# 2019年度「専修学校による地域産業中核的人材養成事業」 たのしいRuby 演習 (学生用)

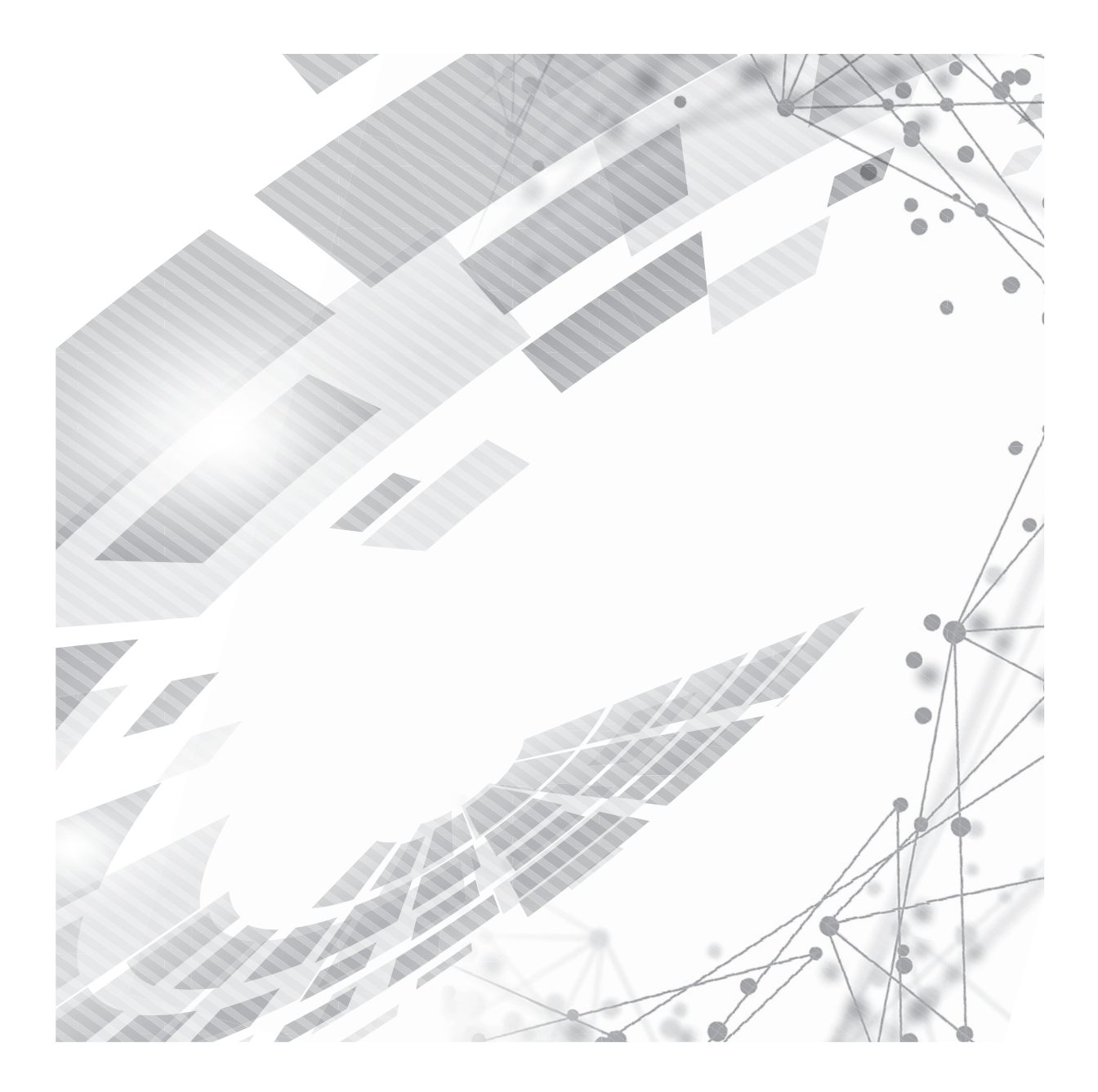

札幌(北海道)をモデルとした地域創生のためのIT人材育成と企業連携推進事業

2019年度「専修学校による地域産業中核的人材養成事業」

# たのしいRuby 演習 (学生用)

**札幌(北海道)をモデルとした地域創生のための IT 人材育成と企業連携推進事業**

# 目次

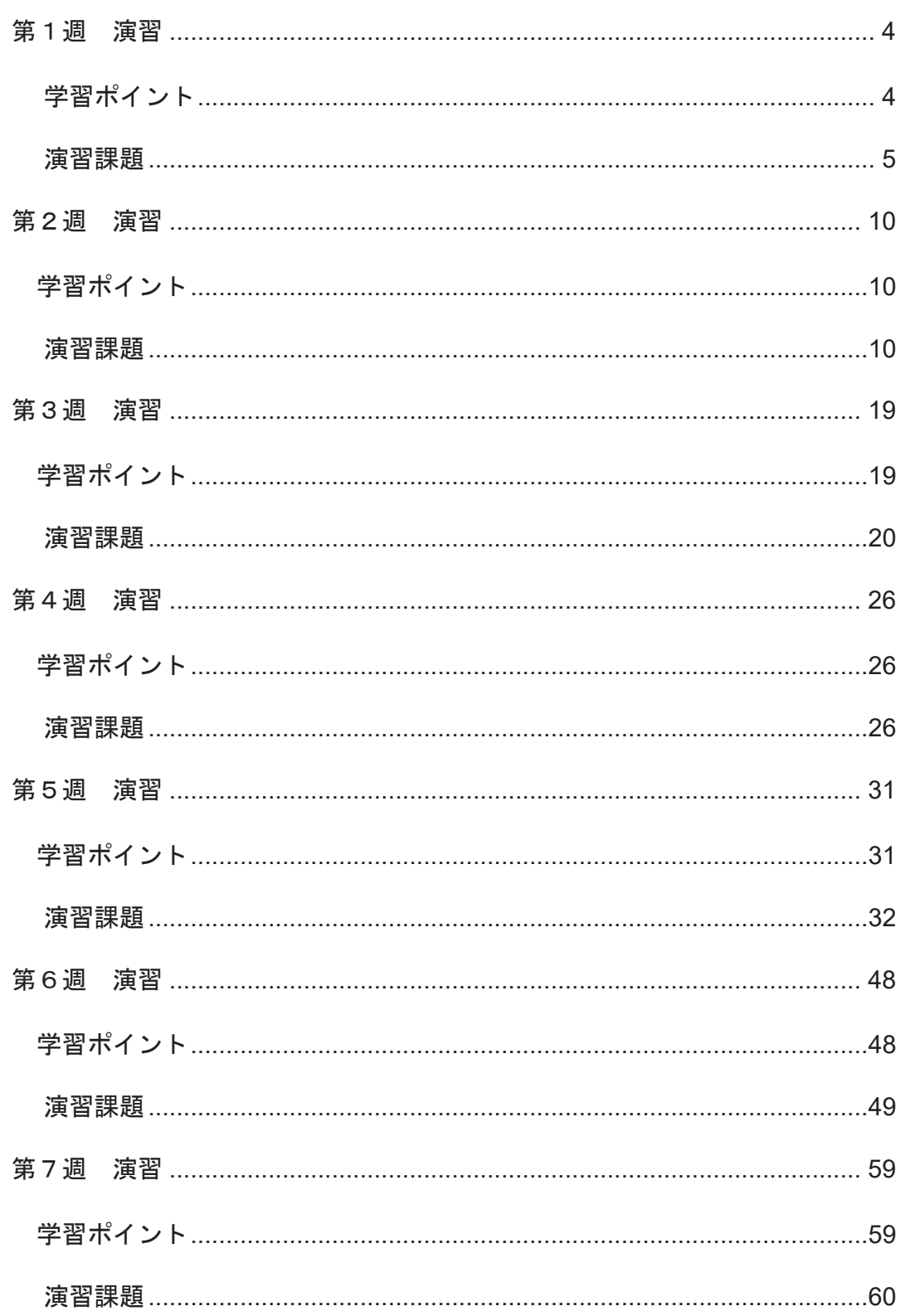

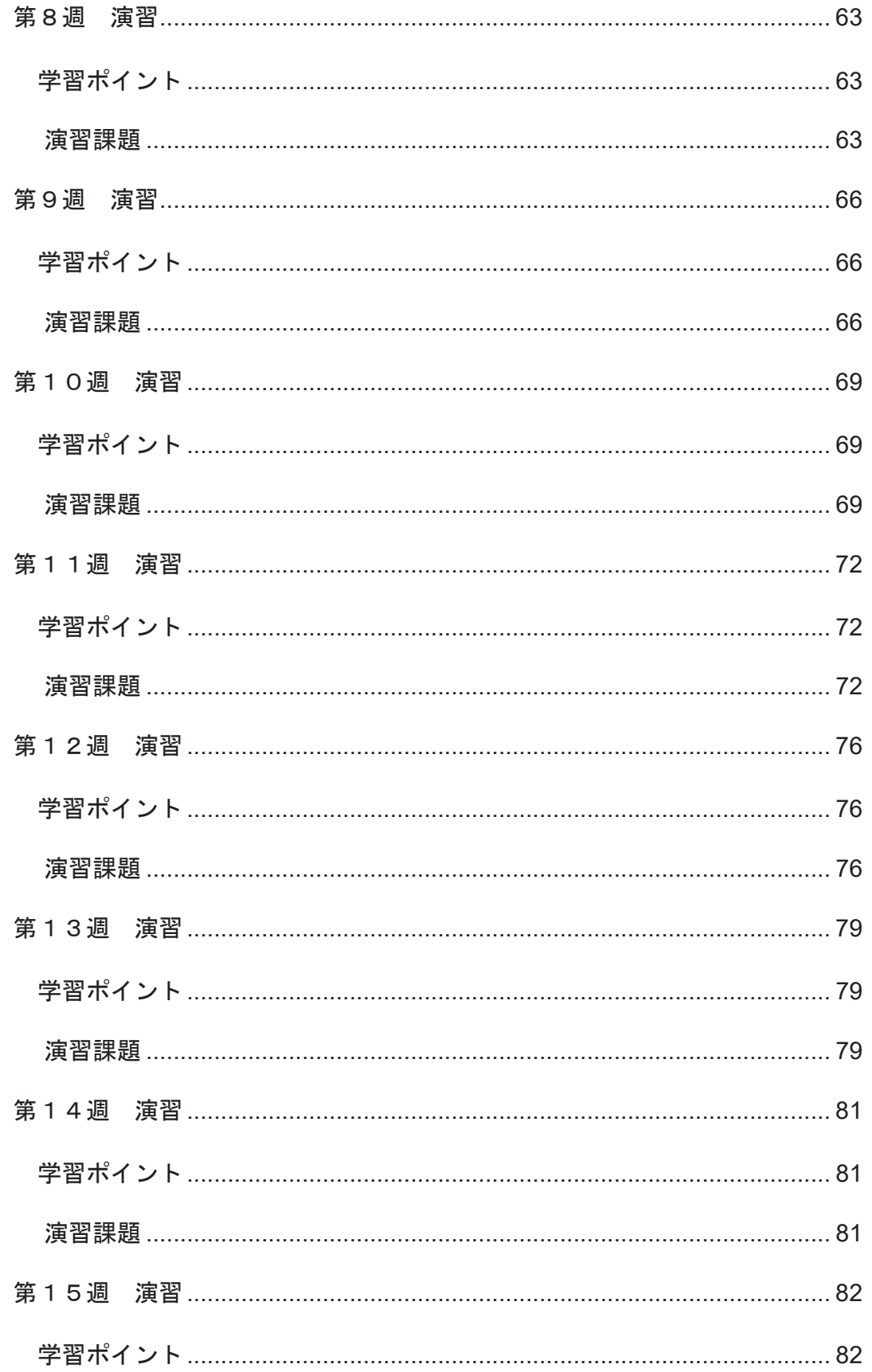

# 第1週 演習

Í

**ピョ**ッキャント

#### 第 1 コマ: Ruby に触れる

#### (『たのしい **Ruby**』対応範囲**:** 第 **1** 章)

- ・開発環境の構築
- ・Ruby のコードを ruby コマンドと irb コマンドで実行する
- ・puts メソッドで"Hello, Ruby!"
- ・数値リテラルの基本(整数と小数)、四則演算、累乗

### 第 2 コマ:Ruby とあいさつをする

#### (『たのしい **Ruby**』対応範囲**:** 第 **1** 章)

- ・gets メソッドで入力された文字列を取得する・ローカル変数
- ・gets メソッド, print メソッド, 文字列リテラル内での式展開
- ・西暦を入力すると和暦を出力するプログラムを書く
- ·to\_i メソッド、オブジェクトのクラスの説明(文字列クラスと数値クラス)
- ・p メソッド

### 第 3 コマ:条件分岐, スタックトレースの読み方

#### (『たのしい **Ruby**』対応範囲**:** 第 **1** 章**,** 第 **10** 章)

- ・if 文, unless 文, 比較演算子, true, false
- ・case 文
- ・予約語
- ・スタックトレースの読み方

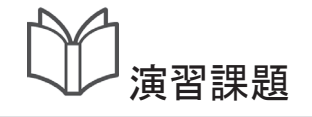

Í

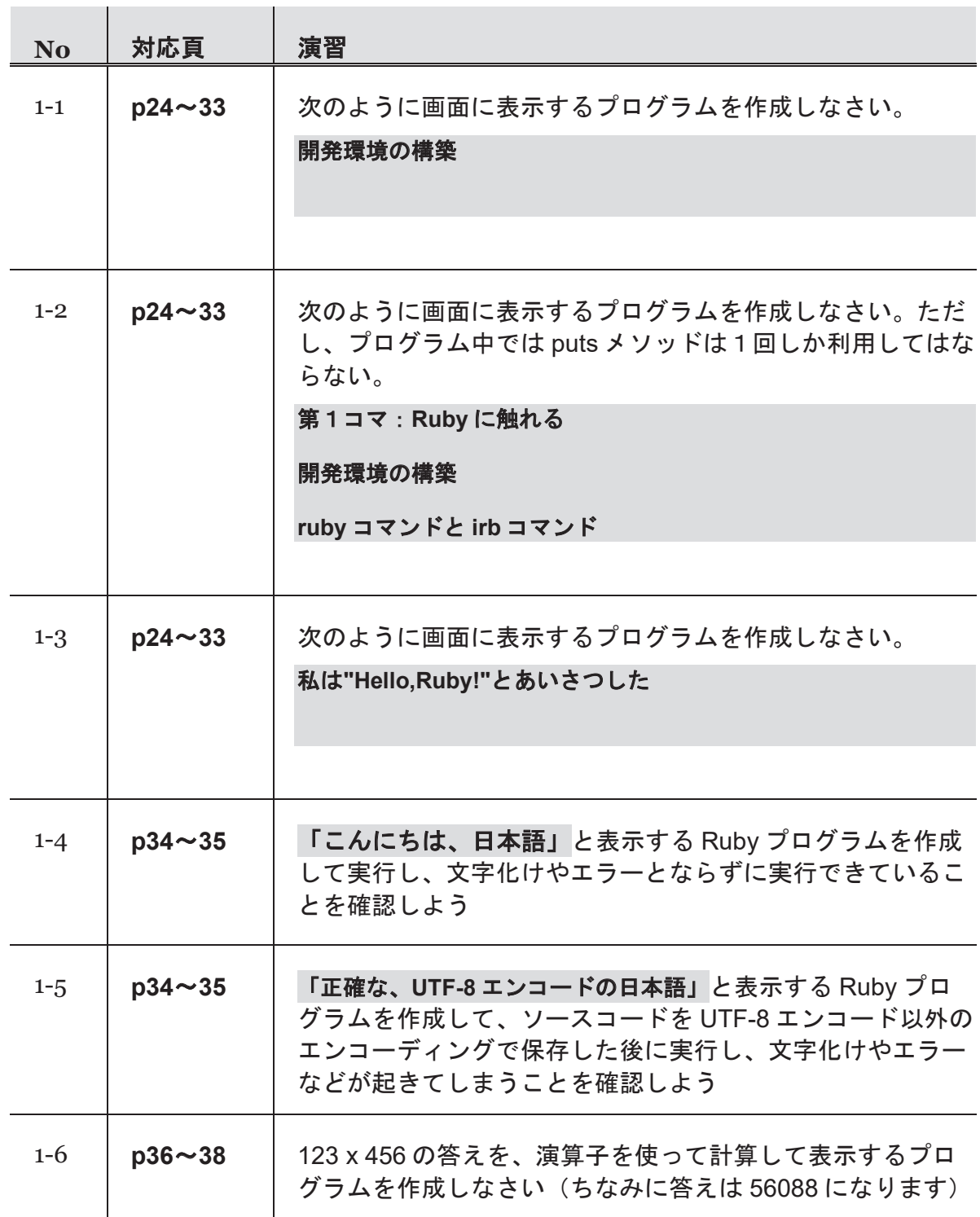

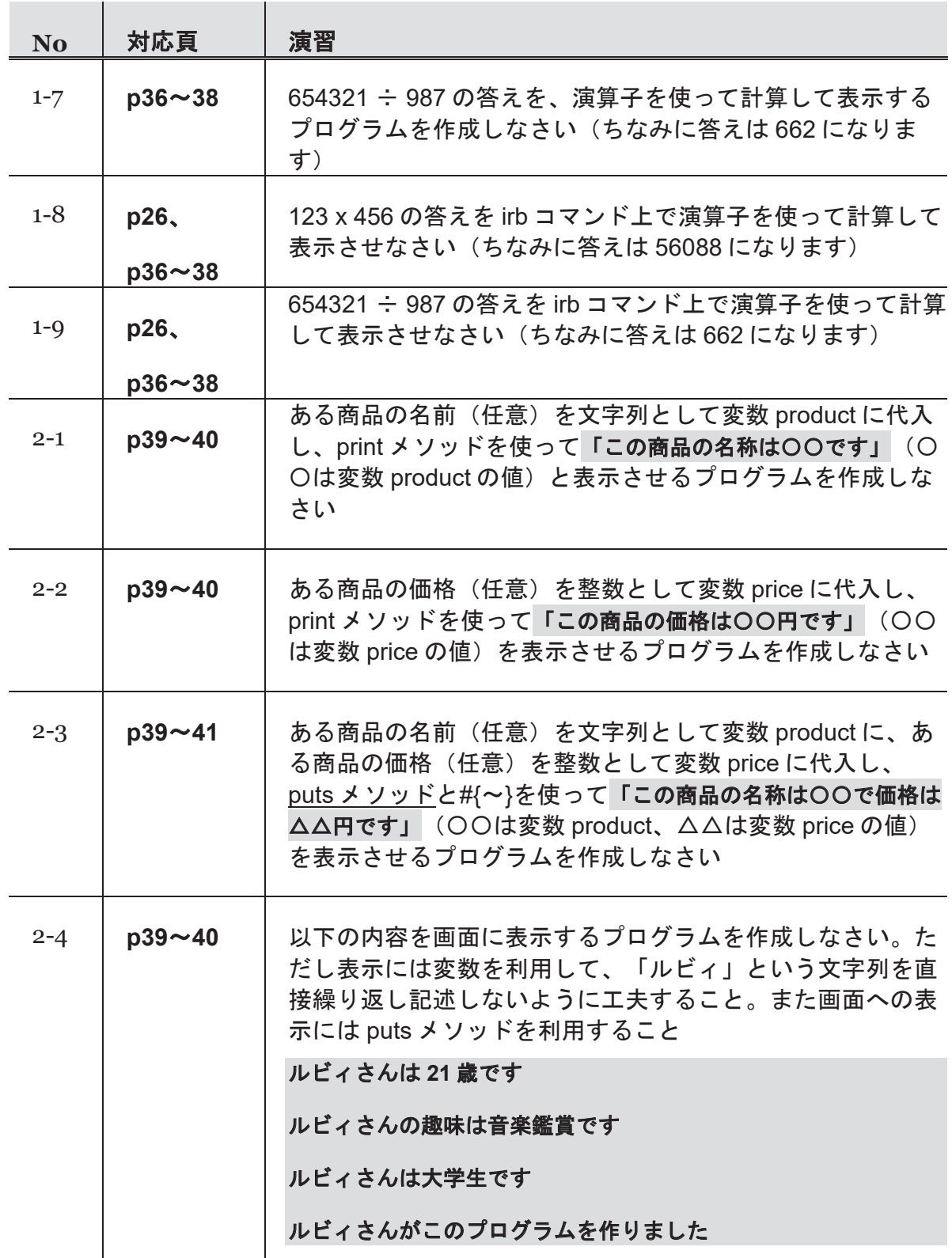

#### 第1週 演習

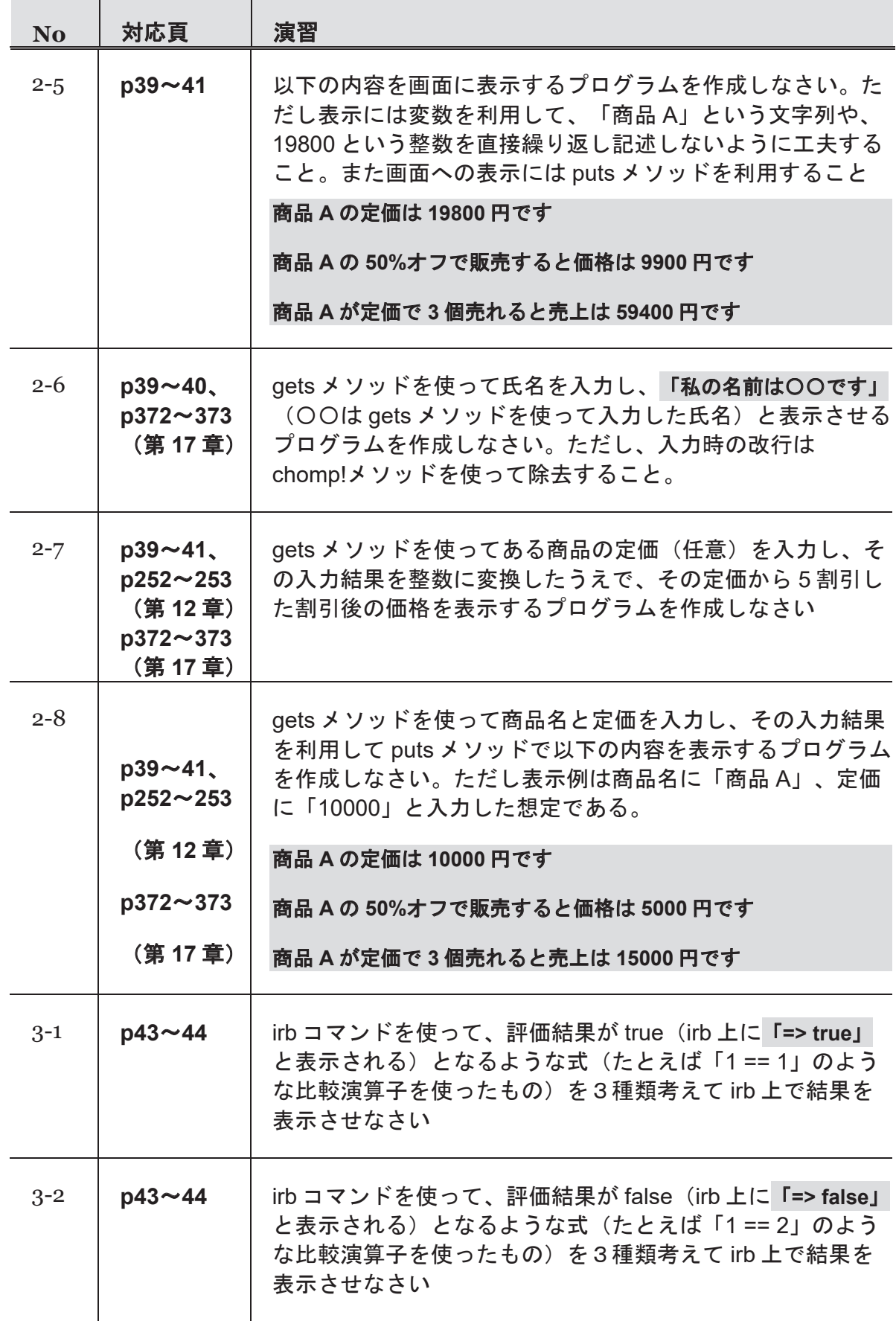

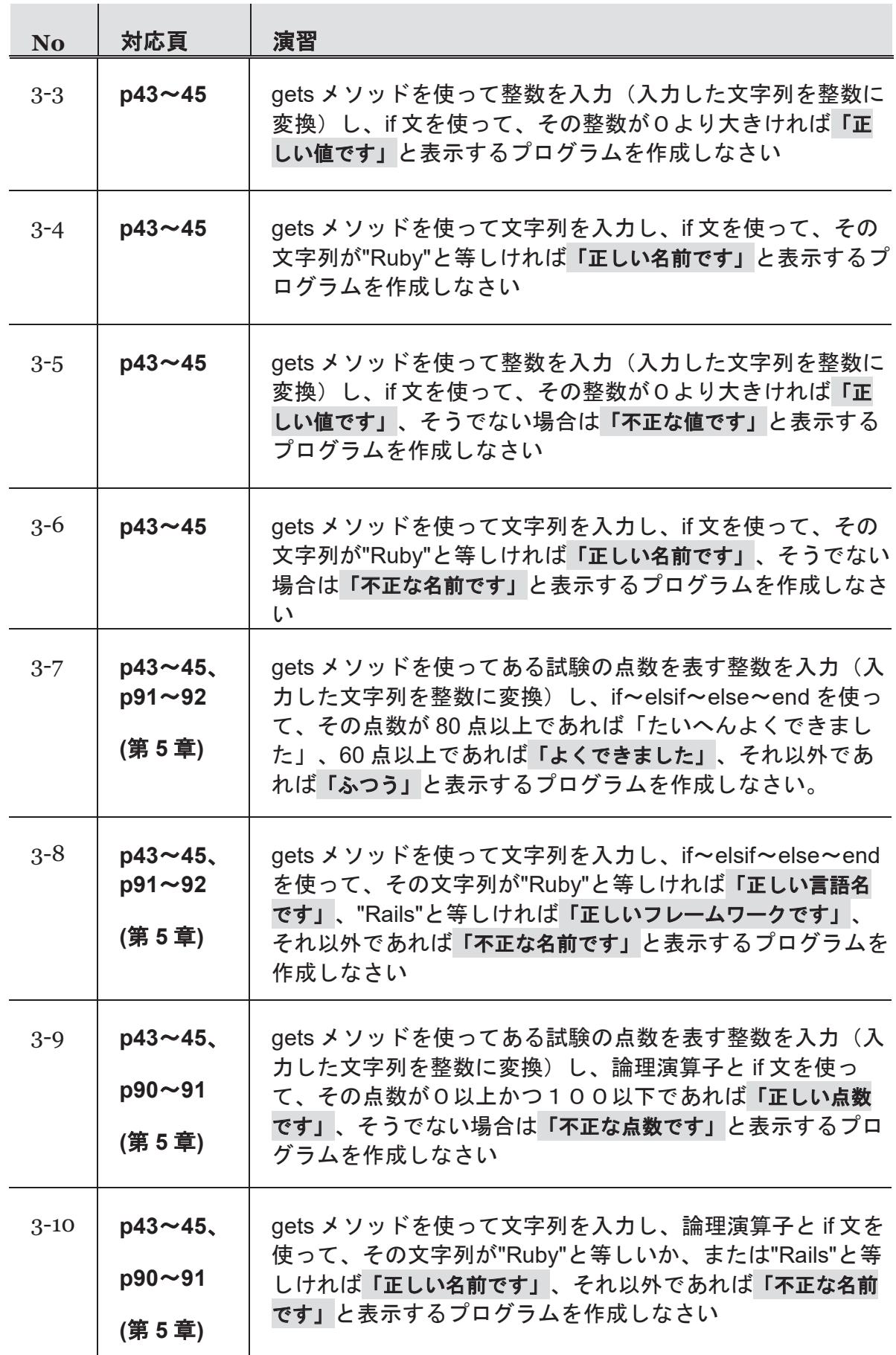

#### 第1週 演習

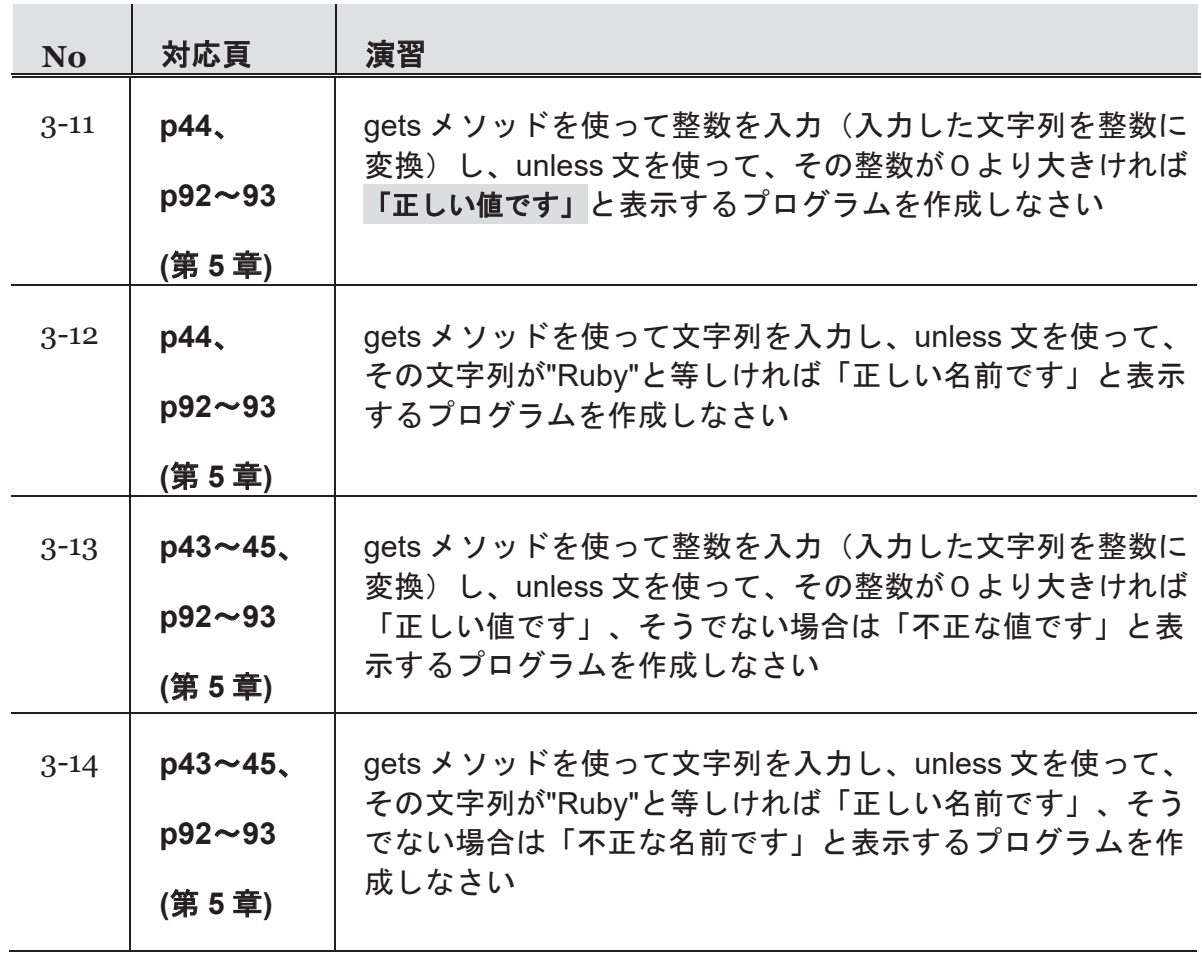

# 第2週 演習

台 学習ポイント

# 第 4 コマ:繰り返し, binding.irb

(『たのしい **Ruby**』対応範囲**:** 第 **1** 章) ・while 文, until 文

・binding.irb

Í

第5コマ:メソッドを作ってみる

#### (『たのしい **Ruby**』対応範囲**:** 第 **7** 章)

- ・メソッドの定義方法
- ・可変長引数、キーワード引数

第 6 コマ:Array オブジェクトを使ってみる

#### (『たのしい **Ruby**』対応範囲**:** 第 **2** 章)

- ・配列リテラル
- ・Array#[], Array#[]=
- ・Array#each
- ・pp メソッド

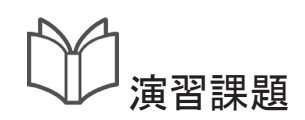

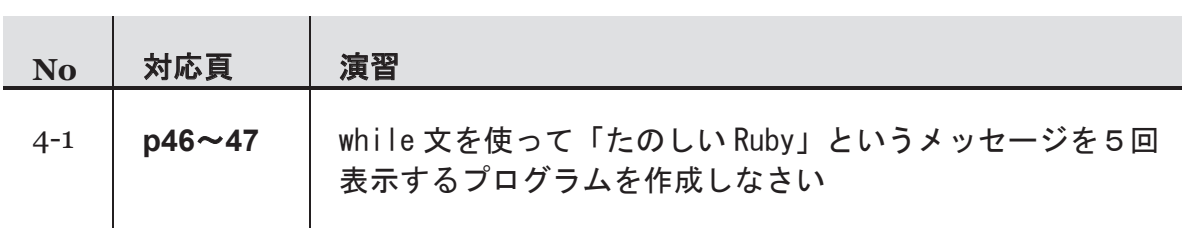

Í

#### 第2週 演習

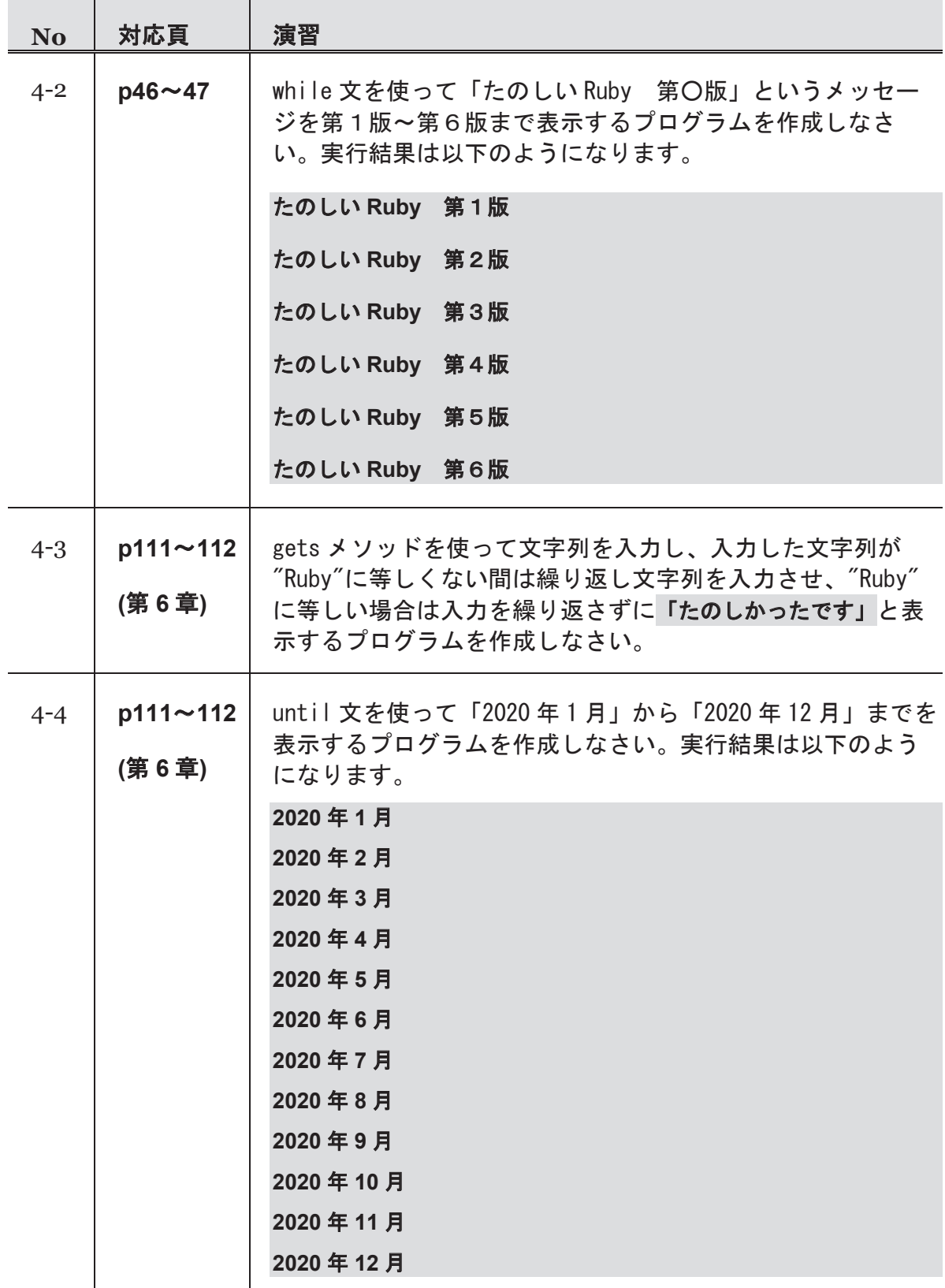

 $\blacksquare$ 

**COL** 

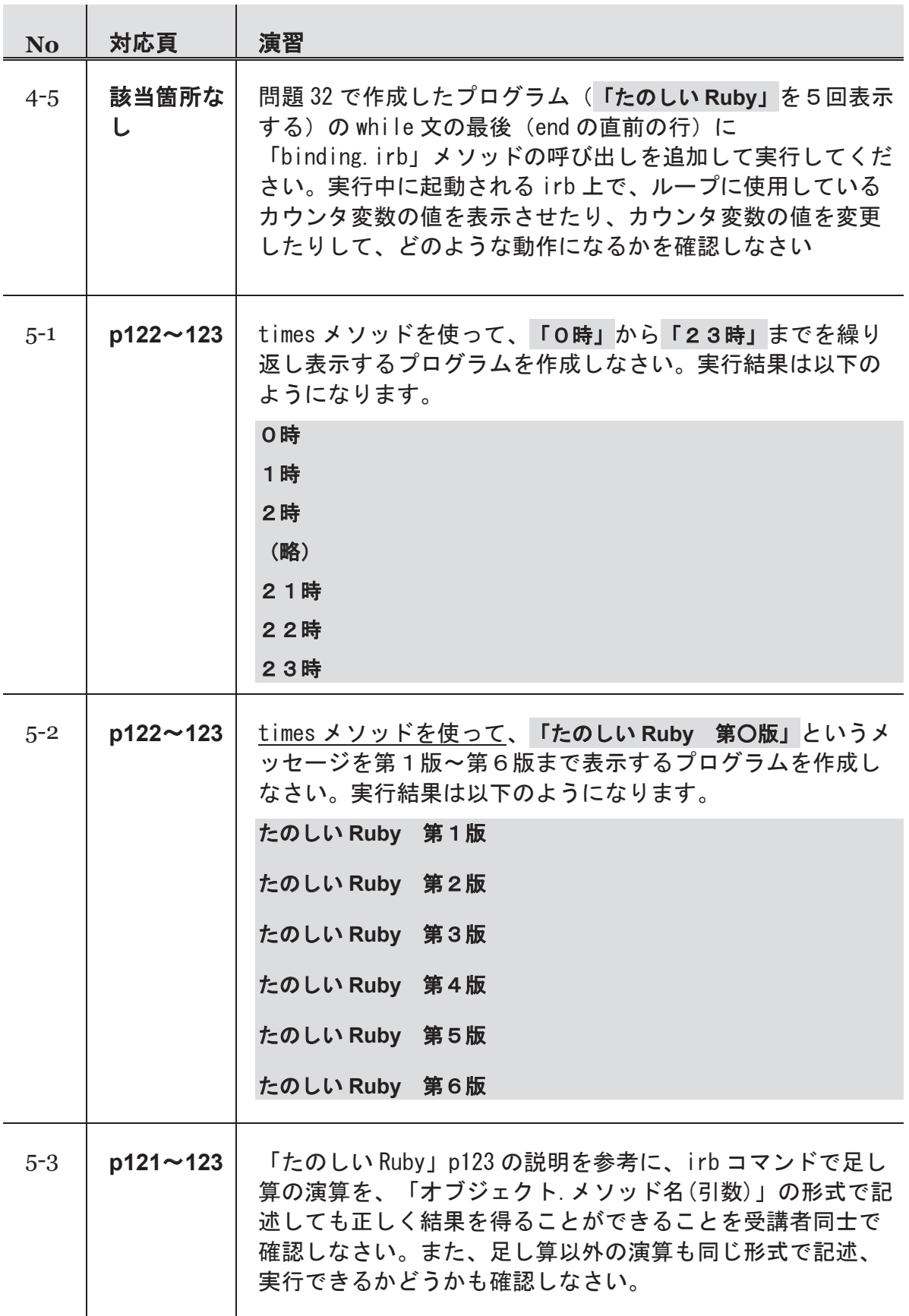

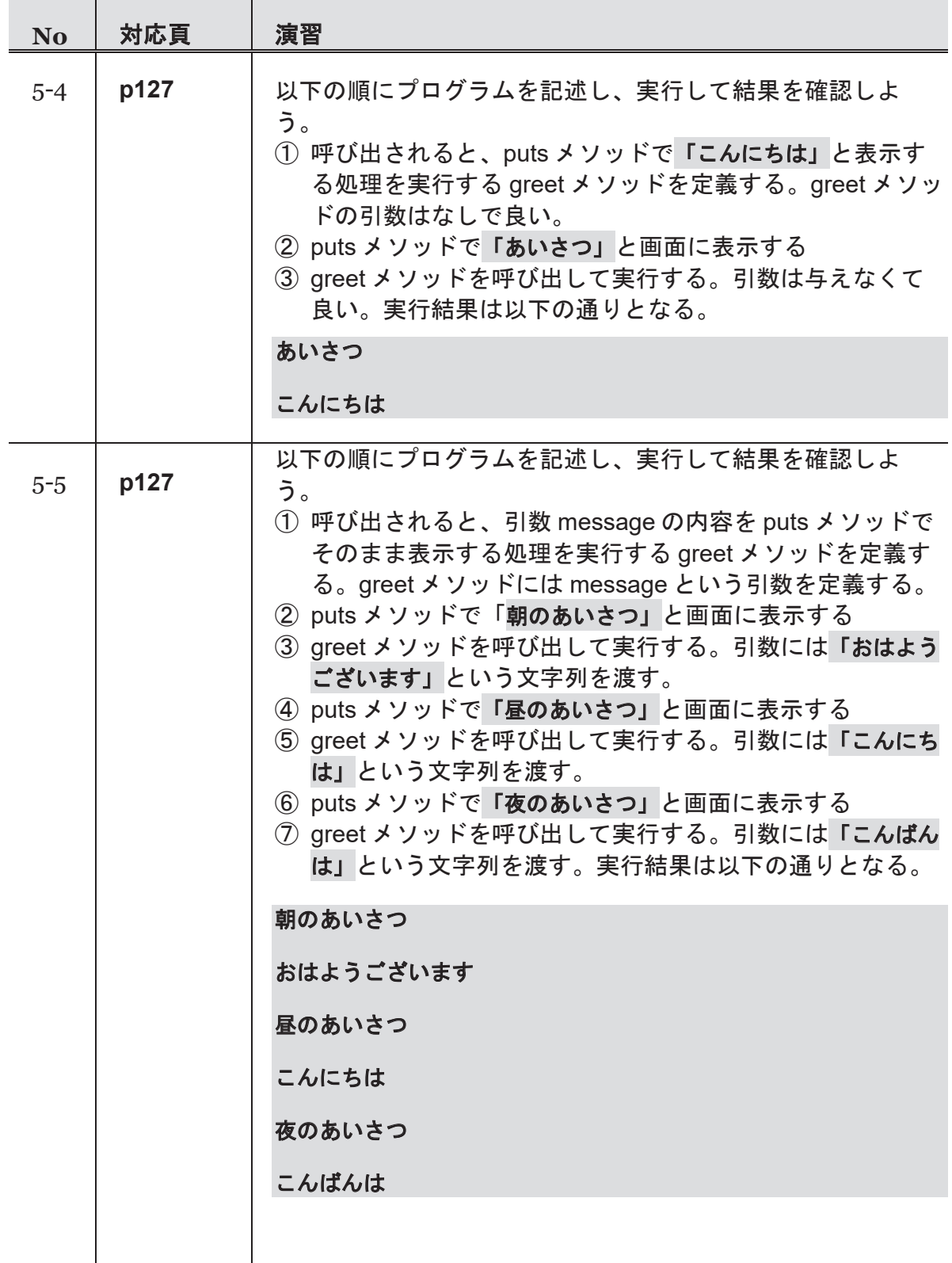

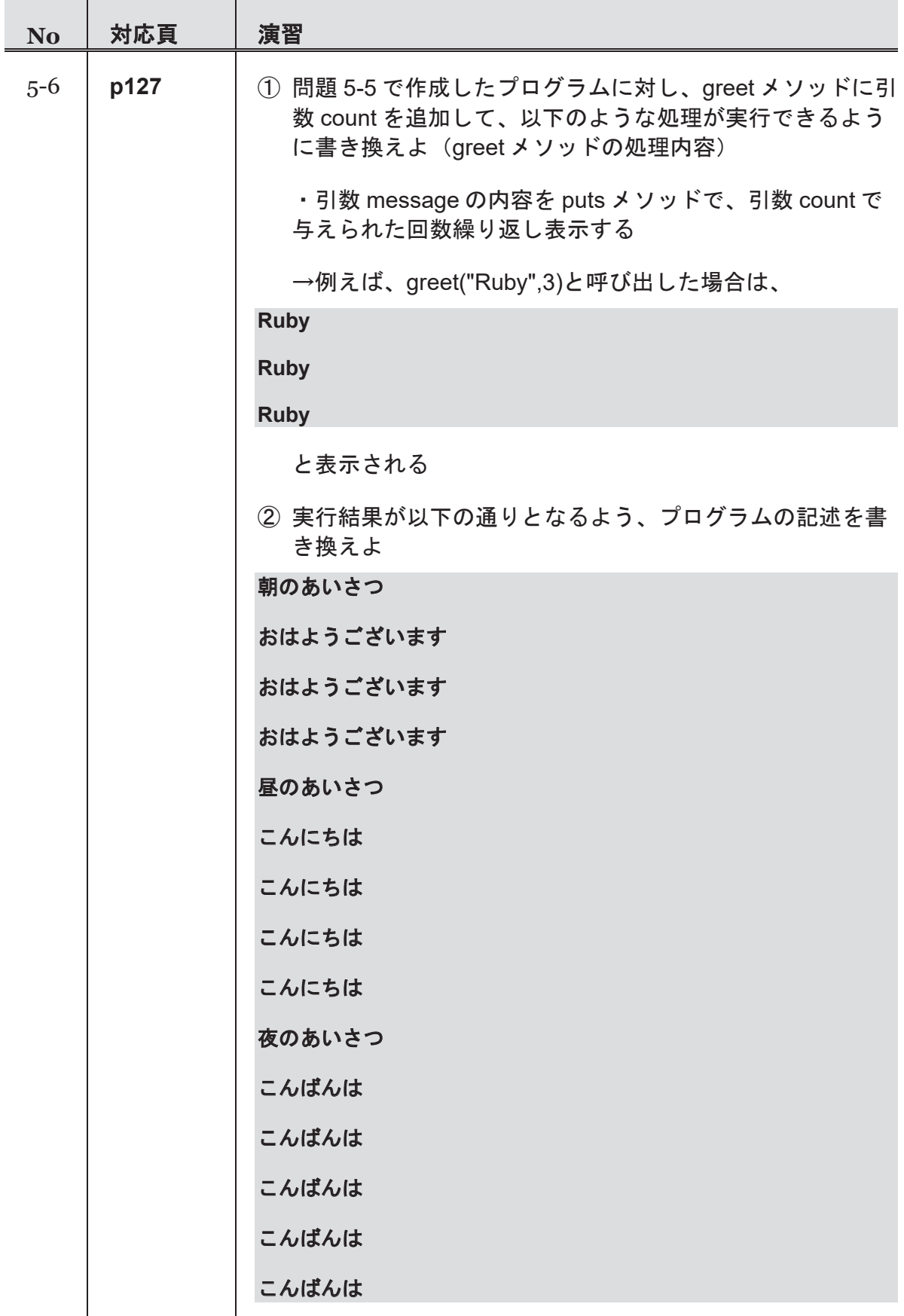

#### 第2週 演習

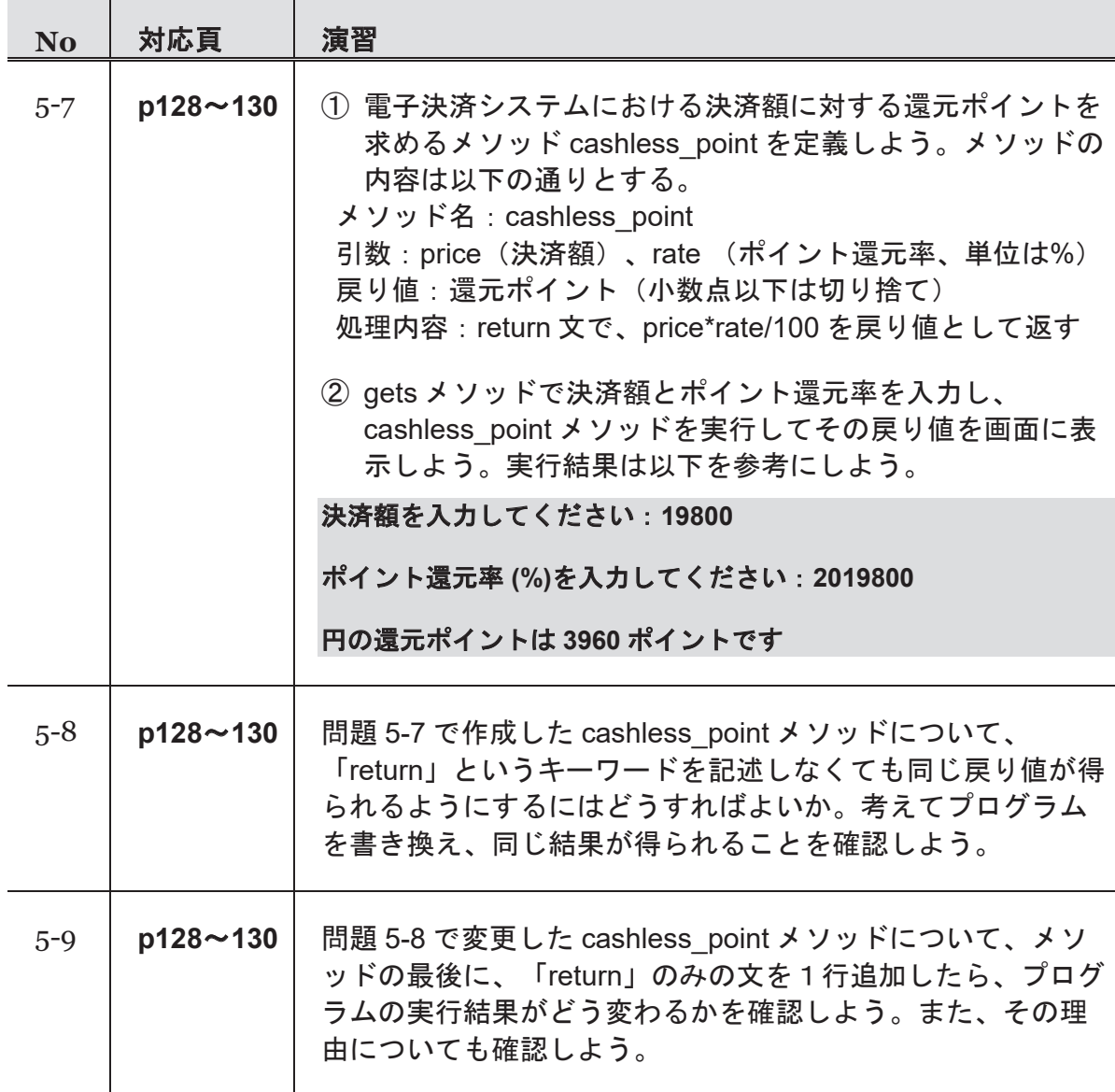

**COL** 

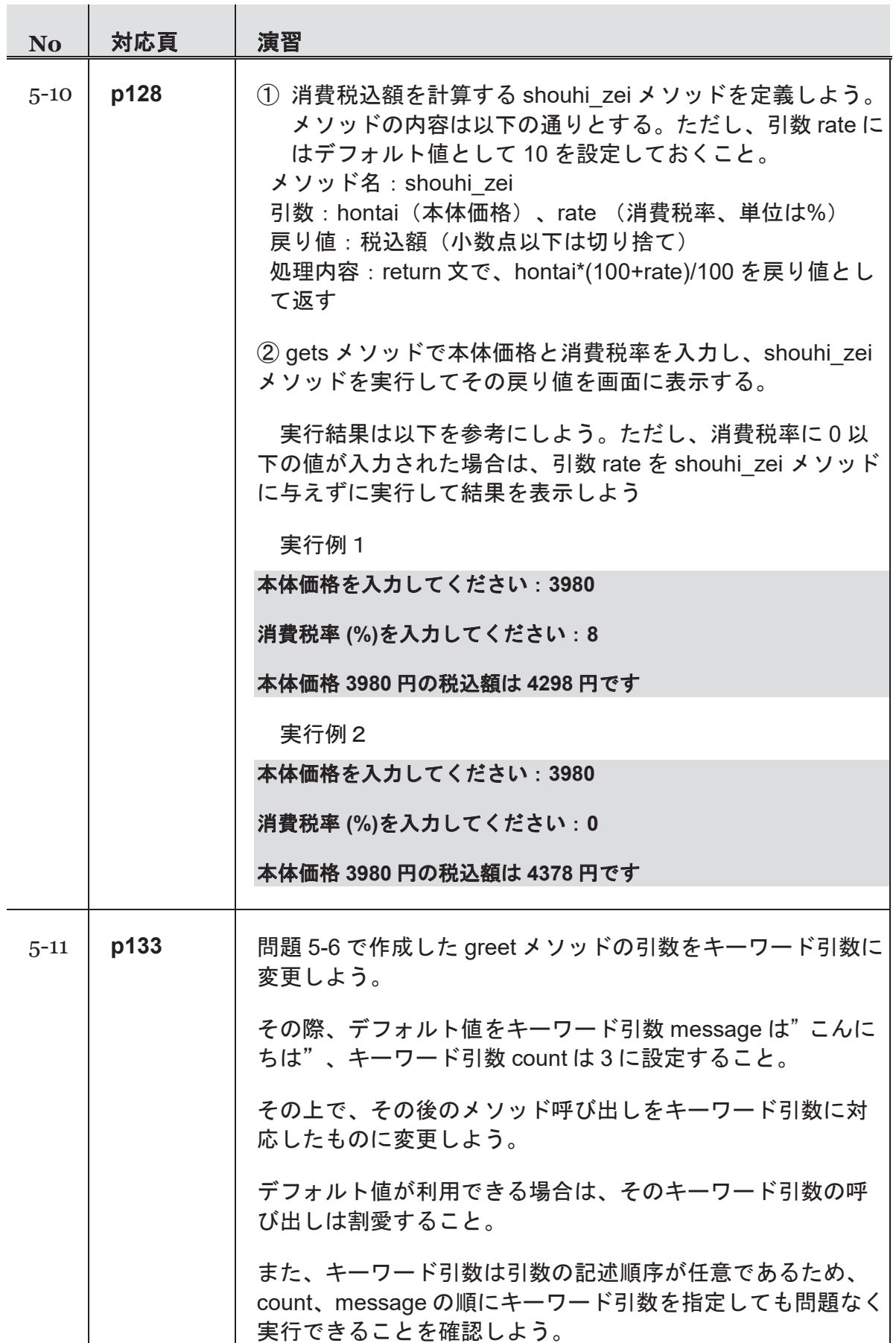

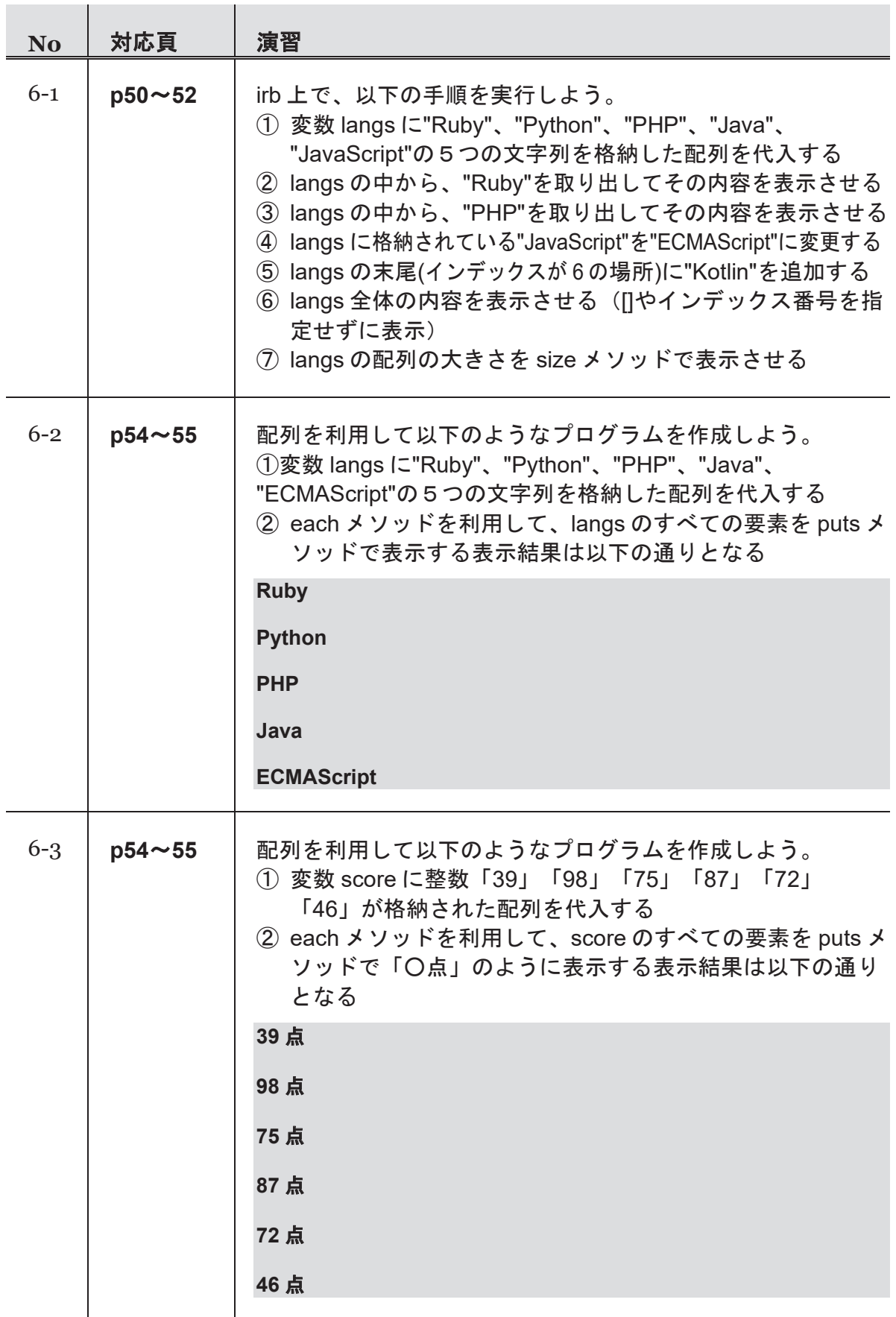

 $\mathbf{I}$ 

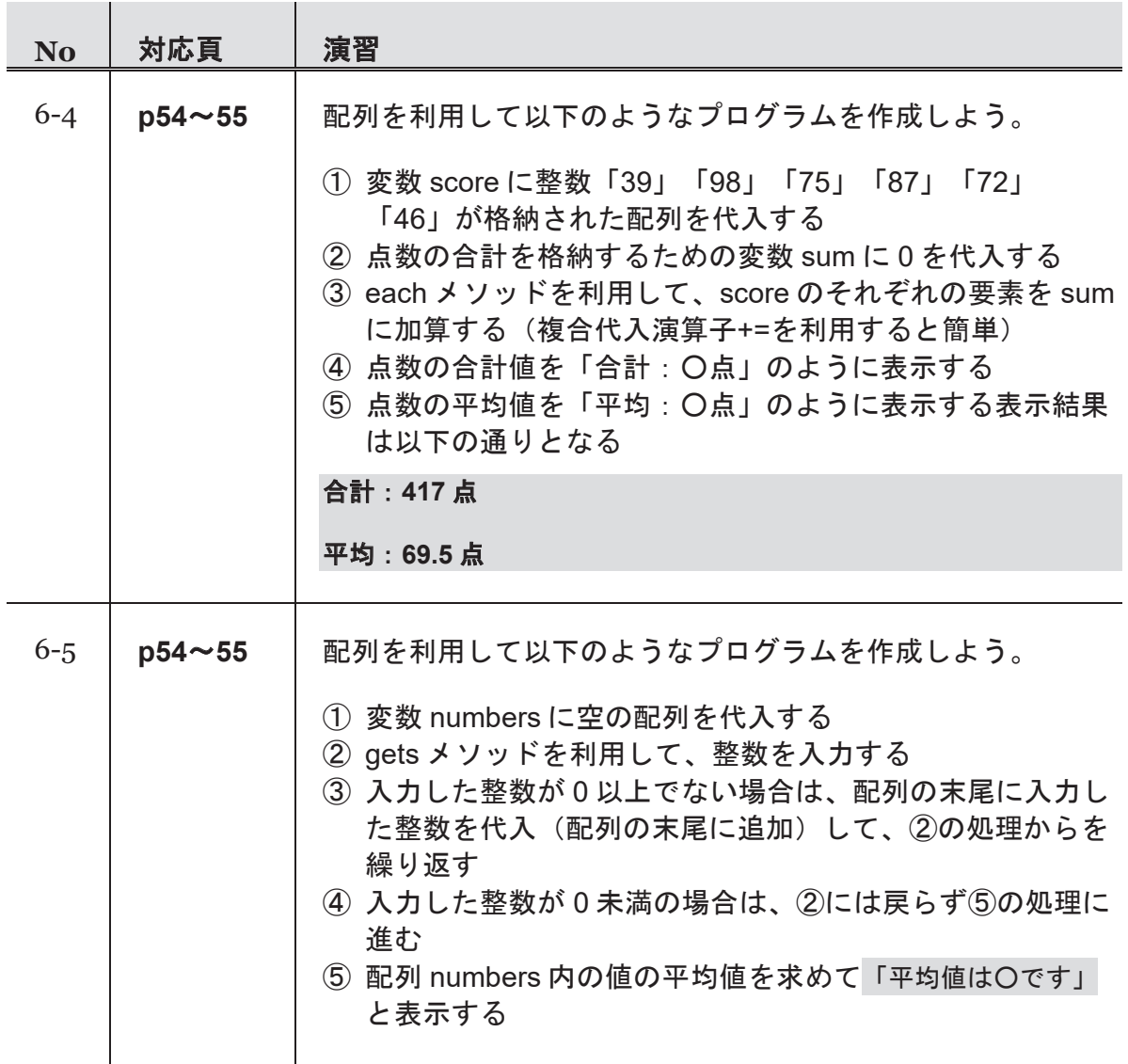

# 第3週 演習

台 学習ポイント

# 第 7 コマ:Hash オブジェクトを使ってみる

#### (『たのしい **Ruby**』対応範囲**:** 第 **2** 章)

- ・ハッシュリテラル
- ・シンボル

Í

- ・Hash#[], Hash#[]=
- ・Hash#each, Hash#keys
- ・nil オブジェクト

# 第 8 コマ:String メソッドを使ってみる

#### (『たのしい **Ruby**』対応範囲**:** 第 **3** 章)

- ・String#slice, String#[]
- ・String クラスを使って入力をパースする

## 第 9 コマ:正規表現による文字列処理

#### (『たのしい **Ruby**』対応範囲**:** 第 **16** 章)

- ・正規表現リテラル
- ・Regexp.new
- ・String#slice(regexp), String#match, =~, String#scan, String#sub, String#gsub

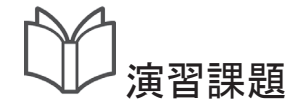

Í

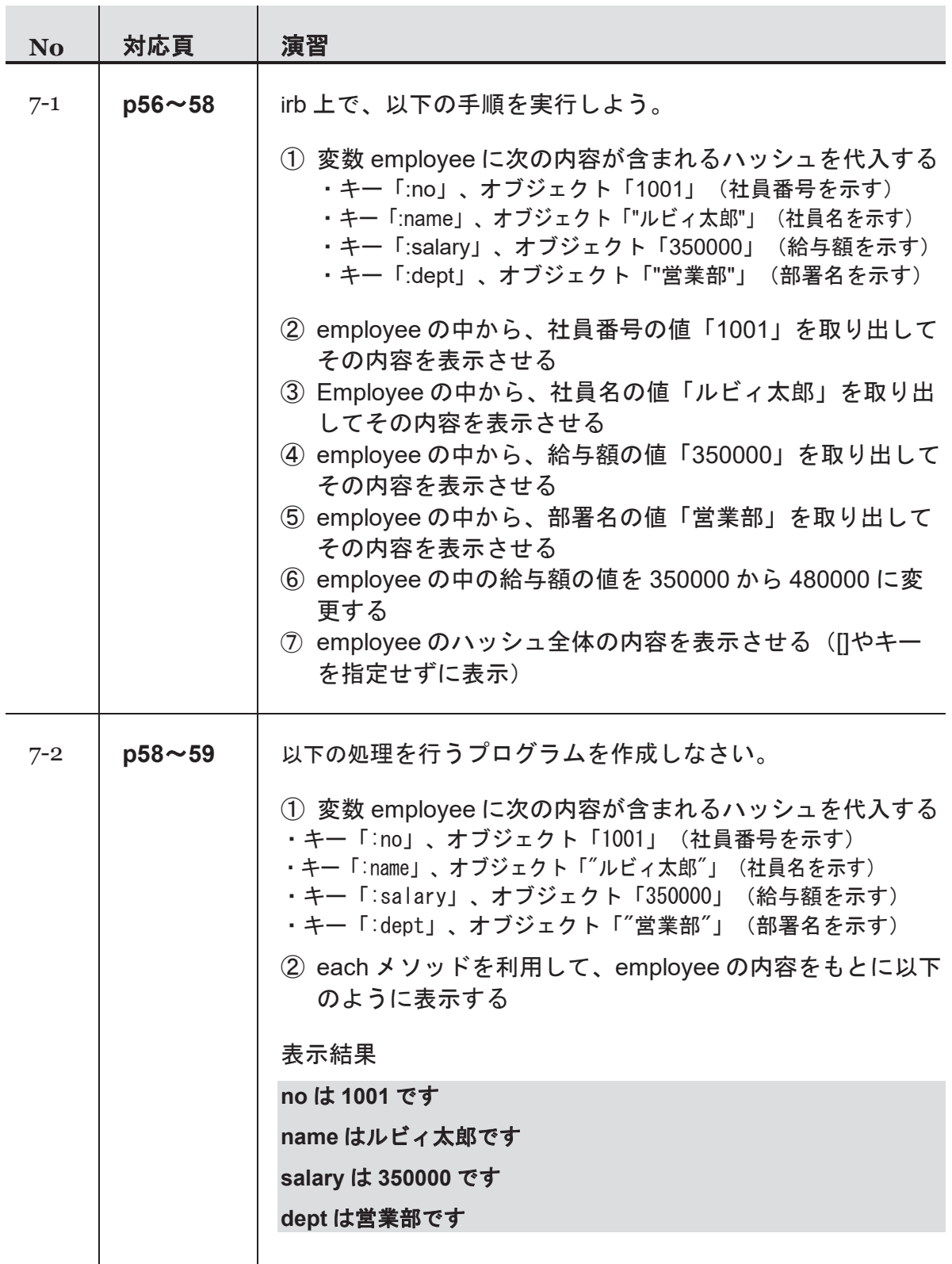

#### 第3週 演習

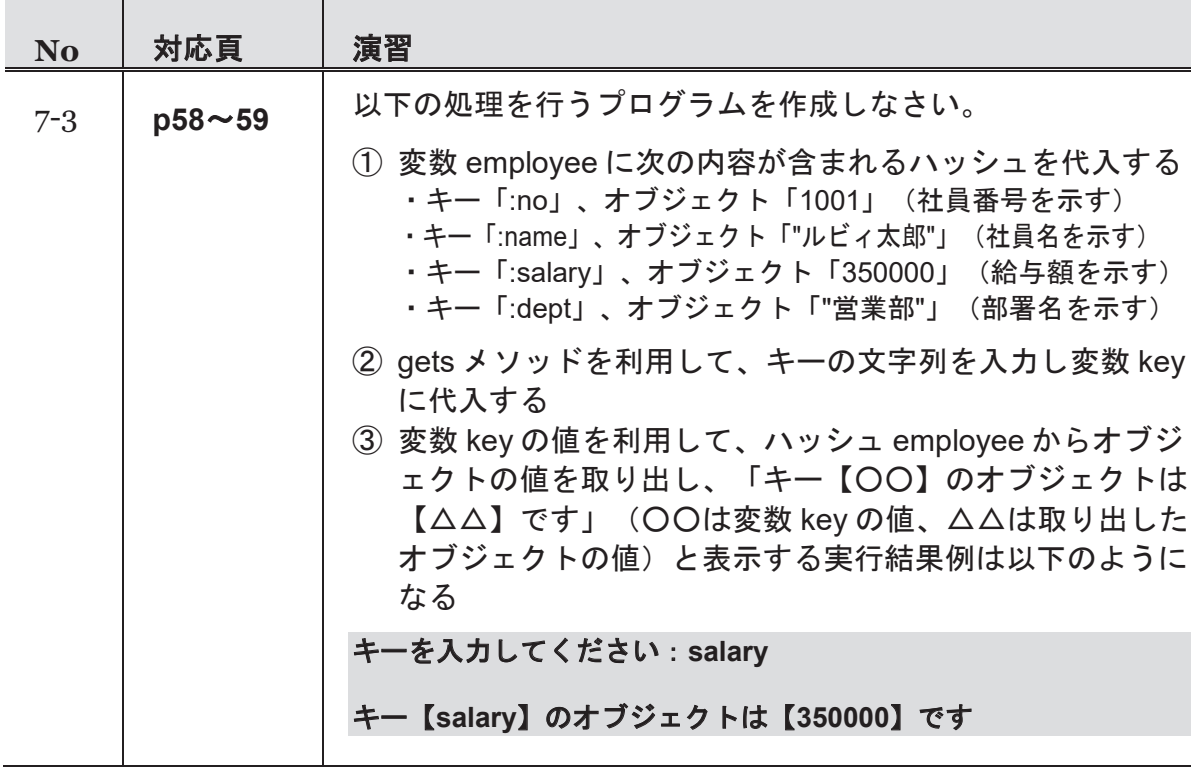

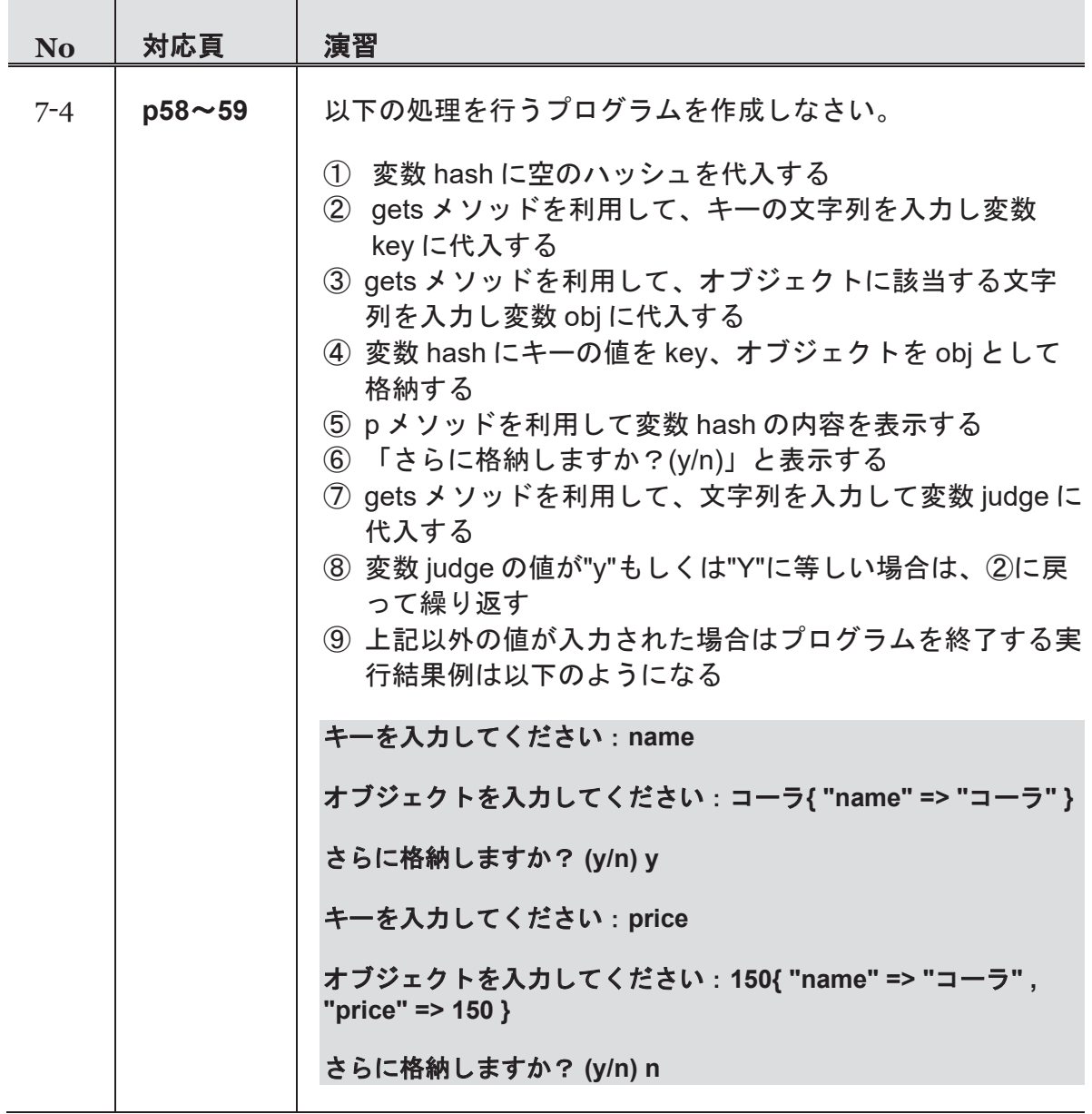

#### 第3週 演習

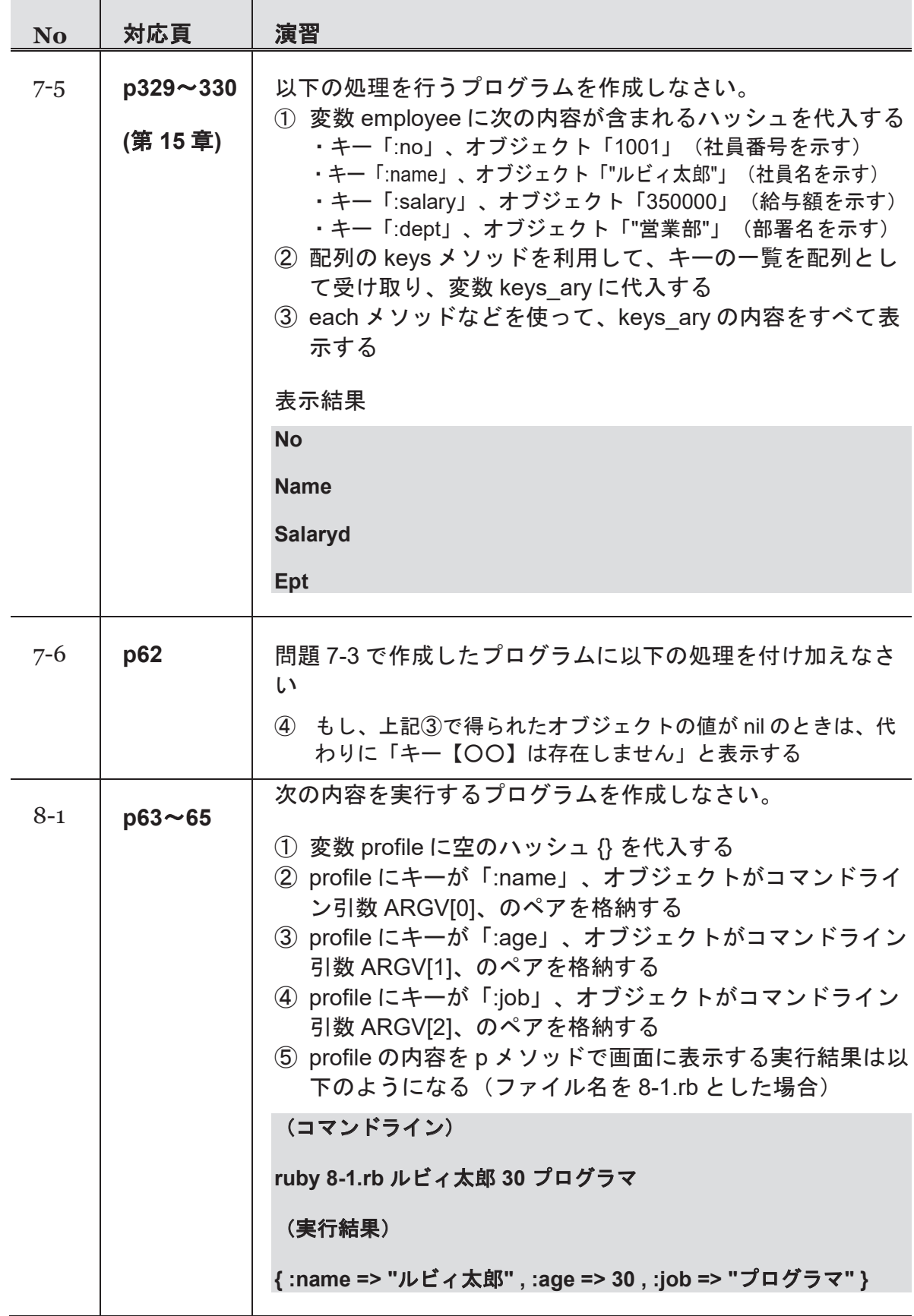

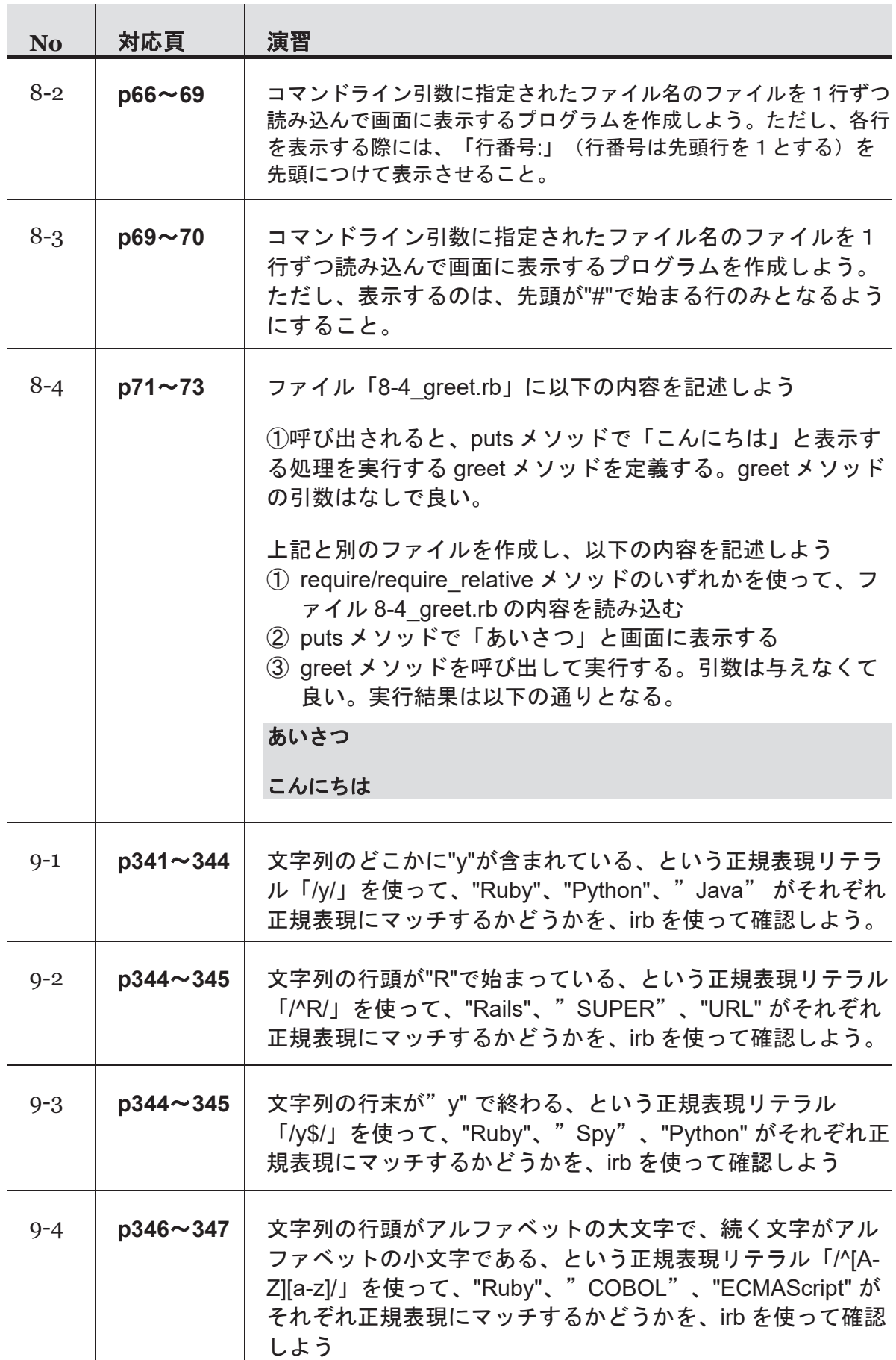

#### 第3週 演習

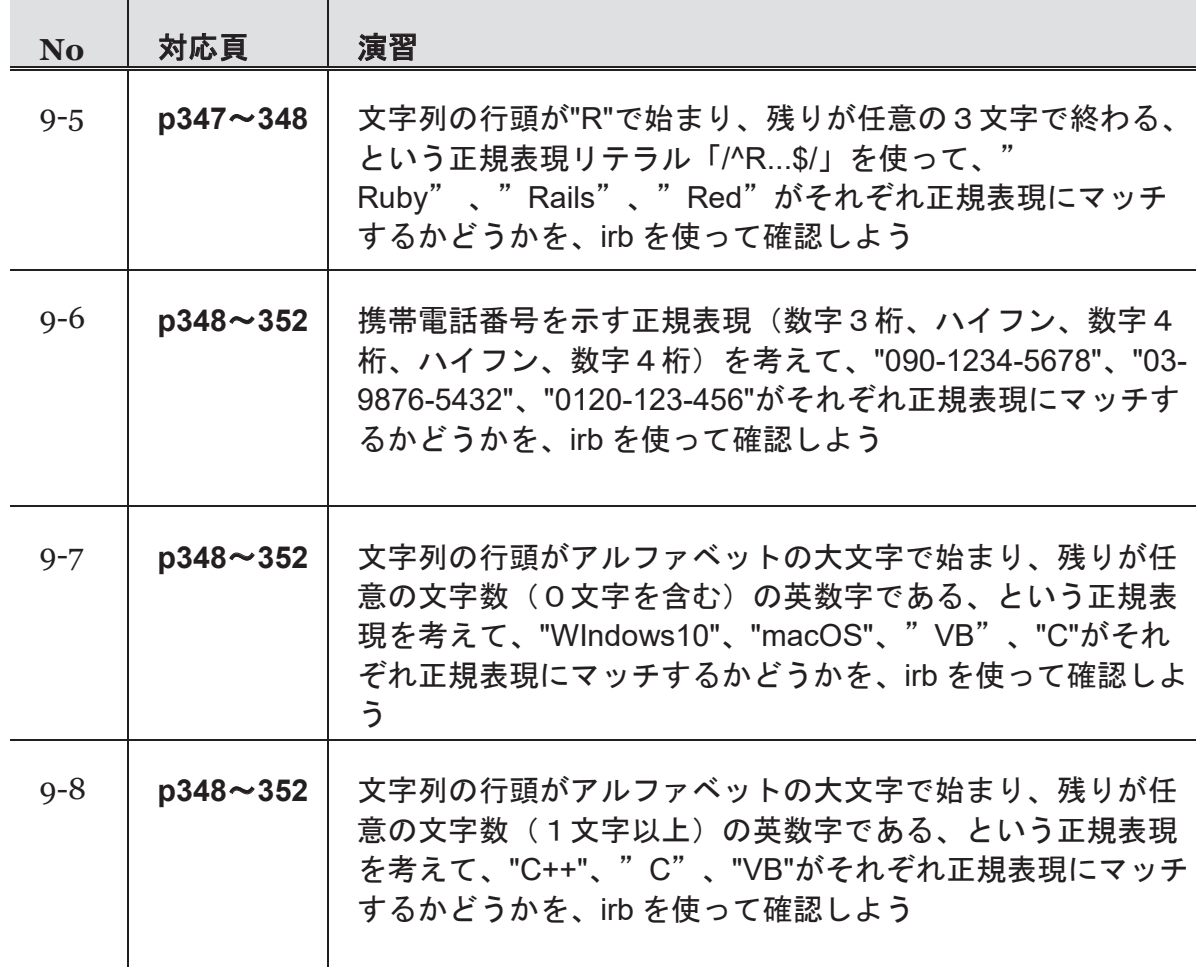

# 第4週 演習

【台 学習ポイント

第 10 コマ:正規表現を使いこなす

(『たのしい **Ruby**』対応範囲**:** 第 **16** 章)

・キャプチャ

Í

・メタ文字(行頭、行末、繰り返し、最短マッチなど)

第 11 コマ:プログラムを作ってみる

・ここまでに習得した知識をもとに、新しいプログラムを作る

第 12 コマ:Time クラスと Date クラス

#### (『たのしい **Ruby**』対応範囲**:** 第 **20** 章**,**第 **11** 章 **4** 節)

・オブジェクトの作り方: Time.now, Date.today, Time.new, Date.new

- ・演算子
- ・値を取り出すメソッド
- ・値を設定するメソッド
- ・Ruby リファレンスマニュアルの使い方

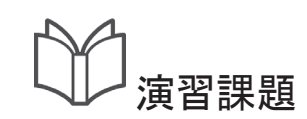

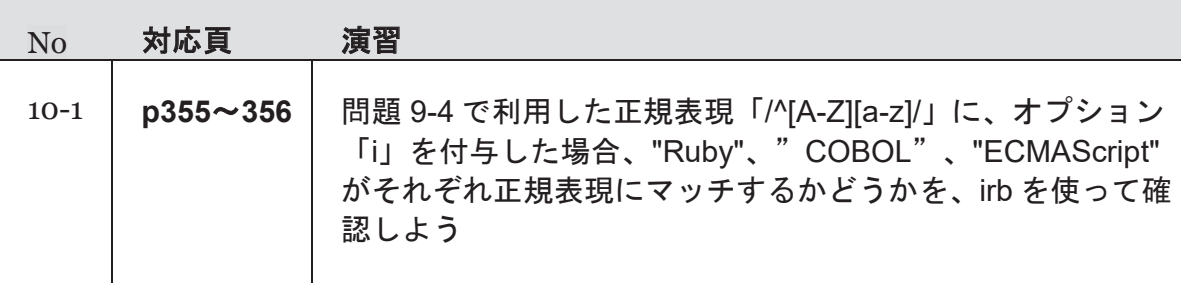

Í

#### 第4週 演習

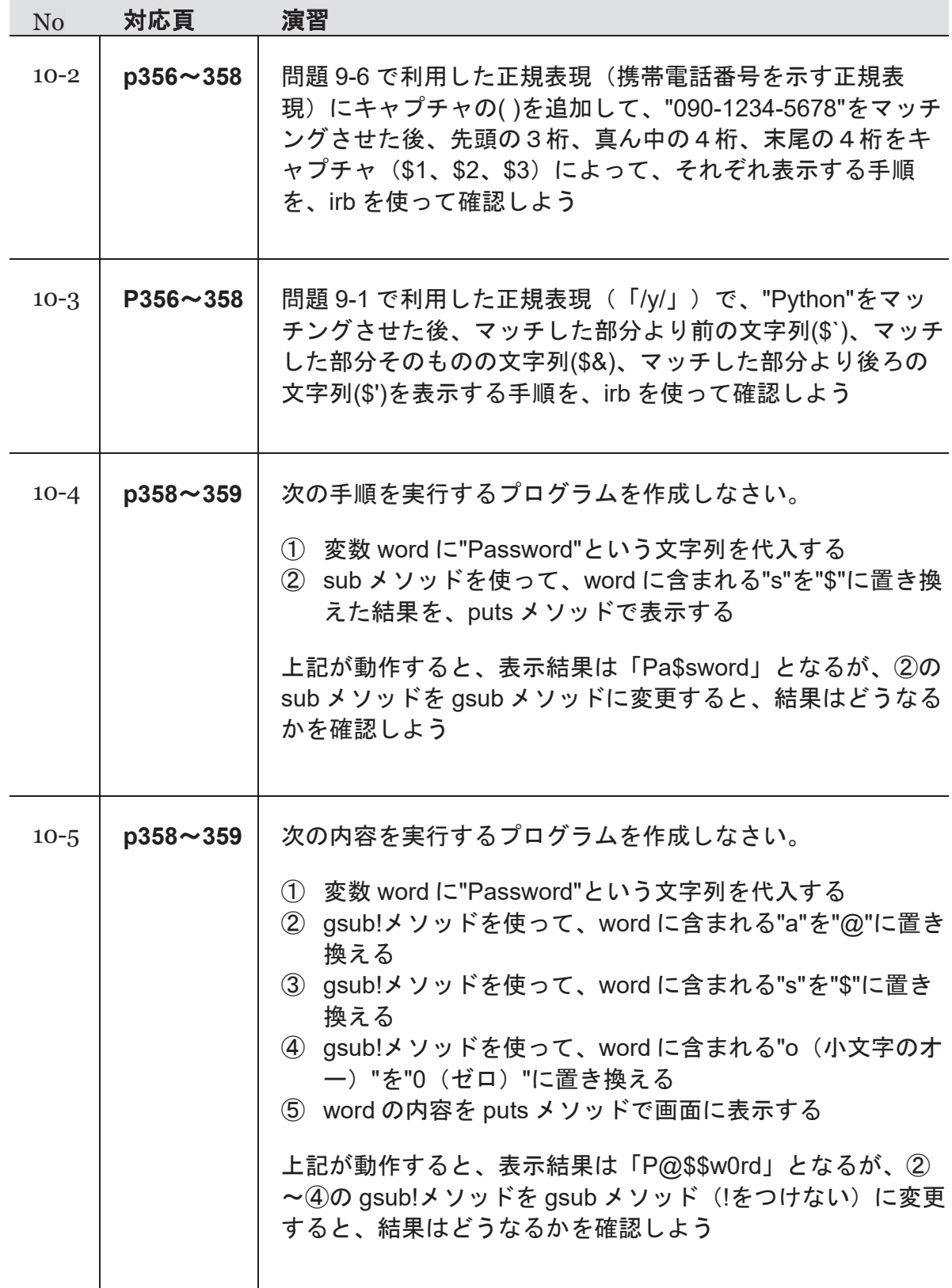

П

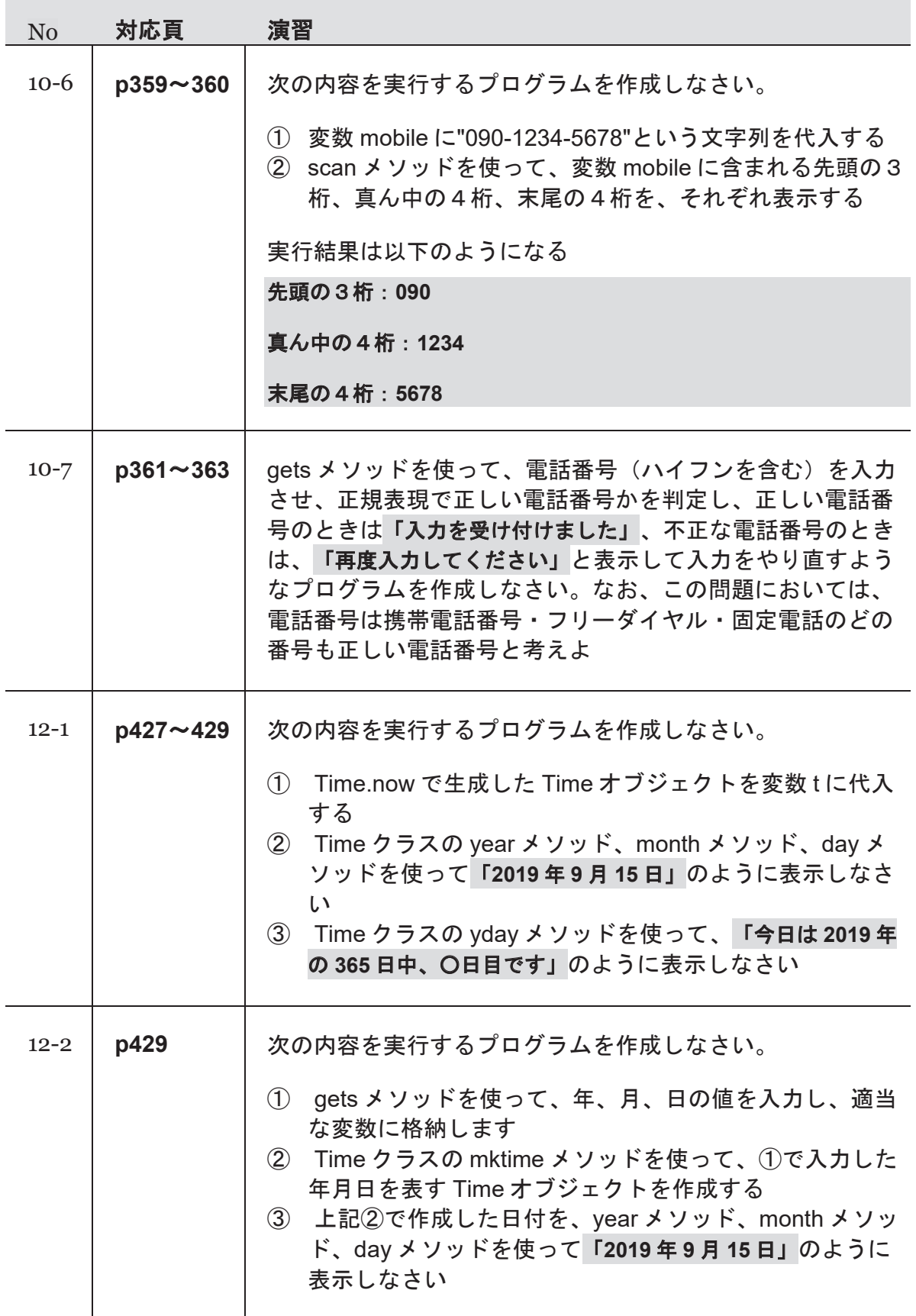

#### 第4週 演習

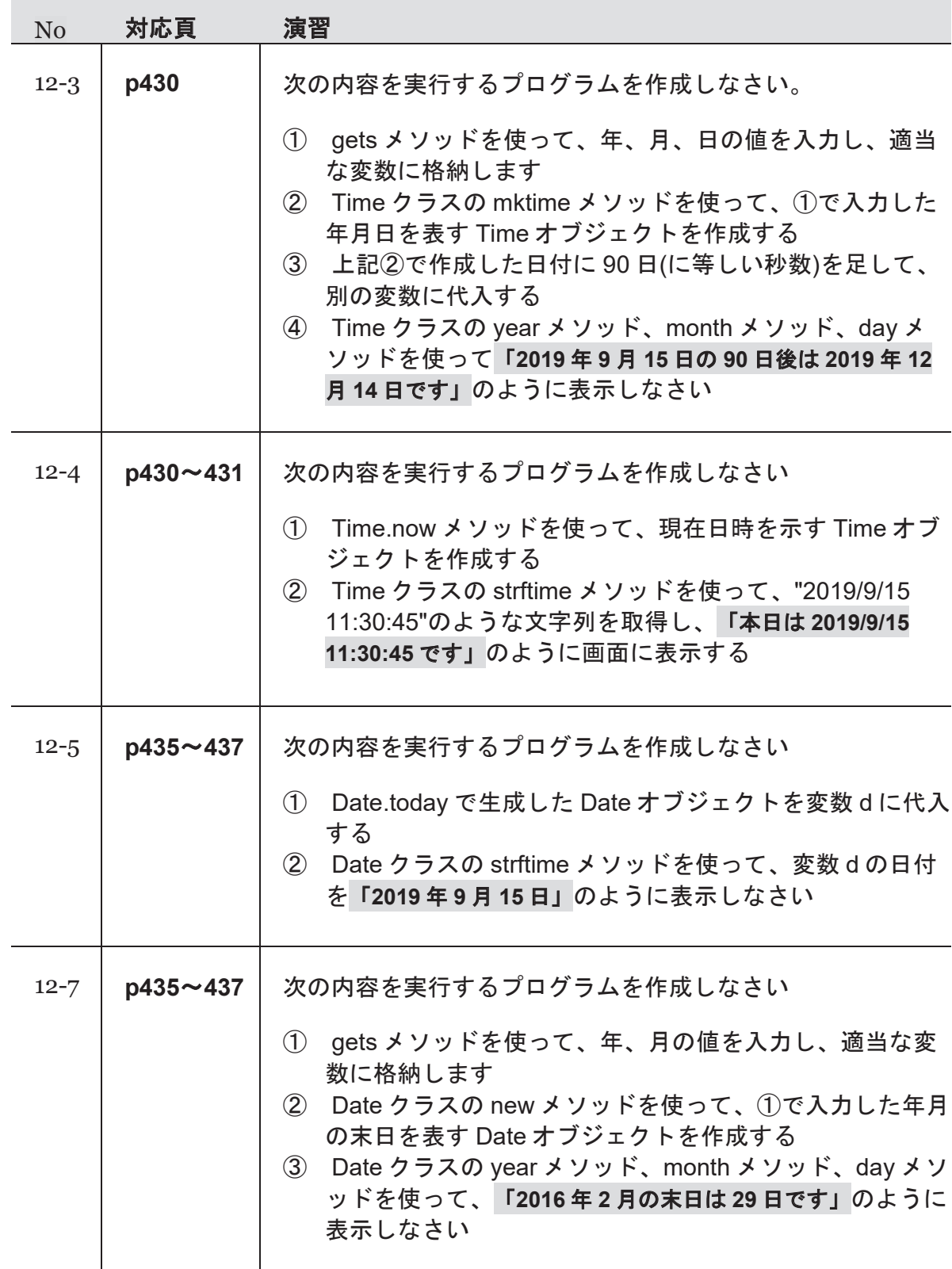

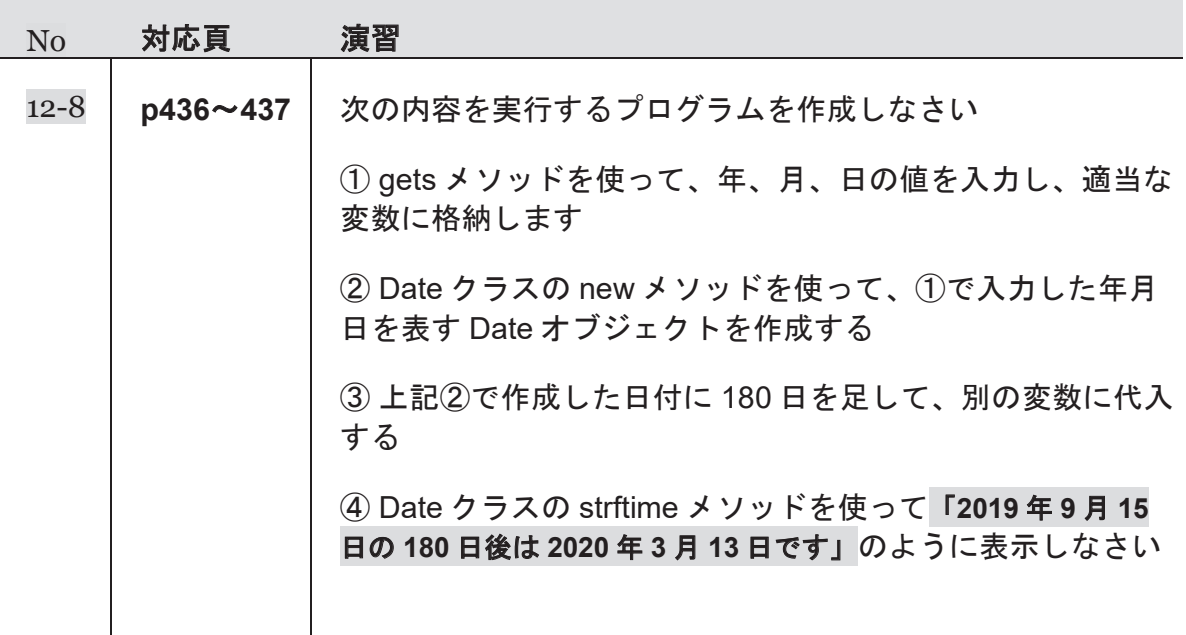

# 第5週 演習

Í

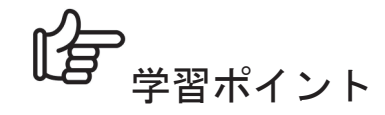

#### 第 13 コマ: さまざまな条件分岐と繰り返しの構文

#### (『たのしい **Ruby**』対応範囲**:** 第 **5** 章**,**第 **6** 章)

- ・case と===メソッド
- ・each, for, while, until, loop とその使い分け
- ・break, next, redo

# 第 14 コマ:Array クラスを使いこなす

#### (『たのしい **Ruby**』対応範囲**:** 第 **13** 章)

- · 配列の作り方 (Array.new, 配列リテラル, to a, String#split など)
- ・要素の参照・追加: Array#[], []=, at, slice, push (<<), pop, shift, unshift
- ・複雑な要素の操作: +, -, &, |, concat, compact, uniq
- ・構造の変更: flatten, reverse, sort, sort\_by
- ・破壊的メソッドと freeze

第 15 コマ:Enumerable, メソッドチェーン

#### (『たのしい **Ruby**』対応範囲**:** 第 **13** 章のコラム)

- ・Enumerable のメソッド、メソッドチェーン、tap メソッド
- ・Integer#step, Integer#upto などの Enumerator のインスタンスを返すメソッド
- ・Enumerator::Lazy

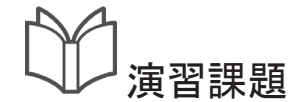

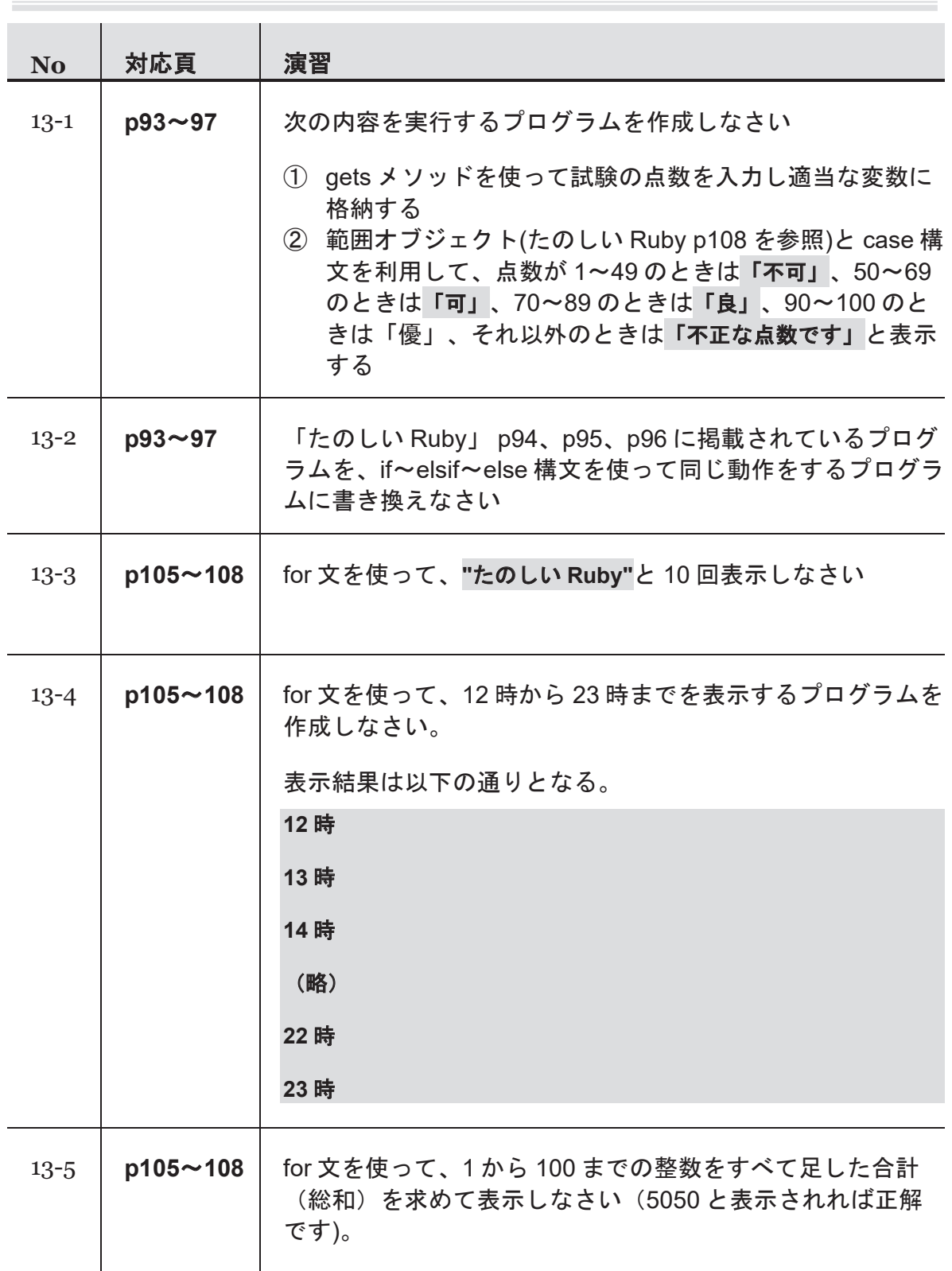

# 第5週 演習

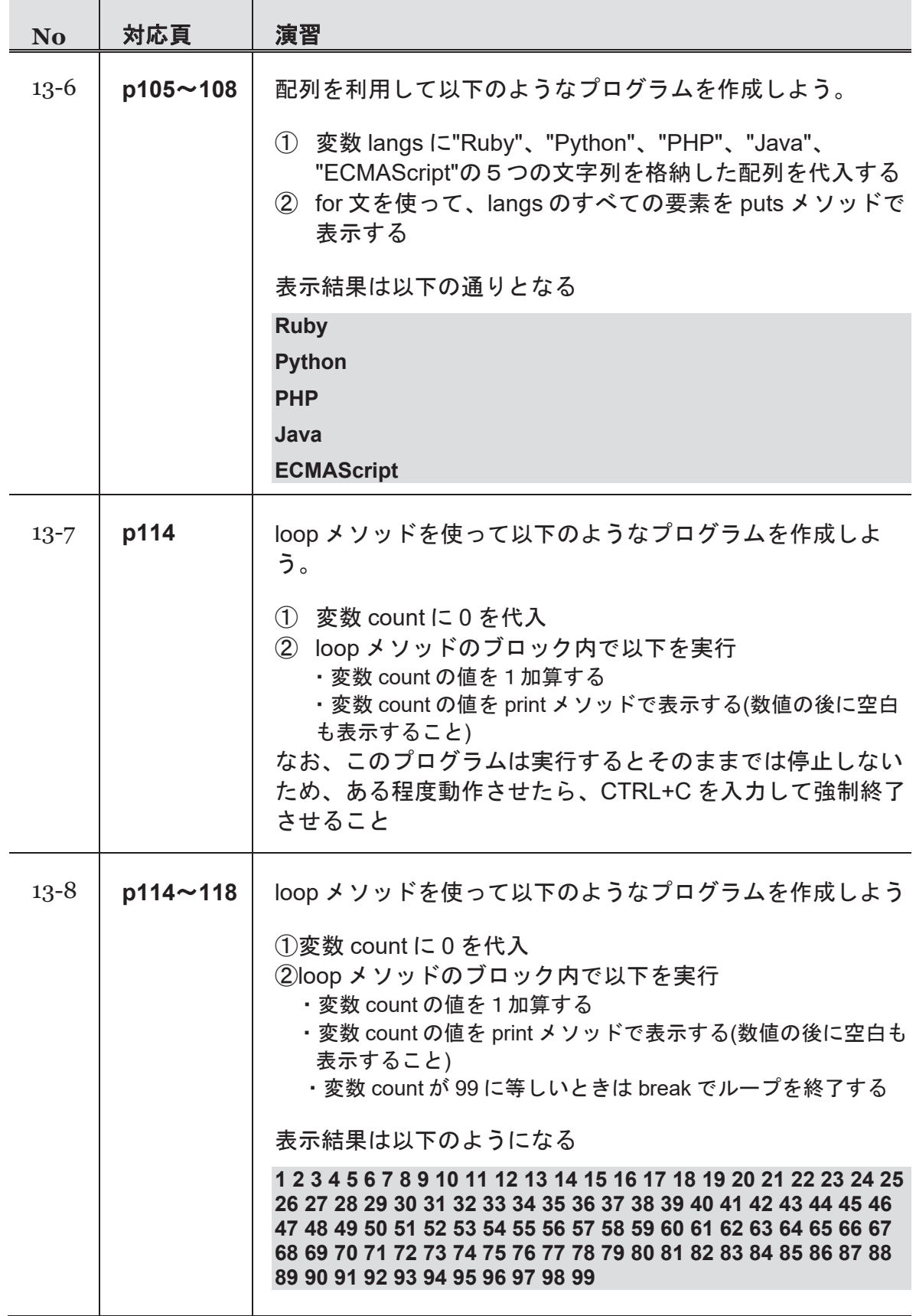

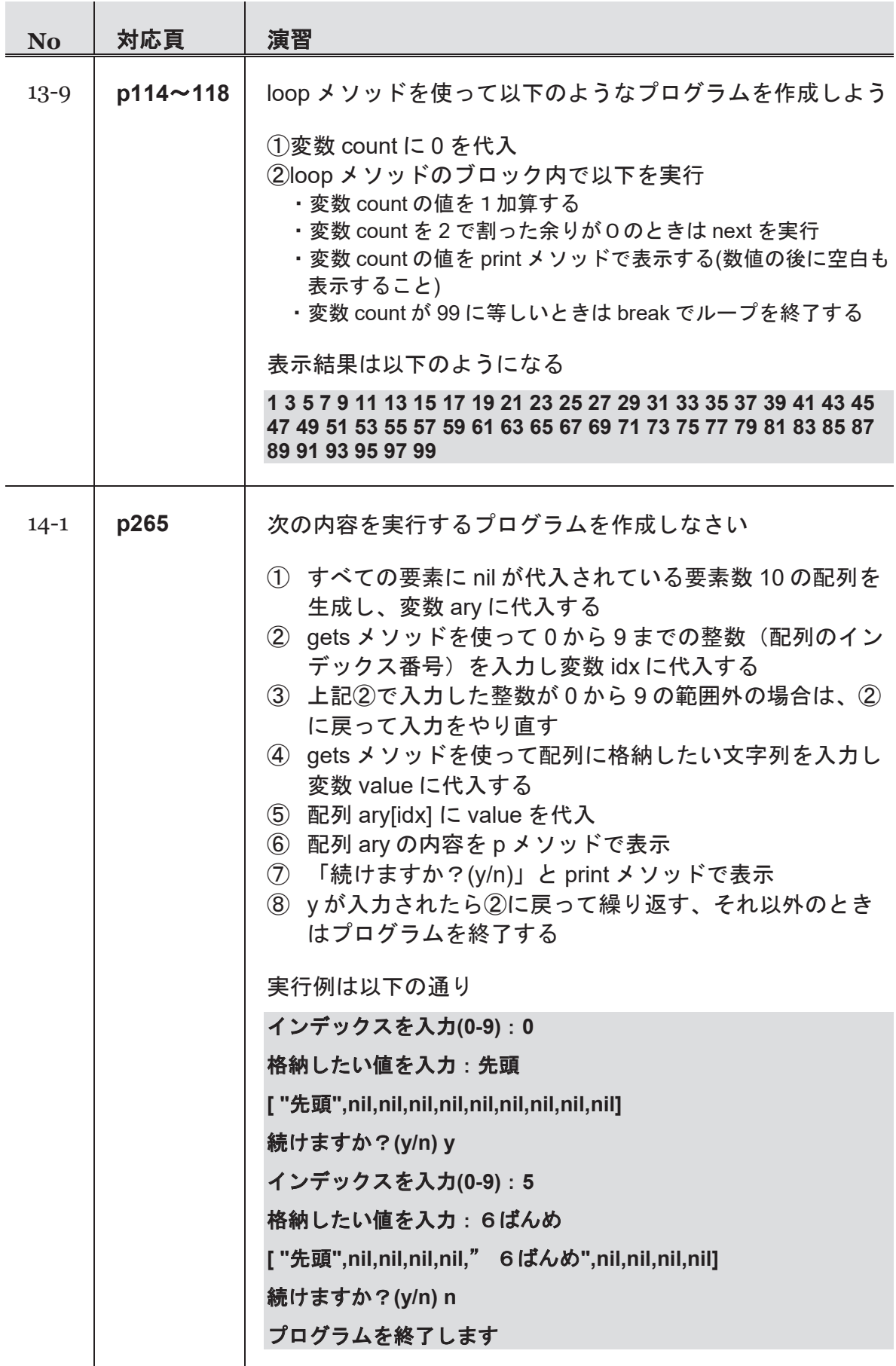
### 第5週 演習

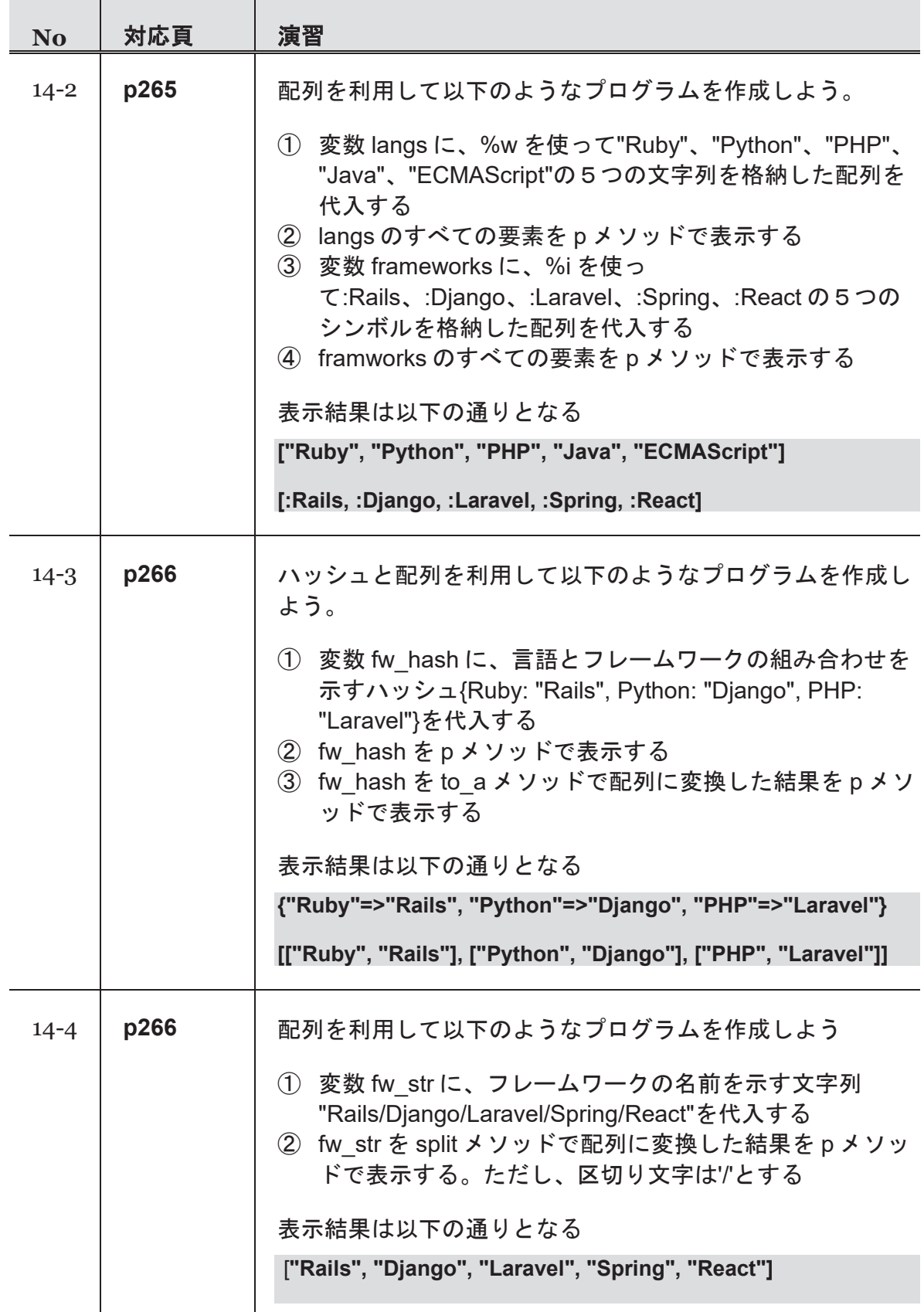

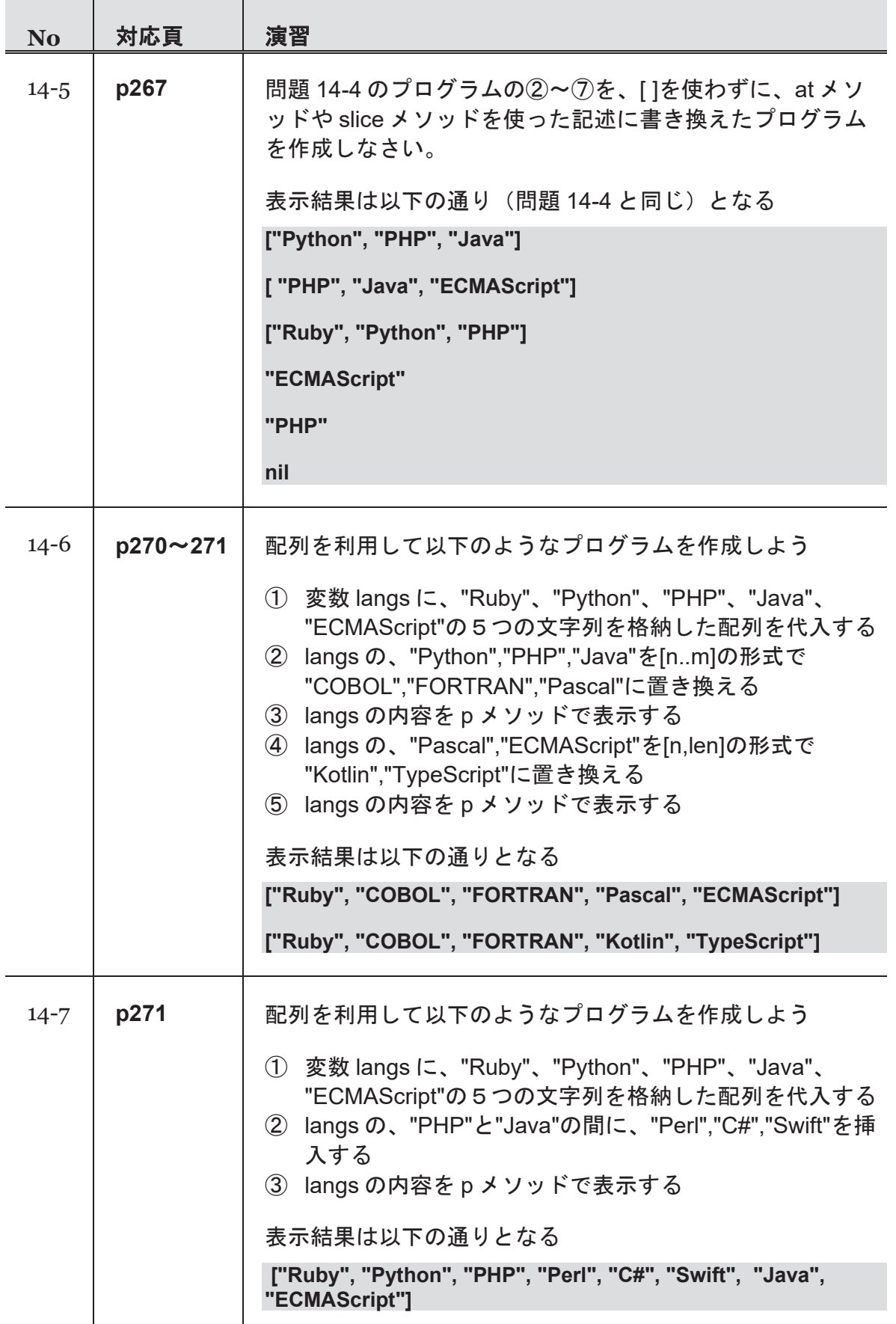

### 第5週 演習

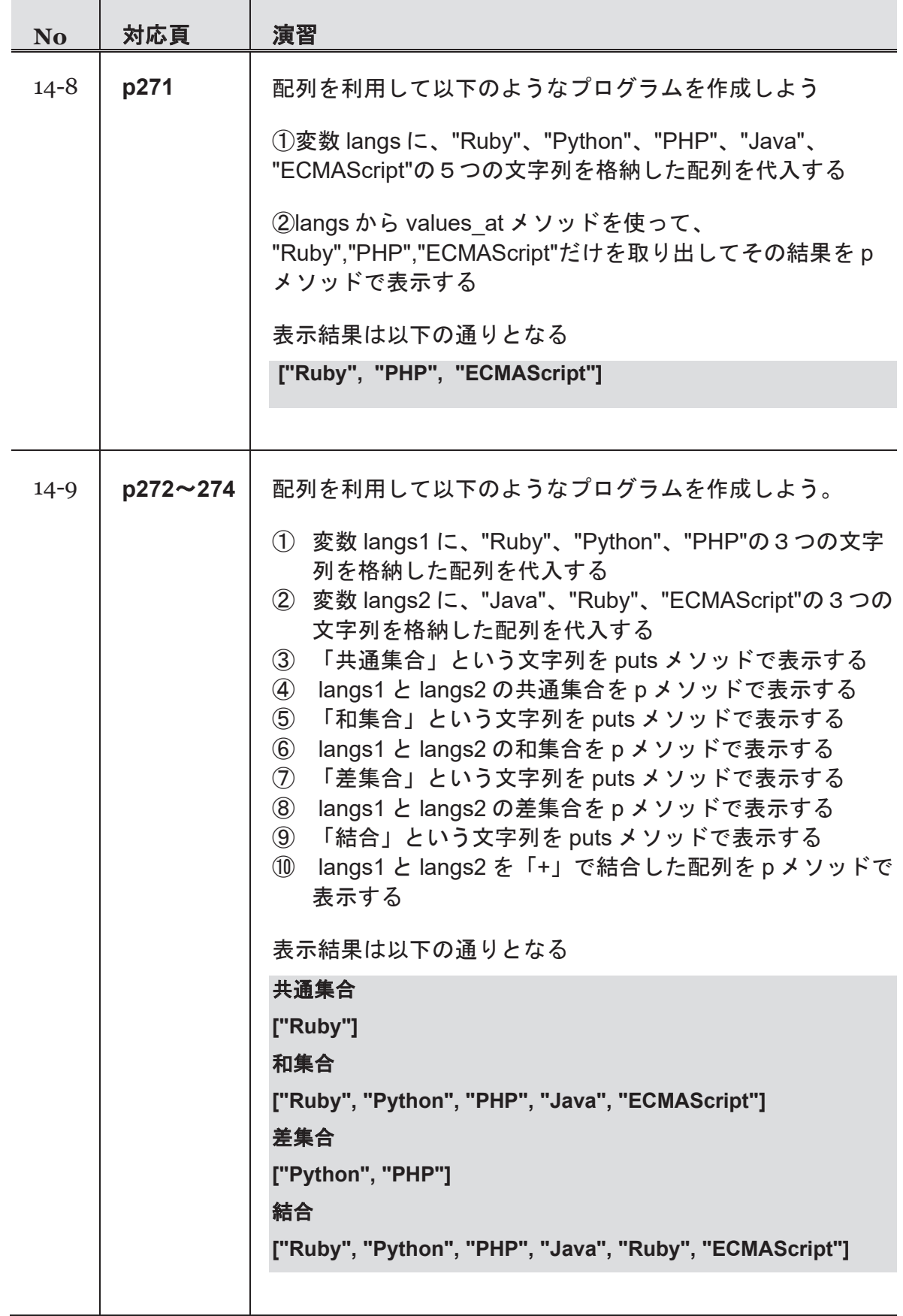

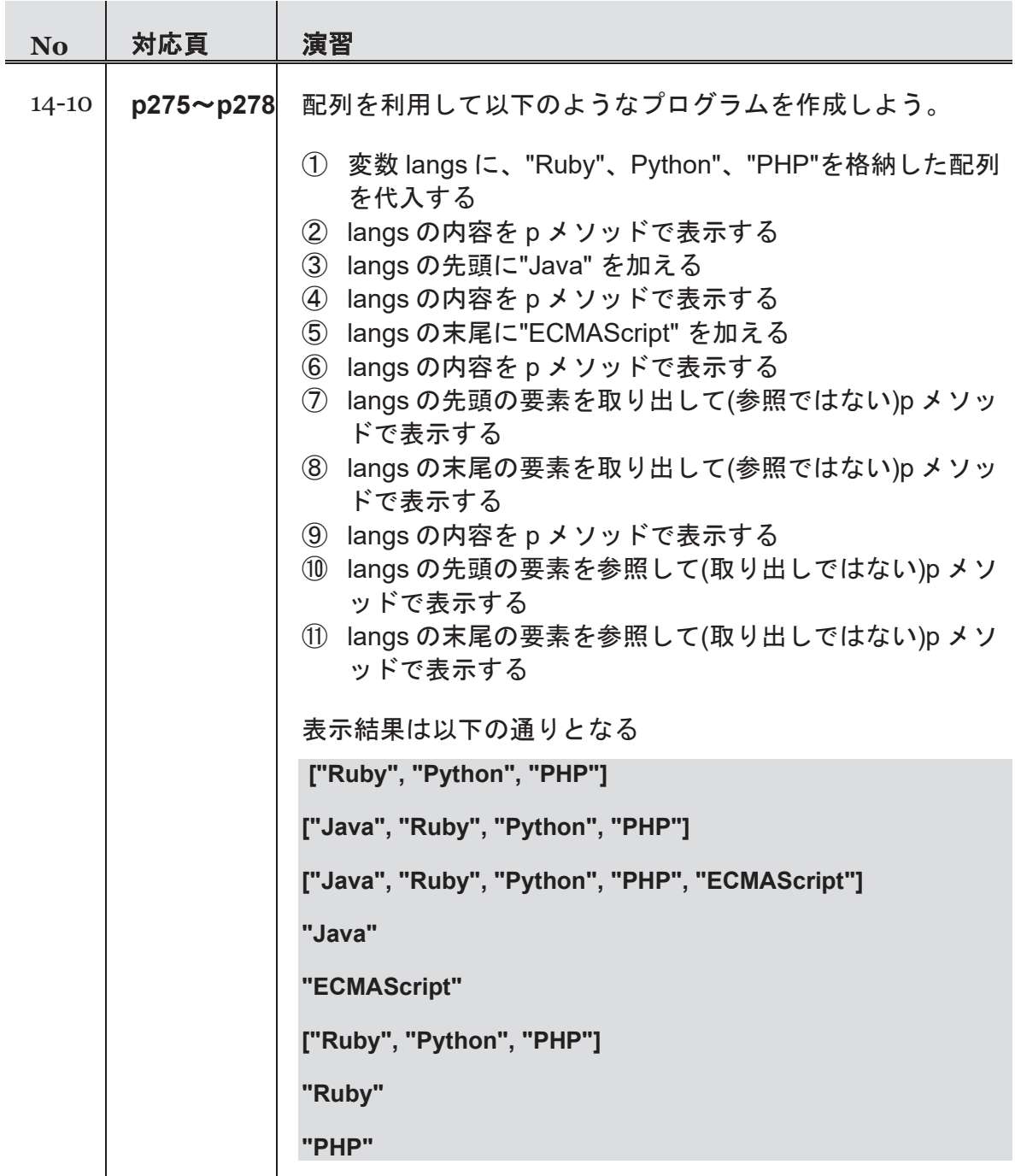

### 第5週 演習

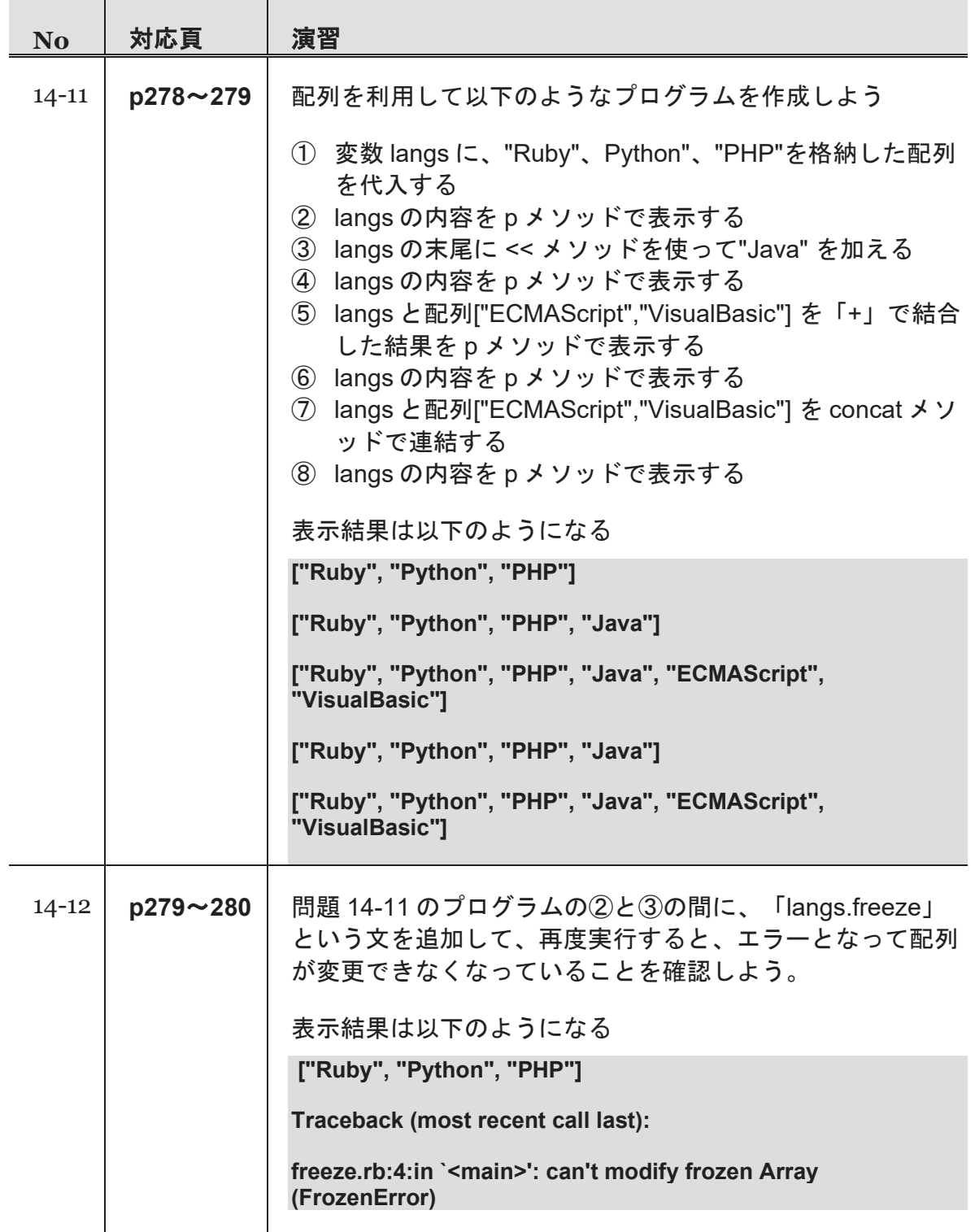

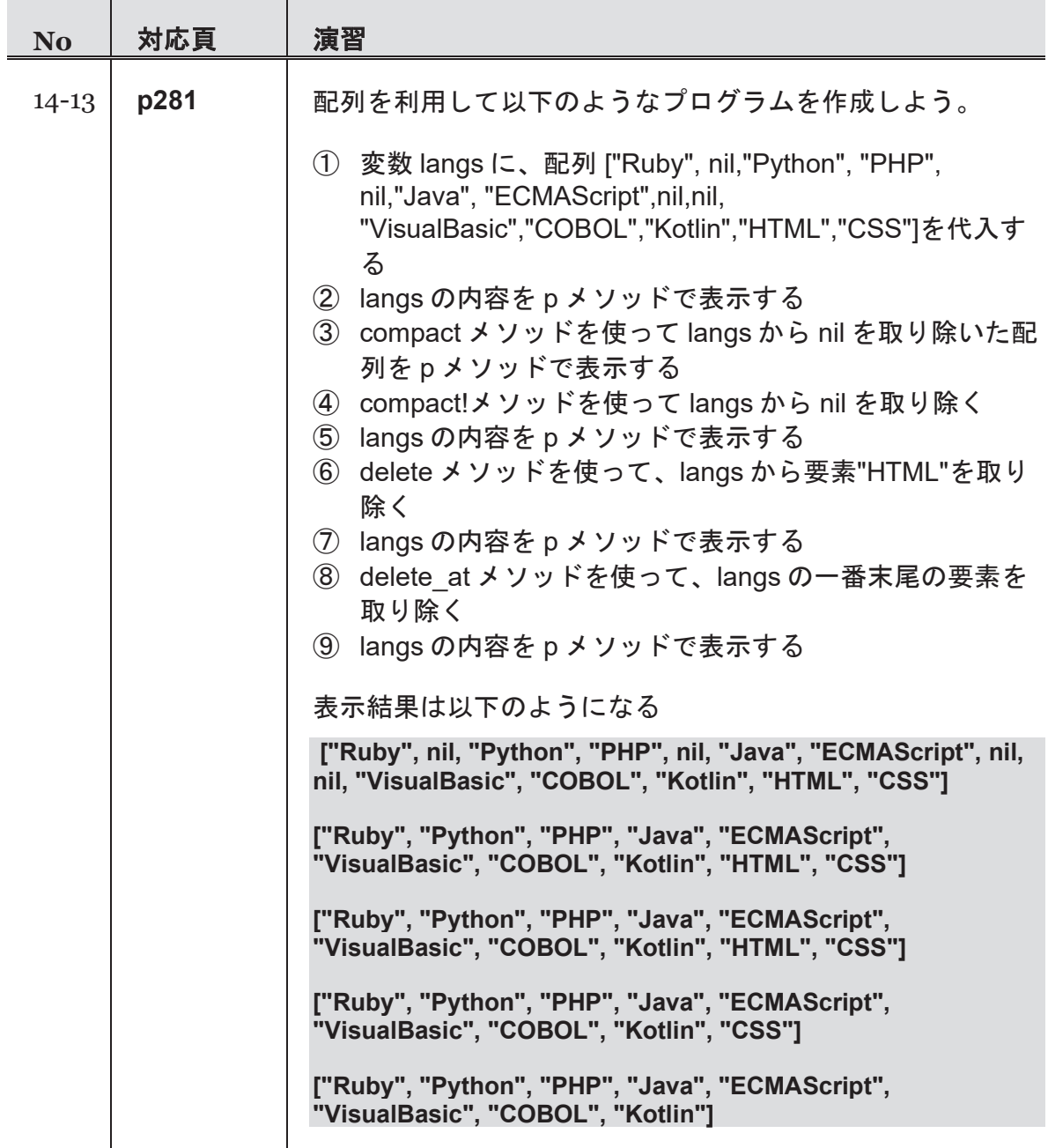

### 第5週 演習

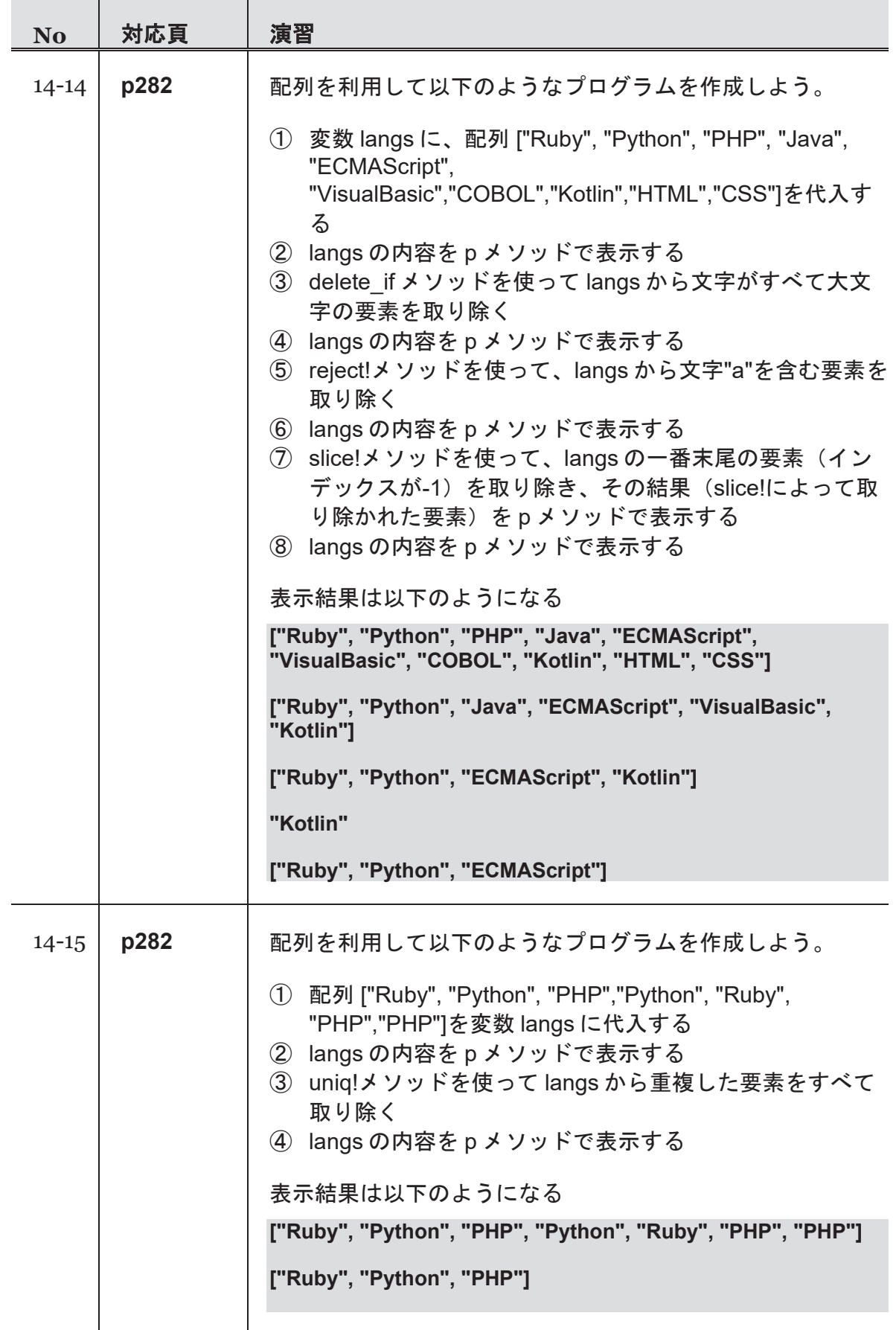

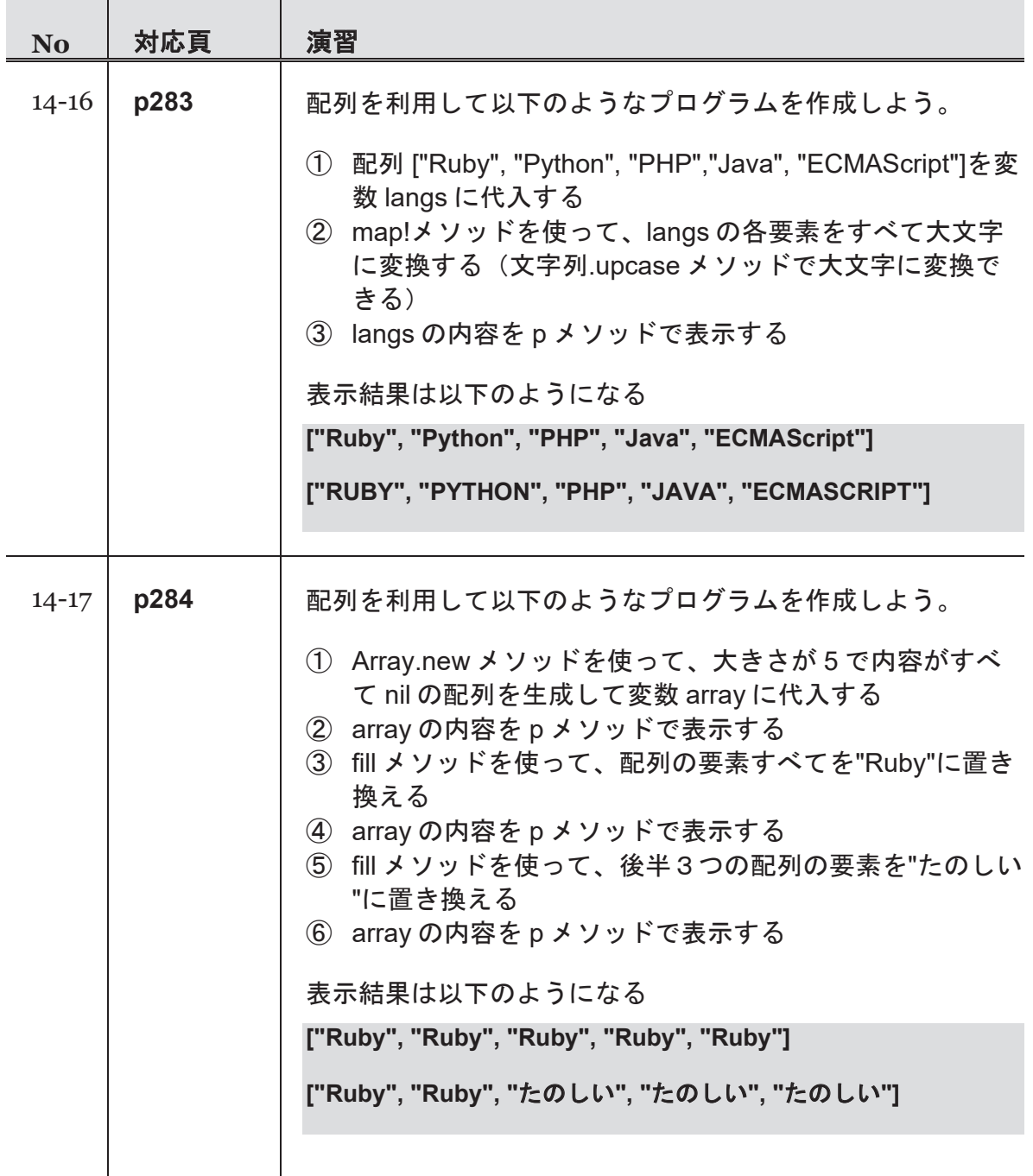

### 第5週 演習

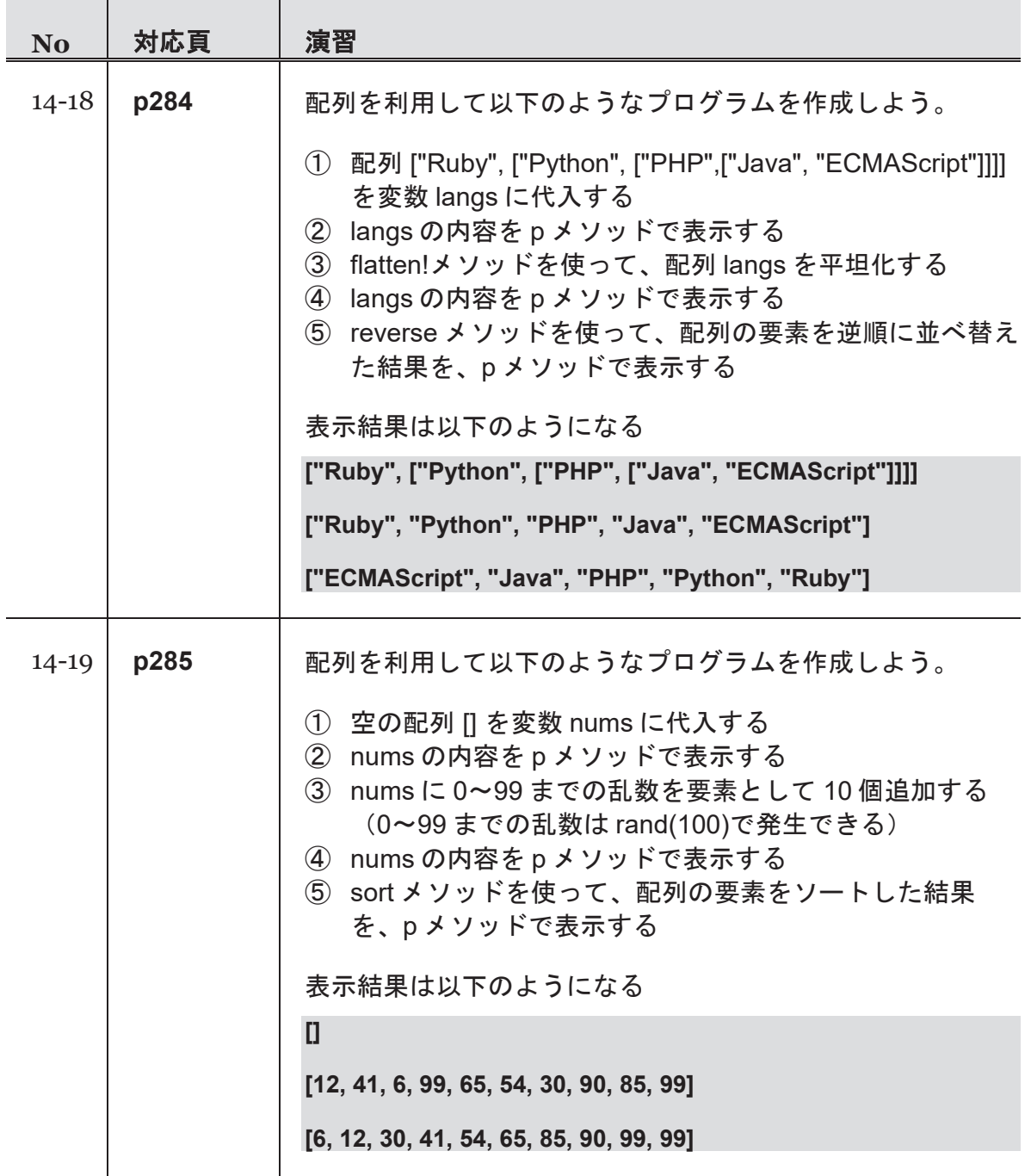

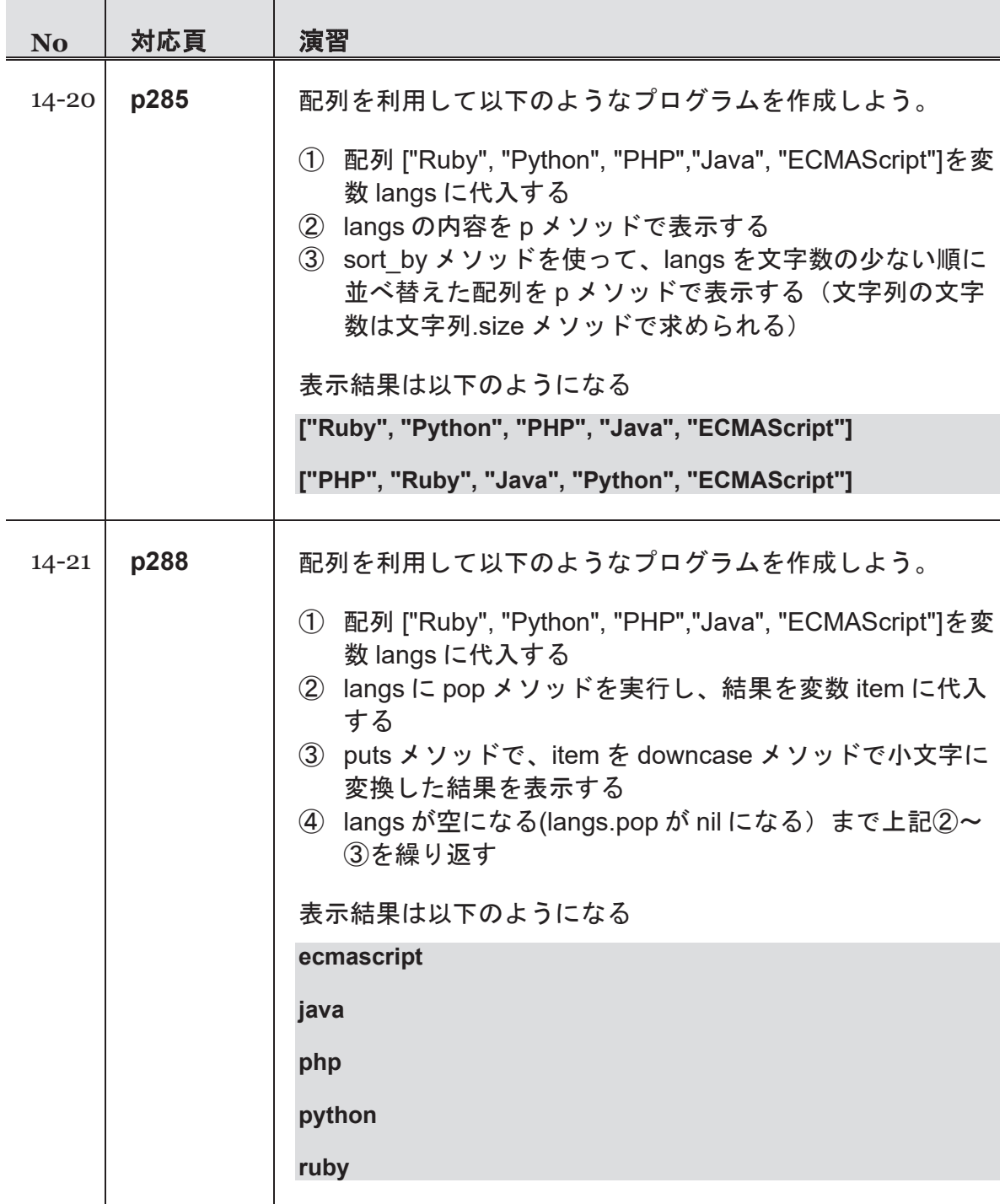

### 第5週 演習

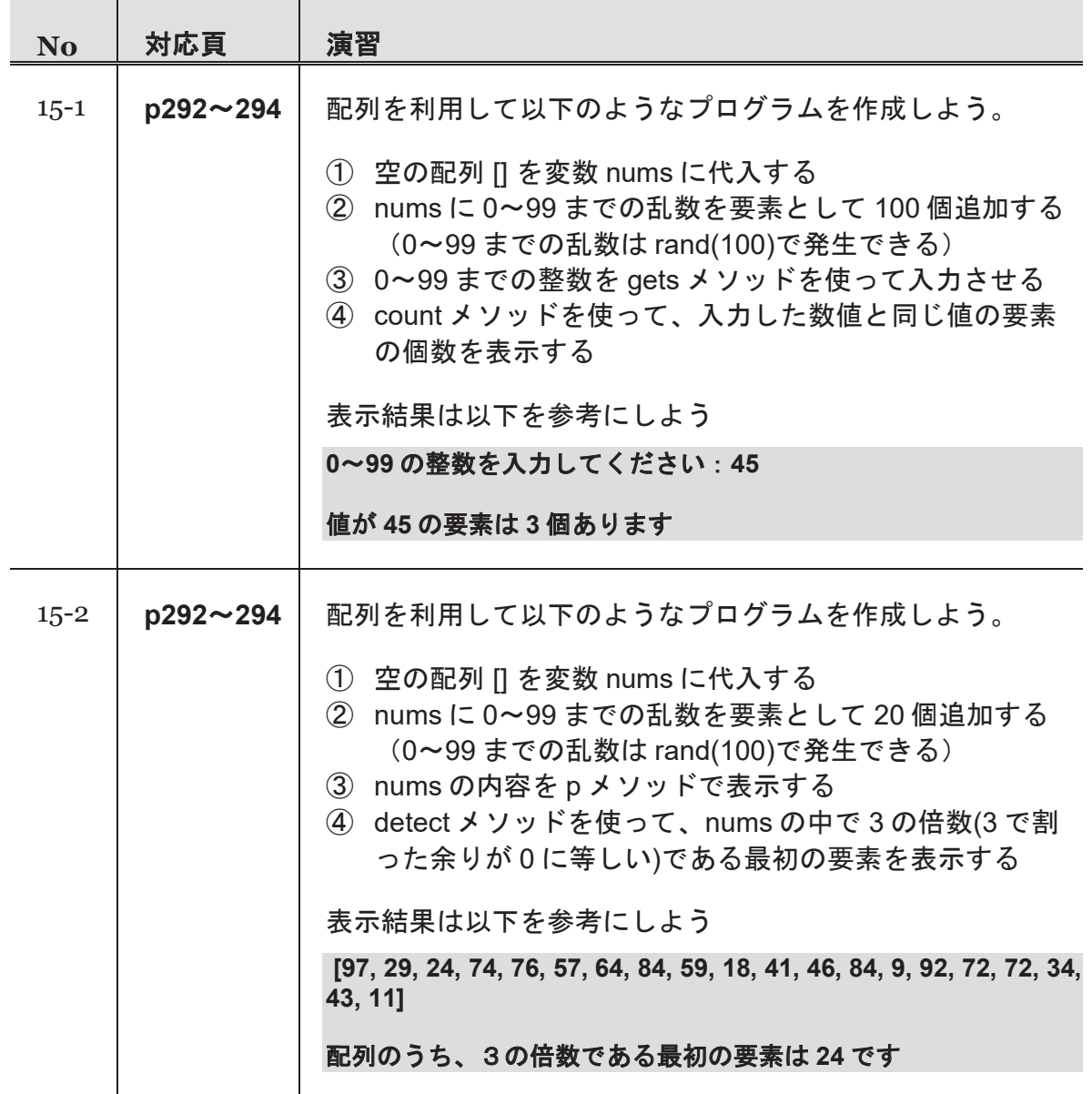

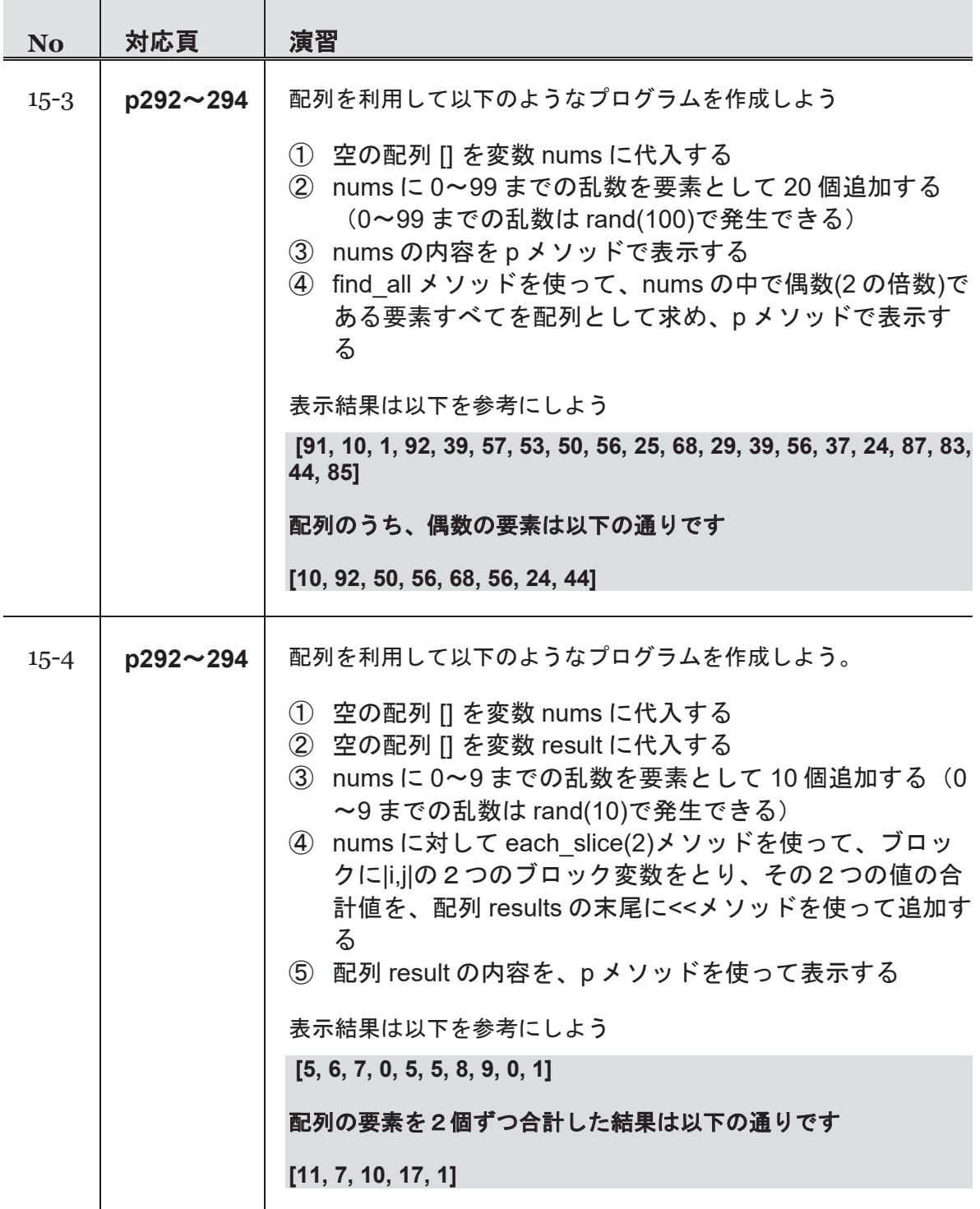

### 第6週 演習

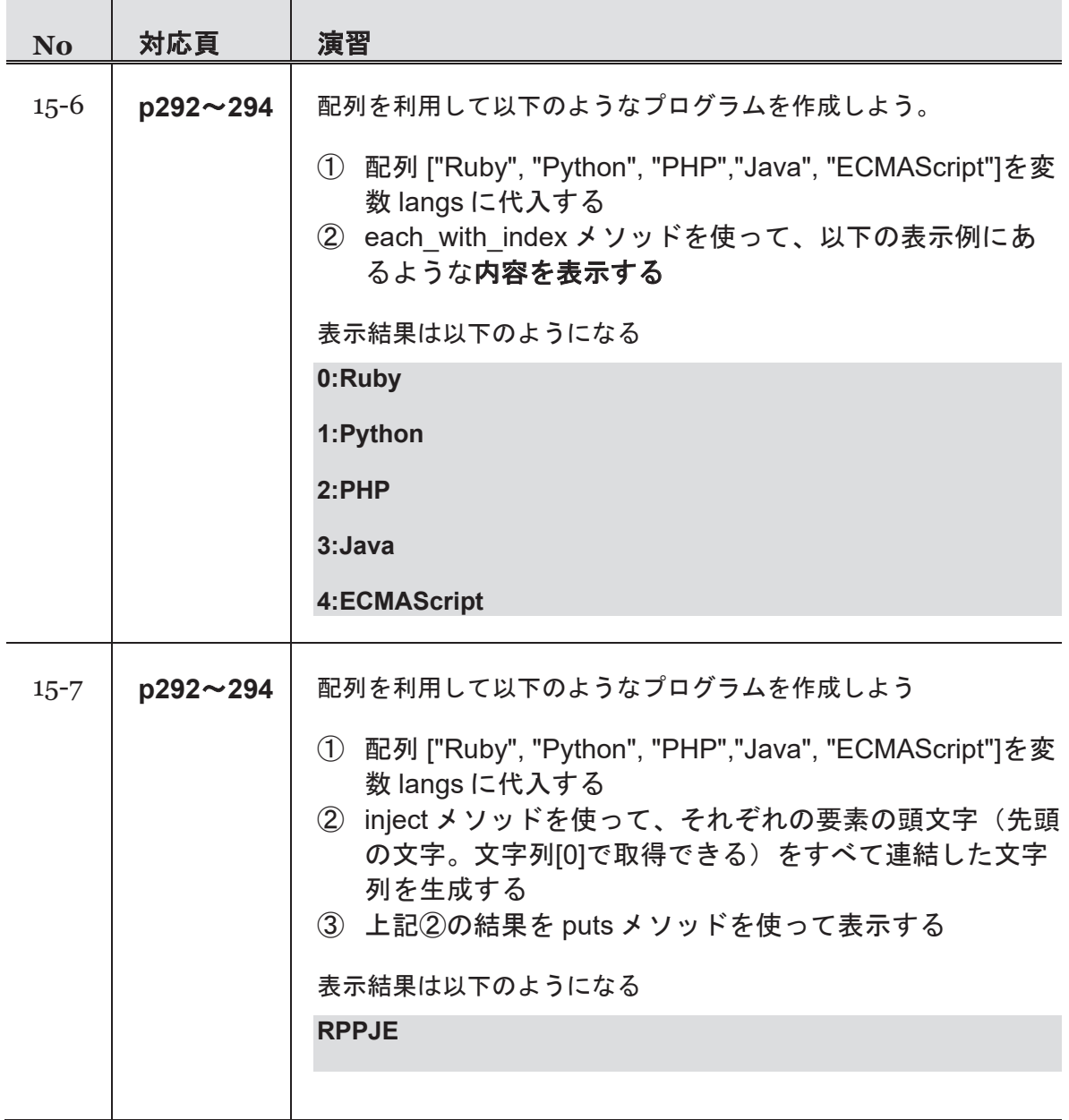

# 第6週 演習

Í

**ピョッキ**<br>コント

第 16 コマ:String クラスを使いこなす

### (『たのしい **Ruby**』対応範囲**:** 第 **14** 章)

- ・文字列リテラルの詳細
- ・文字列長の取得
- ・文字列の分割、結合
- ・文字列の比較
- ・文字列の検索と置換
- ・文字コードの扱い

第 17 コマ:Hash クラスを使いこなす

#### (『たのしい **Ruby**』対応範囲**:** 第 **15** 章)

- ・Hash の作り方
- ・値の保存と取り出し
- ・値の削除
- ・キーや値の存在確認
- ・Hash のマージ
- ・キーと値の繰り返し
- ・オブジェクトの同一性判定

第 18 コマ:簡単なゲームを作る(1)

・復習、チーム開発の入門 a) 数当てゲーム b) ペアで開発

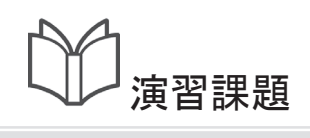

Í

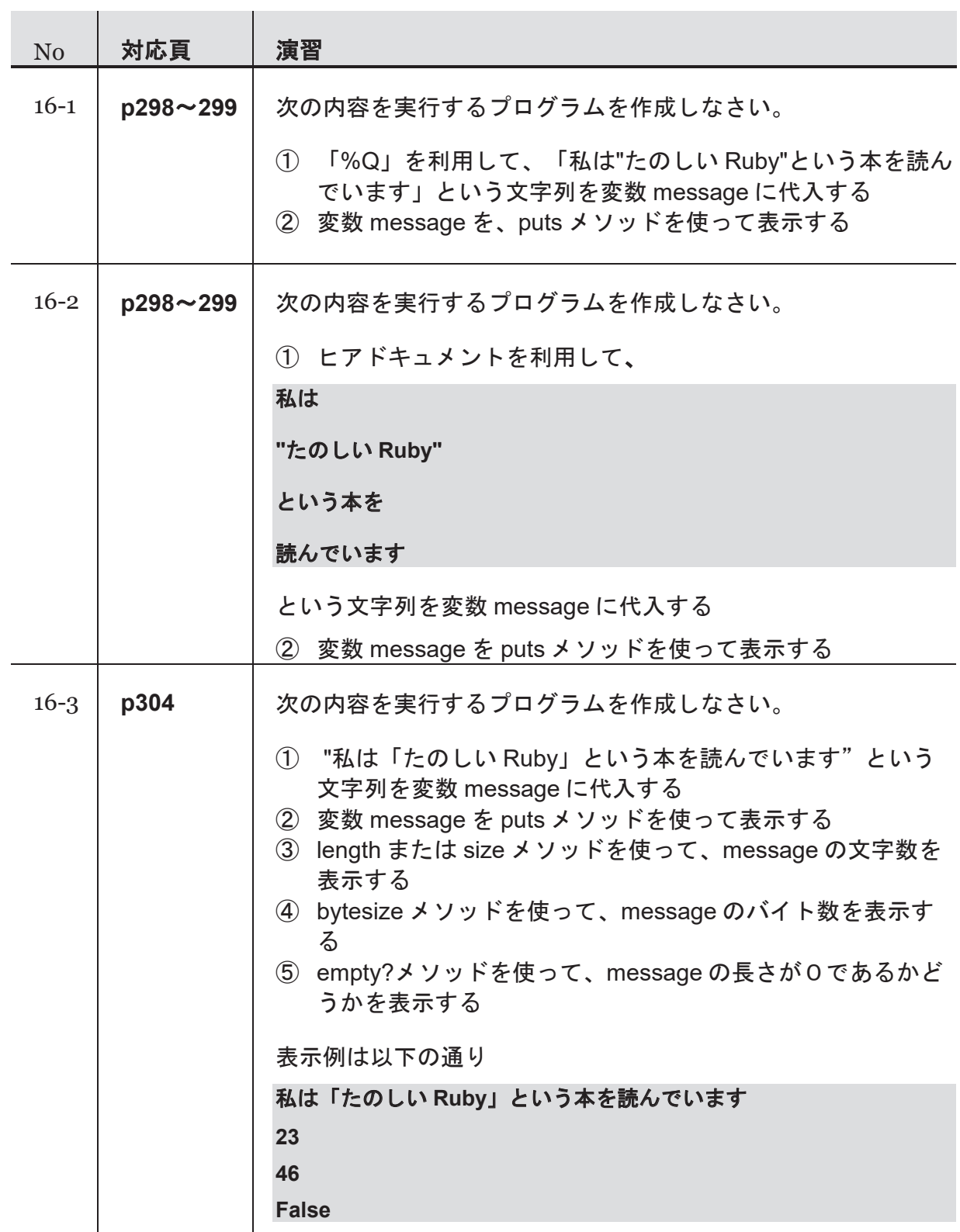

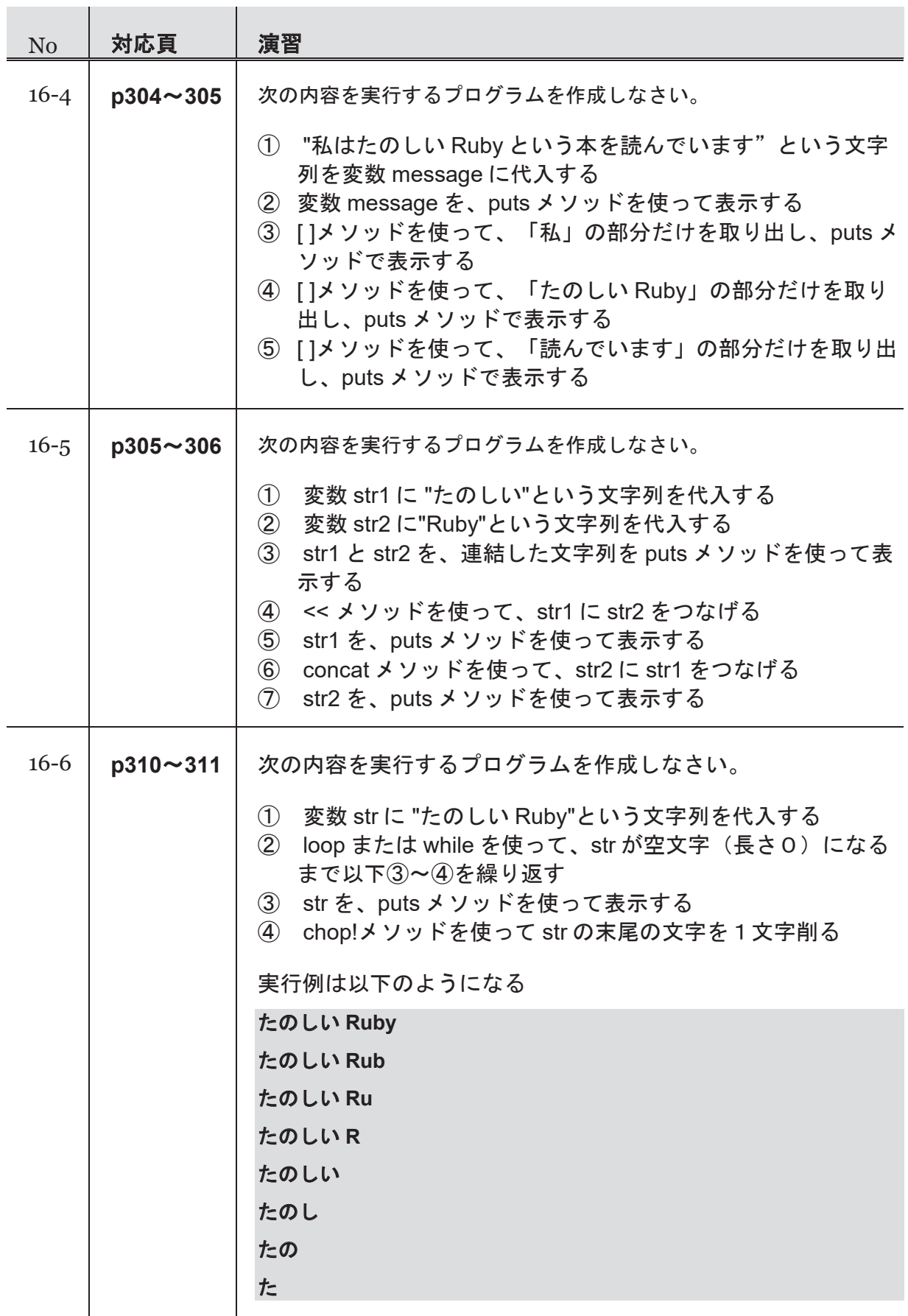

### 第6週 演習

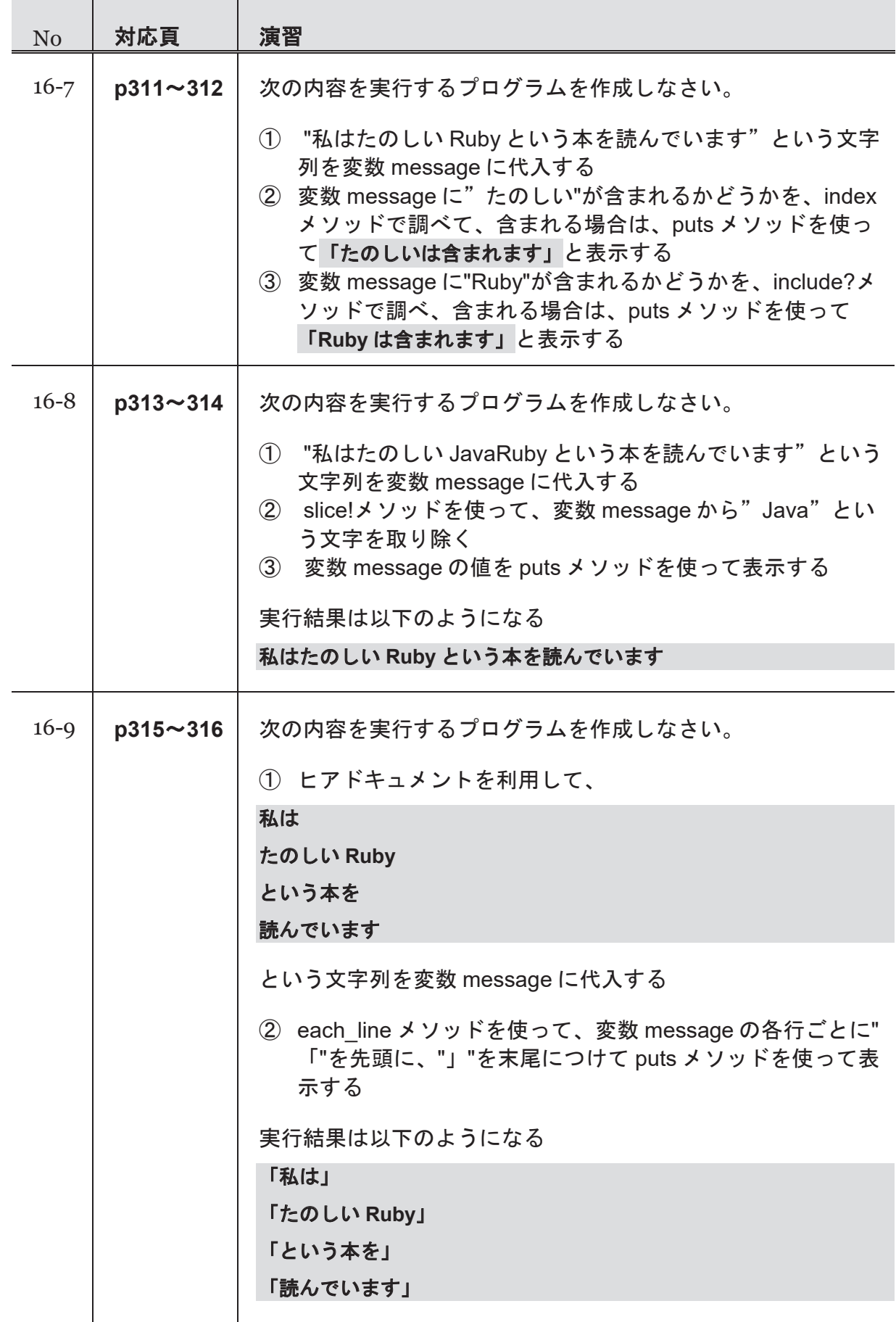

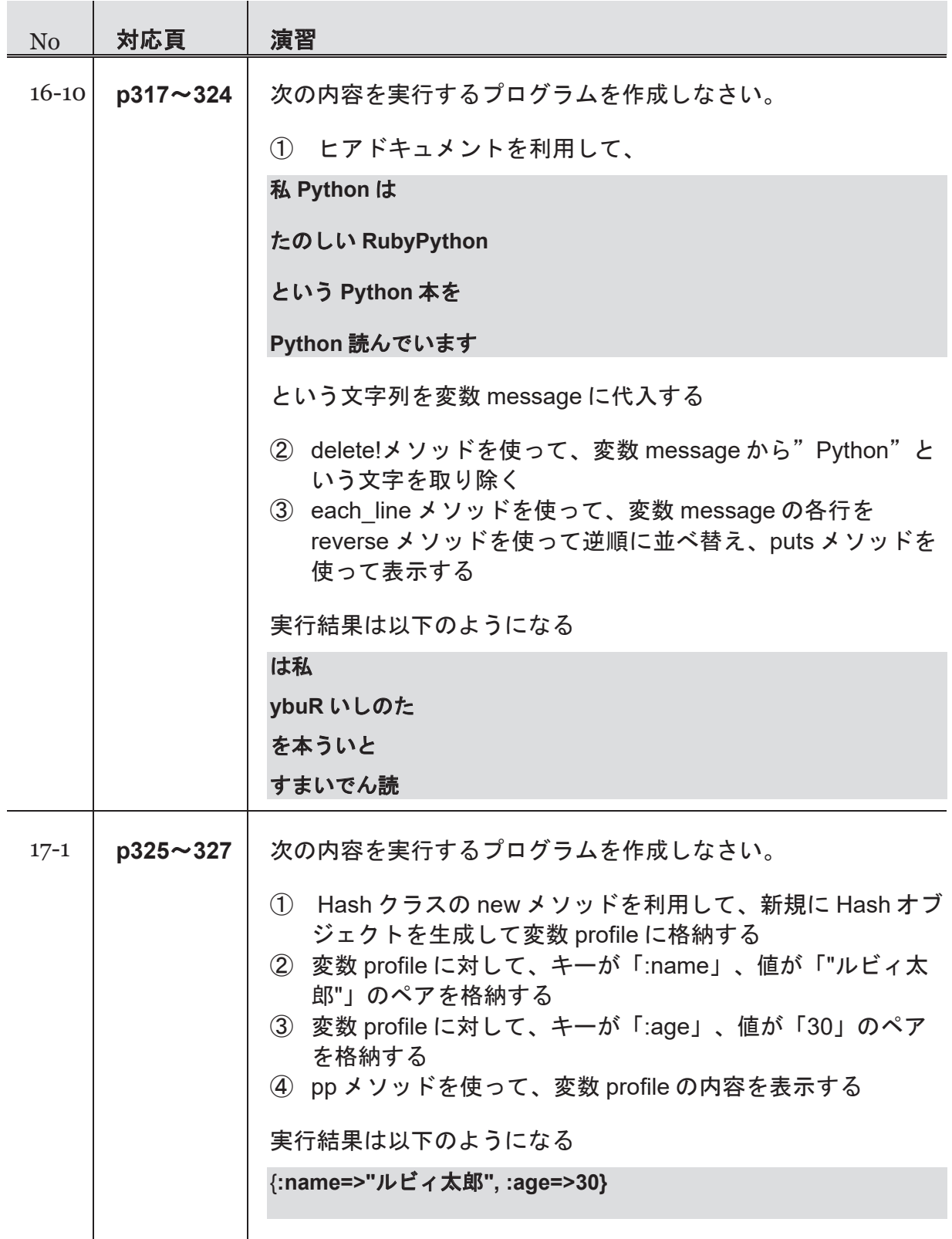

### 第6週 演習

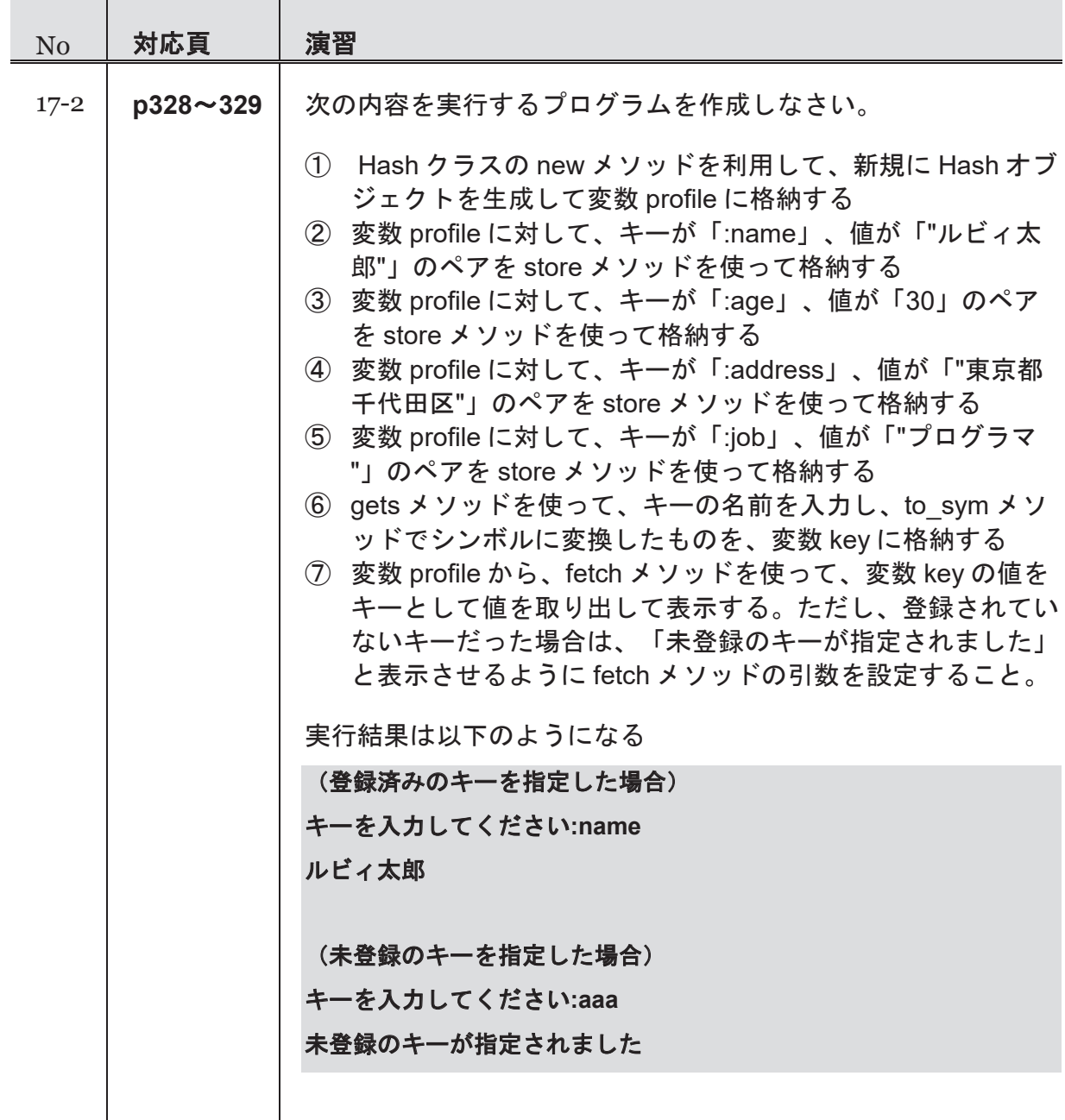

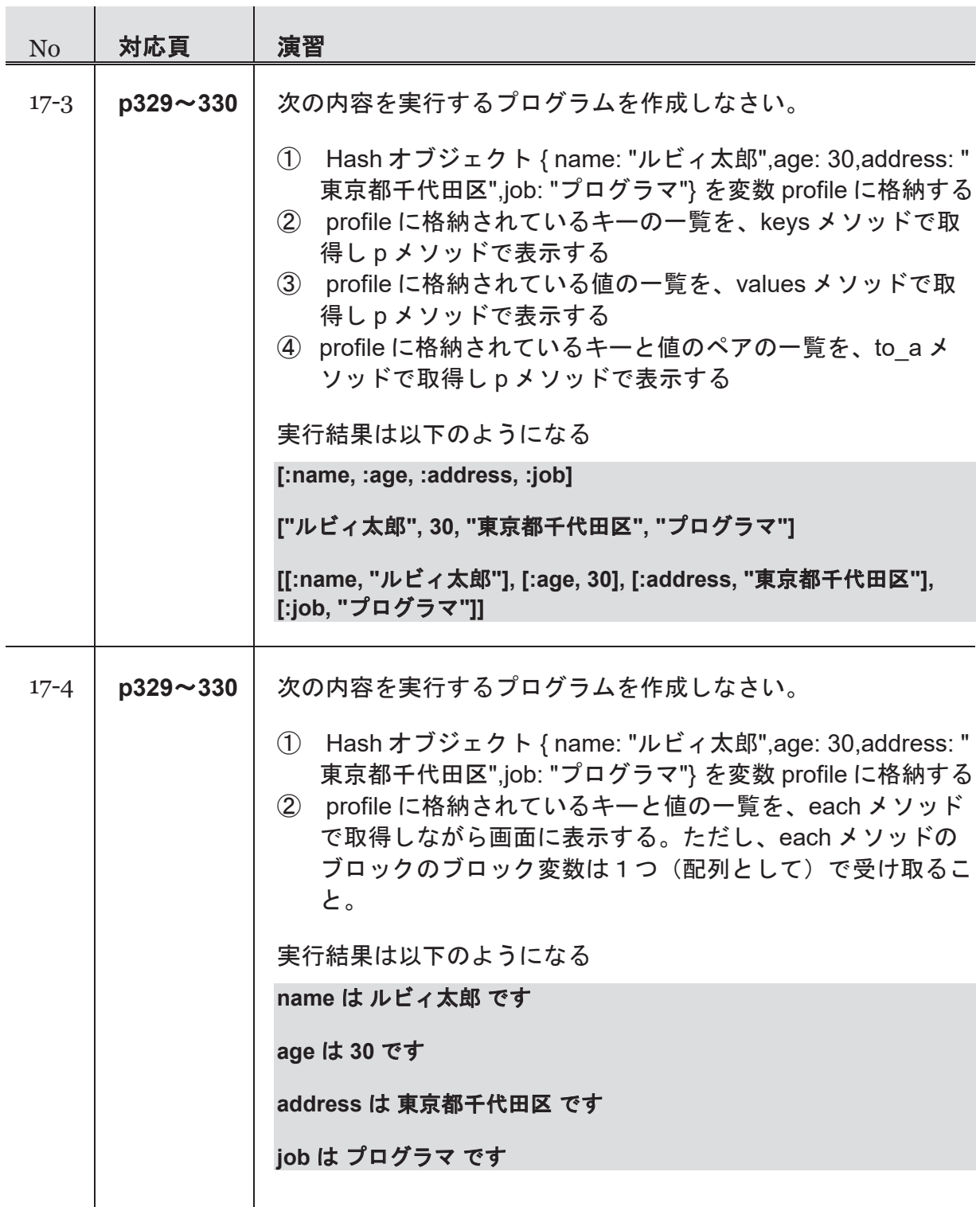

### 第6週 演習

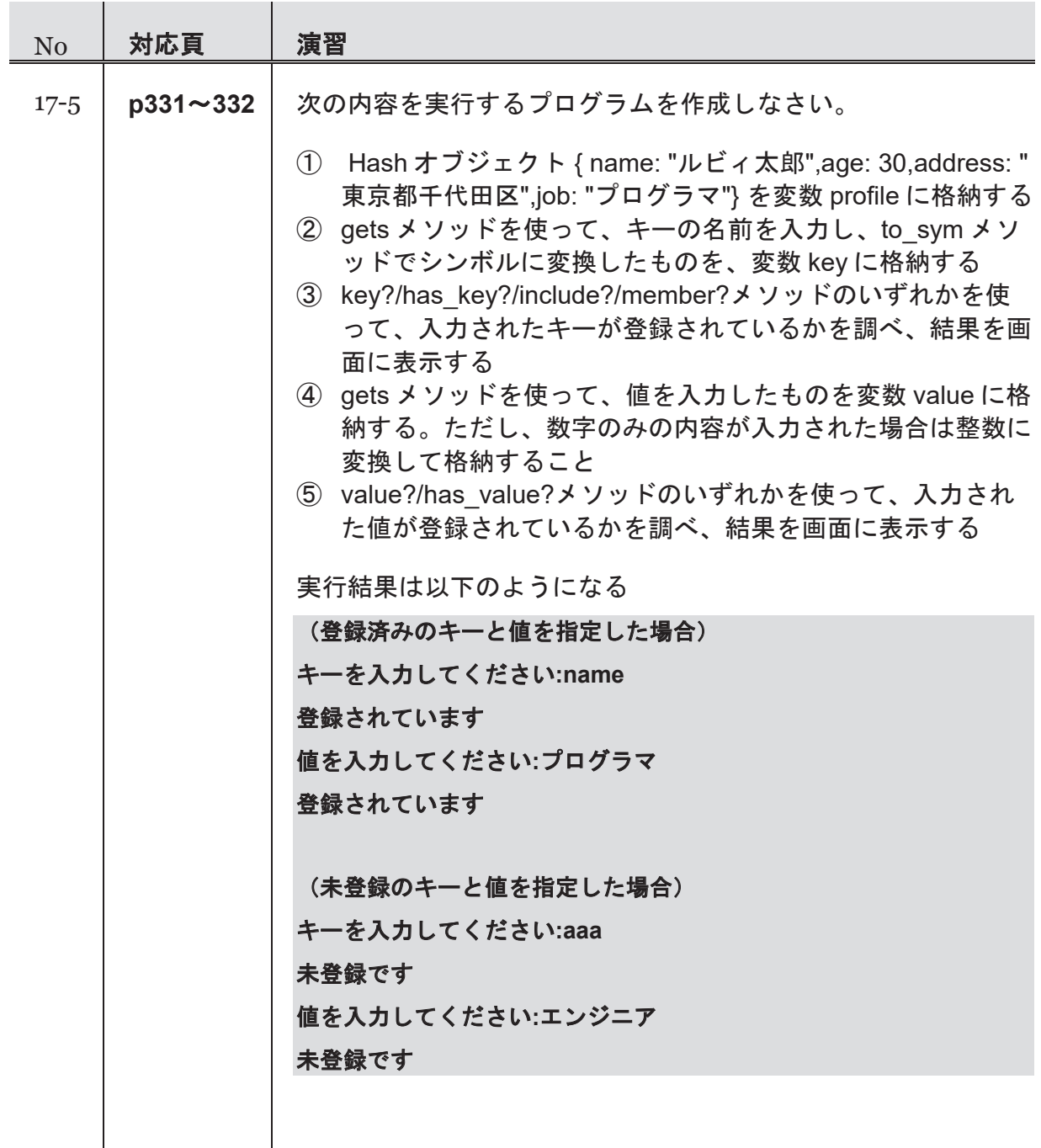

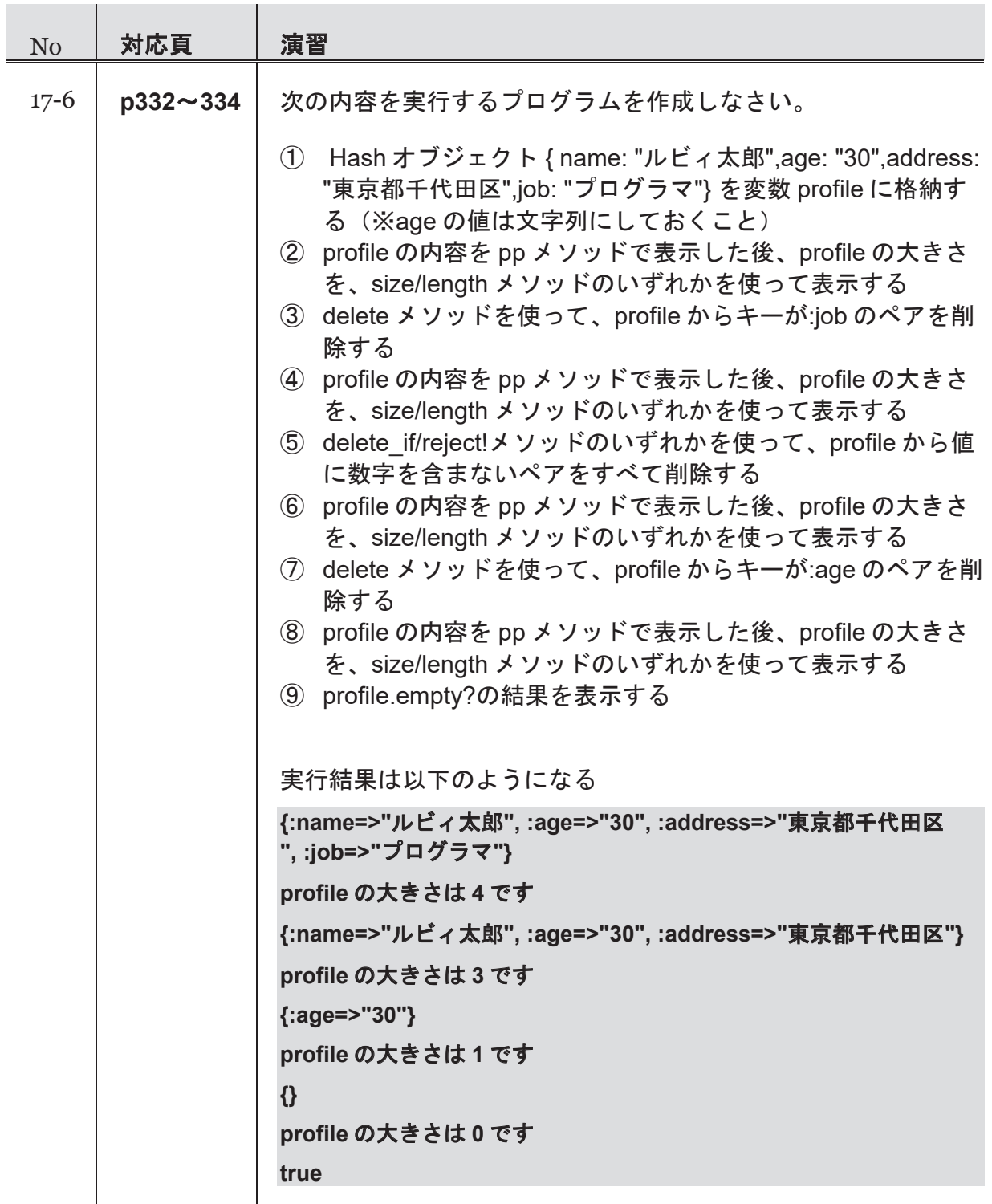

### 第6週 演習

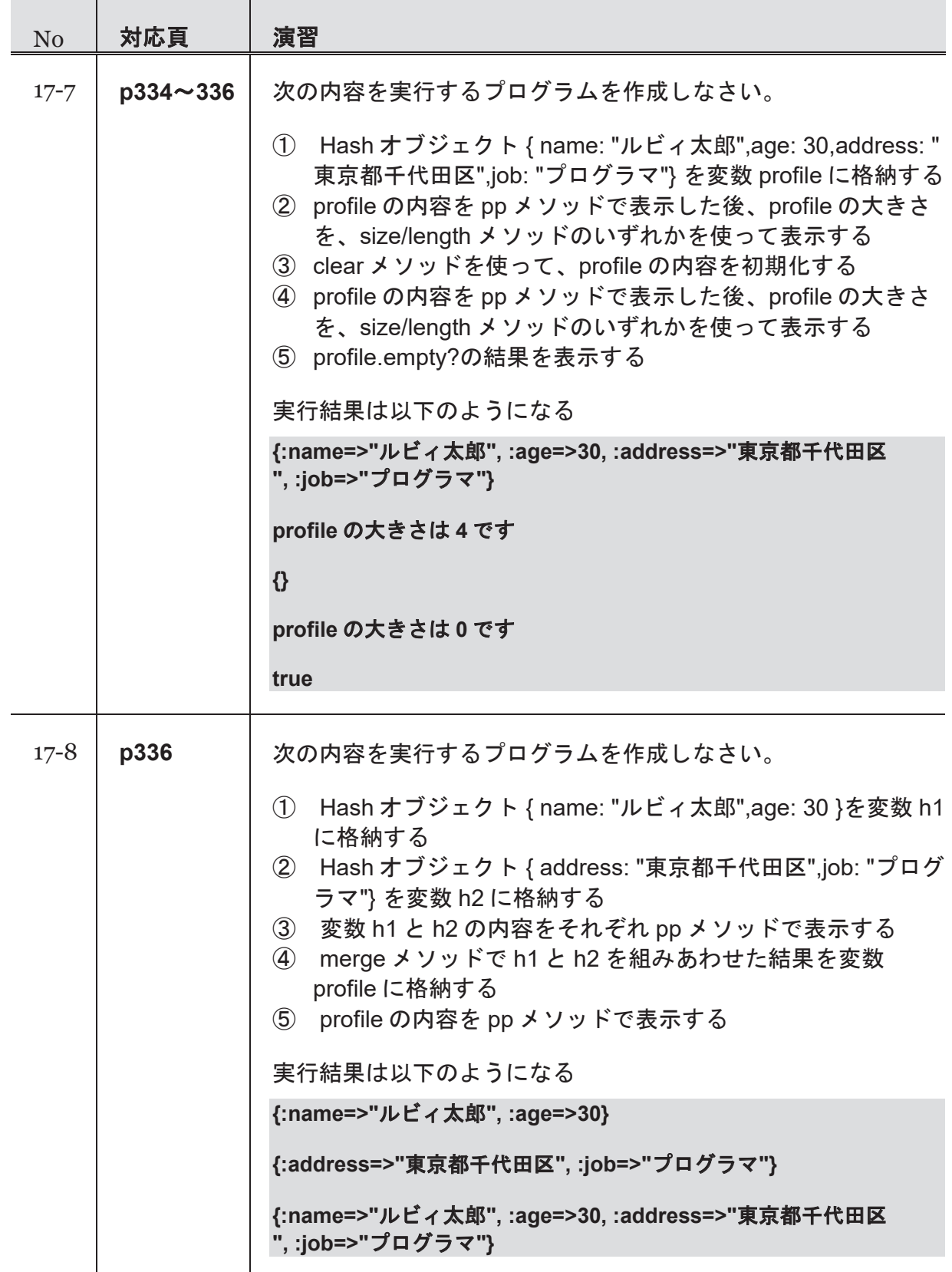

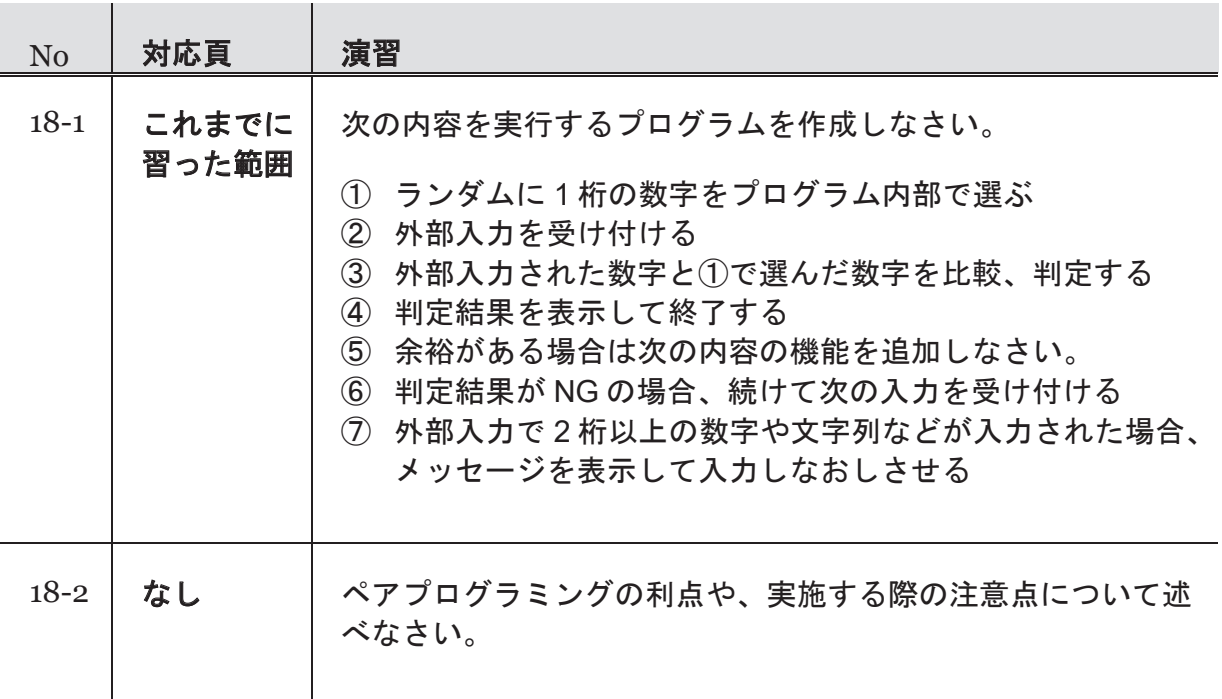

# 第7週 演習

**ピョッキ**<br>コント

- 第 19 コマ:簡単なゲームを作る(2)
- ・復習、チーム開発の入門 a) Hit & Blow ゲーム b) ペアで開発

第 20 コマ:クラスを作る(1)

#### (『たのしい **Ruby**』対応範囲**:** 第 **8** 章)

- ・クラスとインスタンス
- ・class 文, initialize メソッド, インスタンス変数
- ・アクセスメソッド
- ・self

I

第 21 コマ:クラスを作る(2)

### (『たのしい **Ruby**』対応範囲**:** 第 **8** 章)

- ・定数
- ・クラス変数
- ・public, private, protected

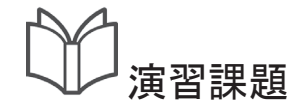

Í

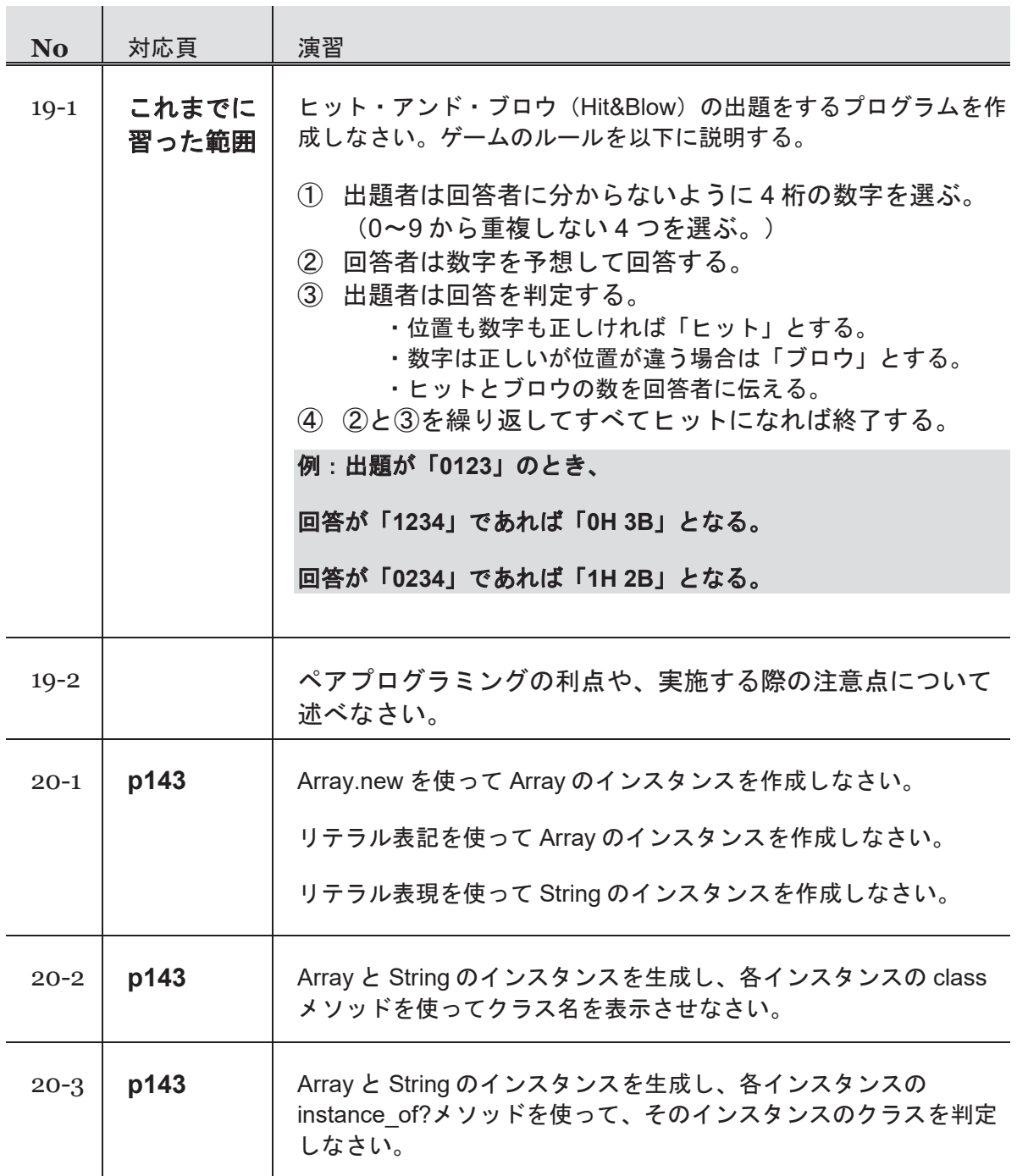

### 第7週 演習

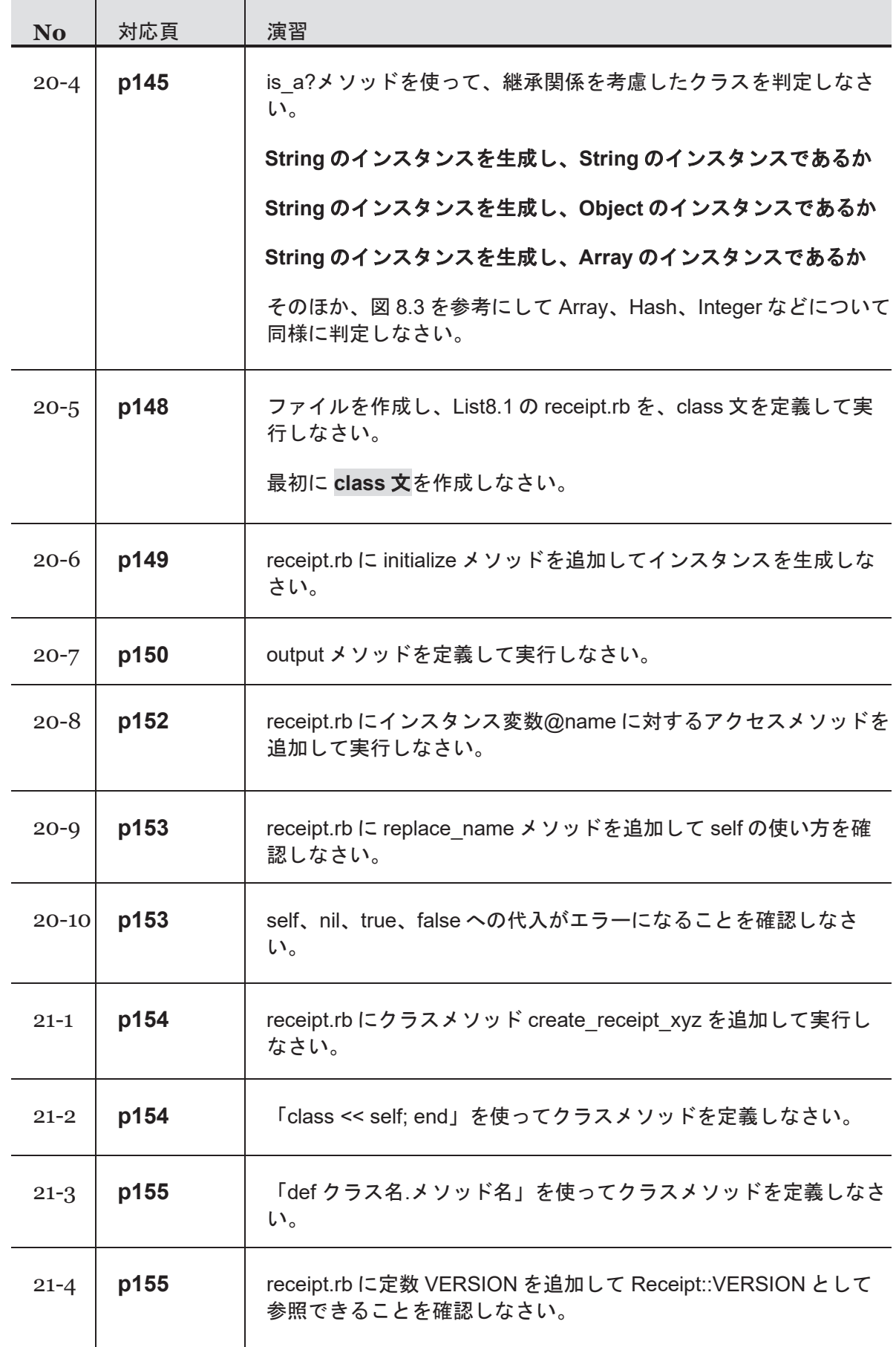

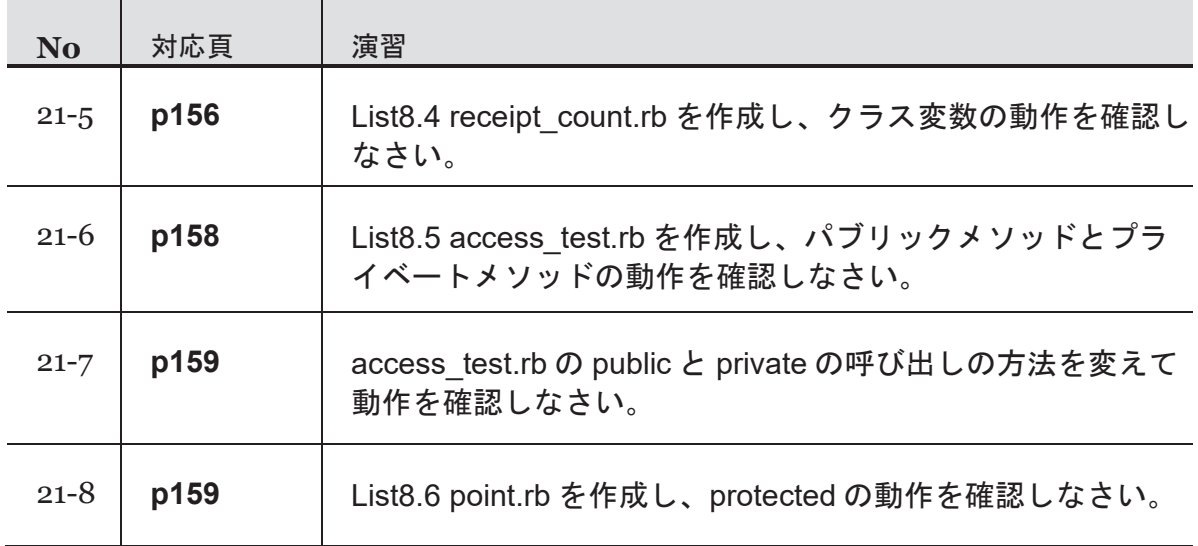

# 第8週 演習

台 学習ポイント

## 第 22 コマ:クラスを拡張する

- (『たのしい **Ruby**』対応範囲**:** 第 **8** 章) ·継承, 組み込みクラスの継承関係, instance\_of?, is\_a? ・オープンクラス ・alias, undef
- ・特異クラス

Í

### 第 23 コマ:モジュールを作る

### (『たのしい **Ruby**』対応範囲**:** 第 **8** 章)

- ・モジュールの主な使い方を紹介: Mix-in, 名前空間の提供
- · モジュール: 定数, module function
- ・Math モジュールの紹介

## 第 24 コマ:モジュールでクラスを拡張

#### (『たのしい **Ruby**』対応範囲**:** 第 **8** 章)

・Mix-in: include, prepend, extend, メソッド検索のルール

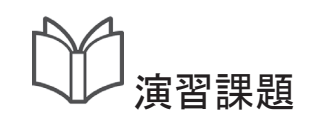

Í

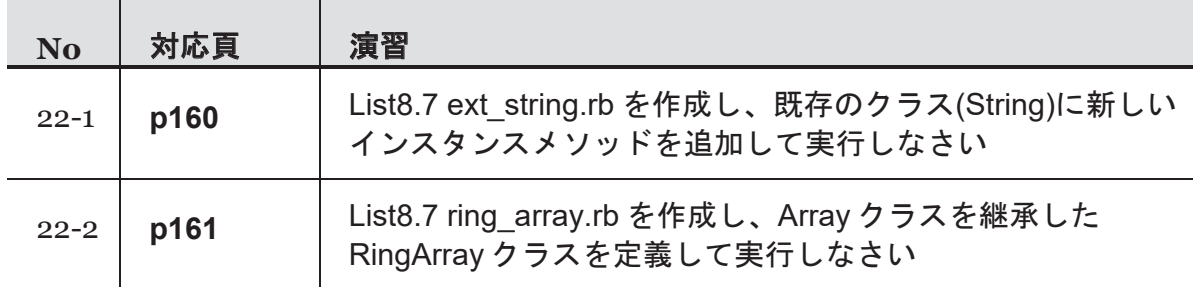

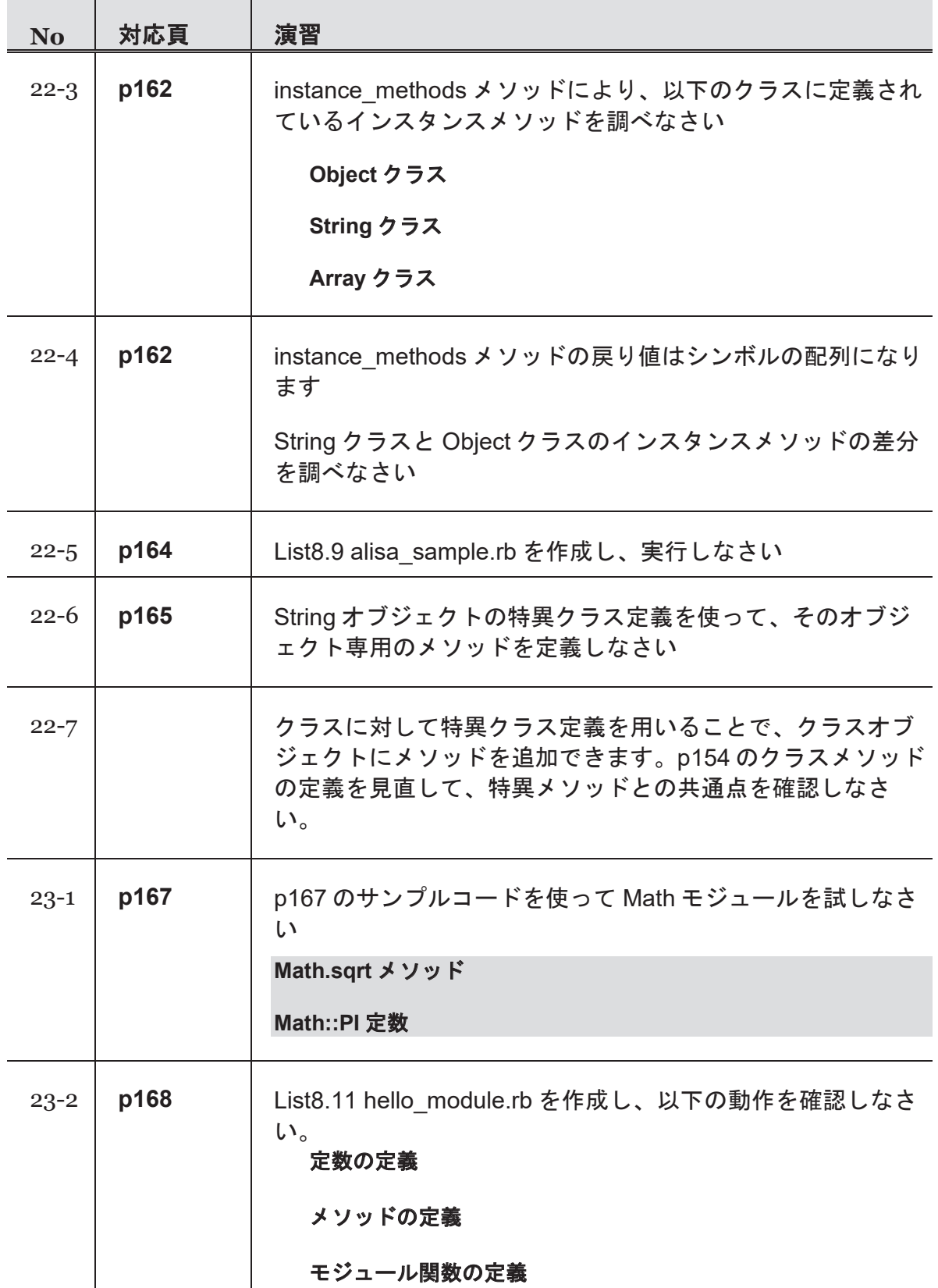

### 第8週 演習

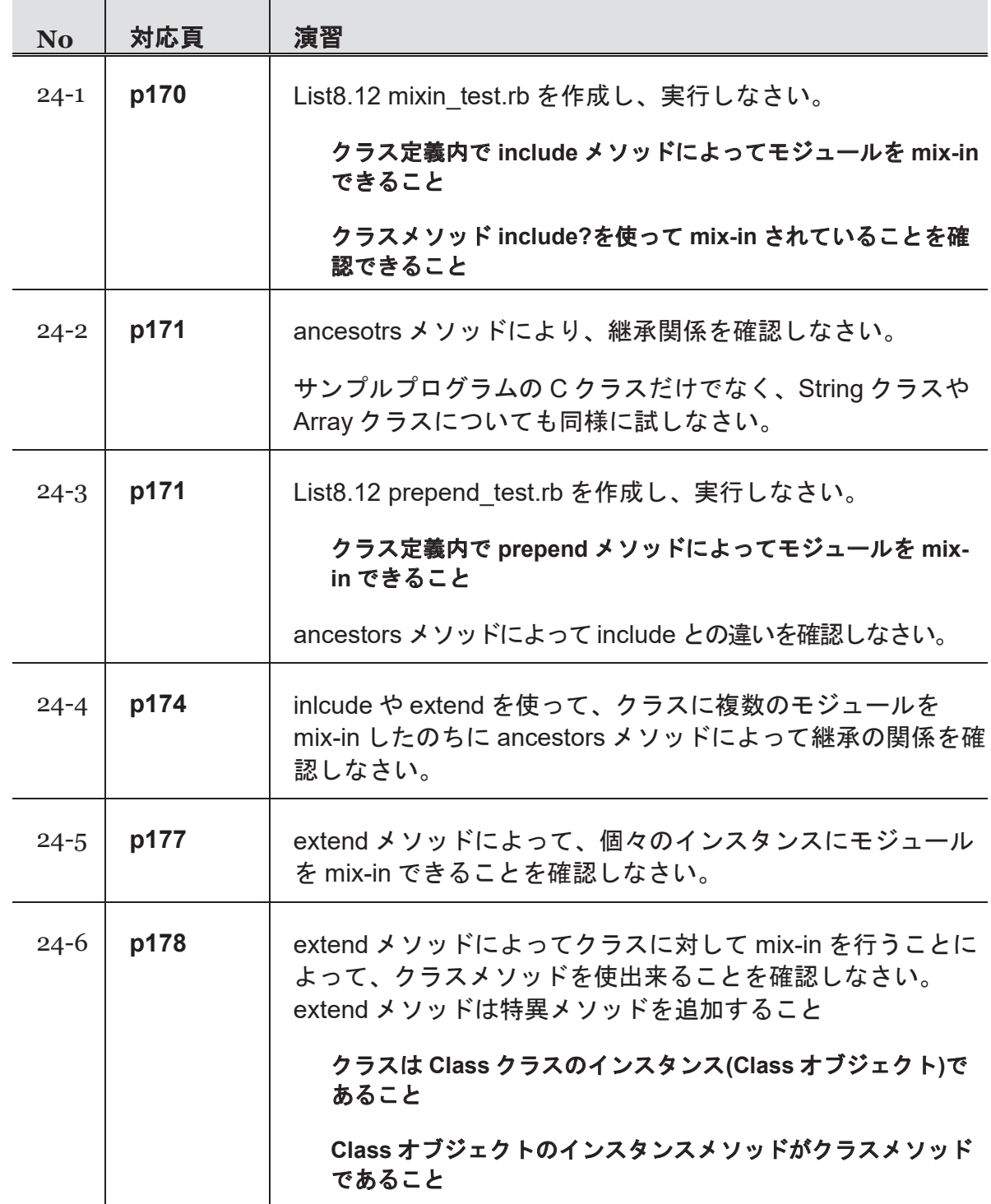

## 第9週 演習

Í

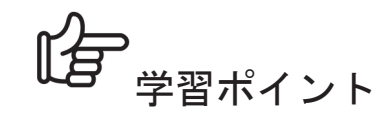

第 25 コマ: オブジェクト指向プログラミング

#### (『たのしい Ruby』対応範囲: 第 8 章)

・オブジェクト = データ + 手続き

- ・カプセル化, ポリモーフィズム, ダックタイピング
- 第 26 コマ:オブジェクト指向プログラミングをやってみる (『たのしい Ruby』対応範囲: 第 8 章 ) ・オブジェクト指向プログラミング」で学んだ内容を実践する

## 第 27 コマ:テストフレームワーク ・フレームワークを使ってテストコードを効率よく実装する方法を学ぶ ・test-unit の基本的な使い方(テストケースの定義とアサーション)

・スタブの定義

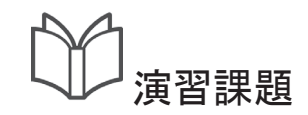

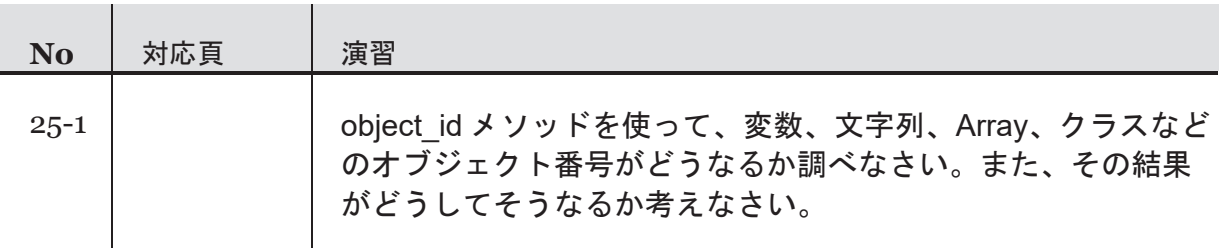

Í

## 第9週 演習

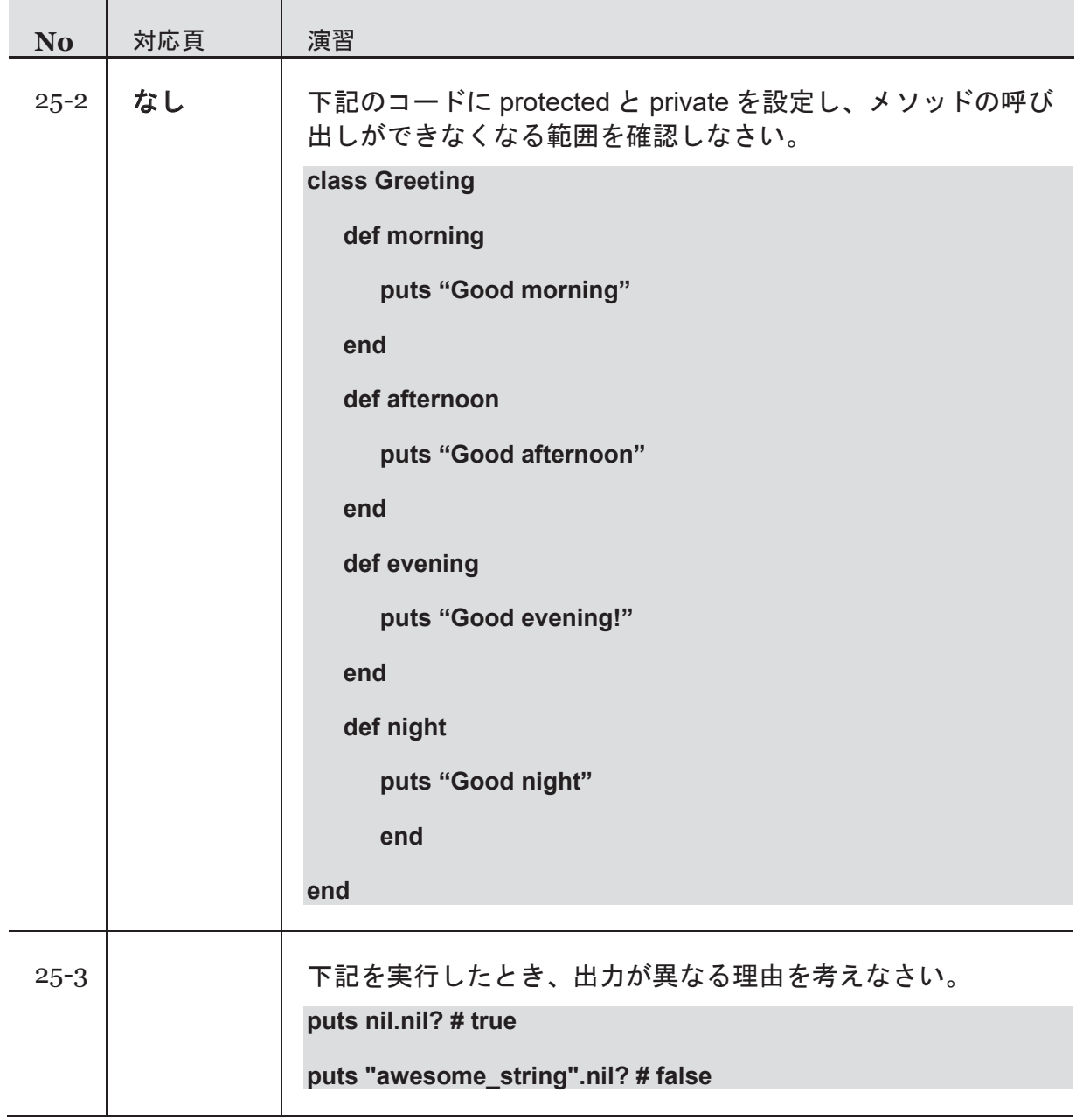

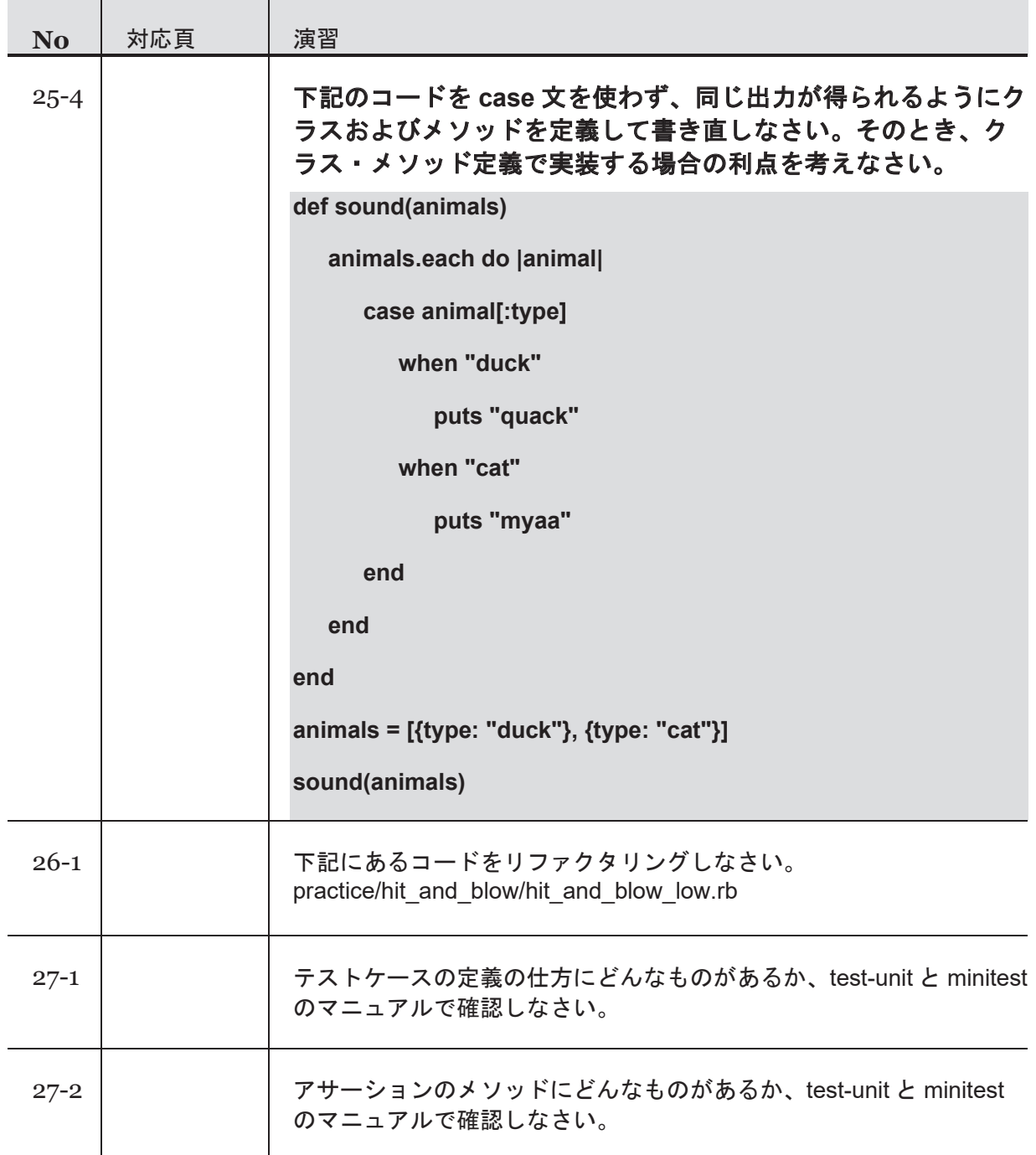

# 第10週 演習

【*自*<br>■ <sub>学習ポイント</sub>

### 第 28 コマ:自動テスト

- ・require, require\_relative
- ・これまでの演習で作成したプログラムのテストコードを実装する

第 29 コマ:演算子を使いこなす

- (『たのしい Ruby』対応範囲: 第 9 章)
- ・各種演算子(比較、代入、範囲演算子など)
- ・三項演算子

Í

- ・演算子の優先順
- ・演算子メソッドを定義する
- 第 30 コマ:Range クラス, Comparable モジュール

#### (『たのしい Ruby』対応範囲: 第 9 章, 第 12 章のコラム)

- ・ダックタイピングと Mix-in の実例を学び、クラス定義の復習を行う
- ・自分の定義したクラスのインスタンスで Range オブジェクトを動作させる (succ メソッド)
- ・自分の定義したクラスのインスタンスで Comparable モジュールを動作させる (<=>メソッド)

演習課題

Í

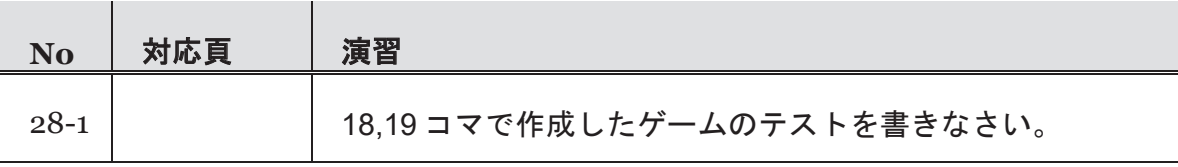

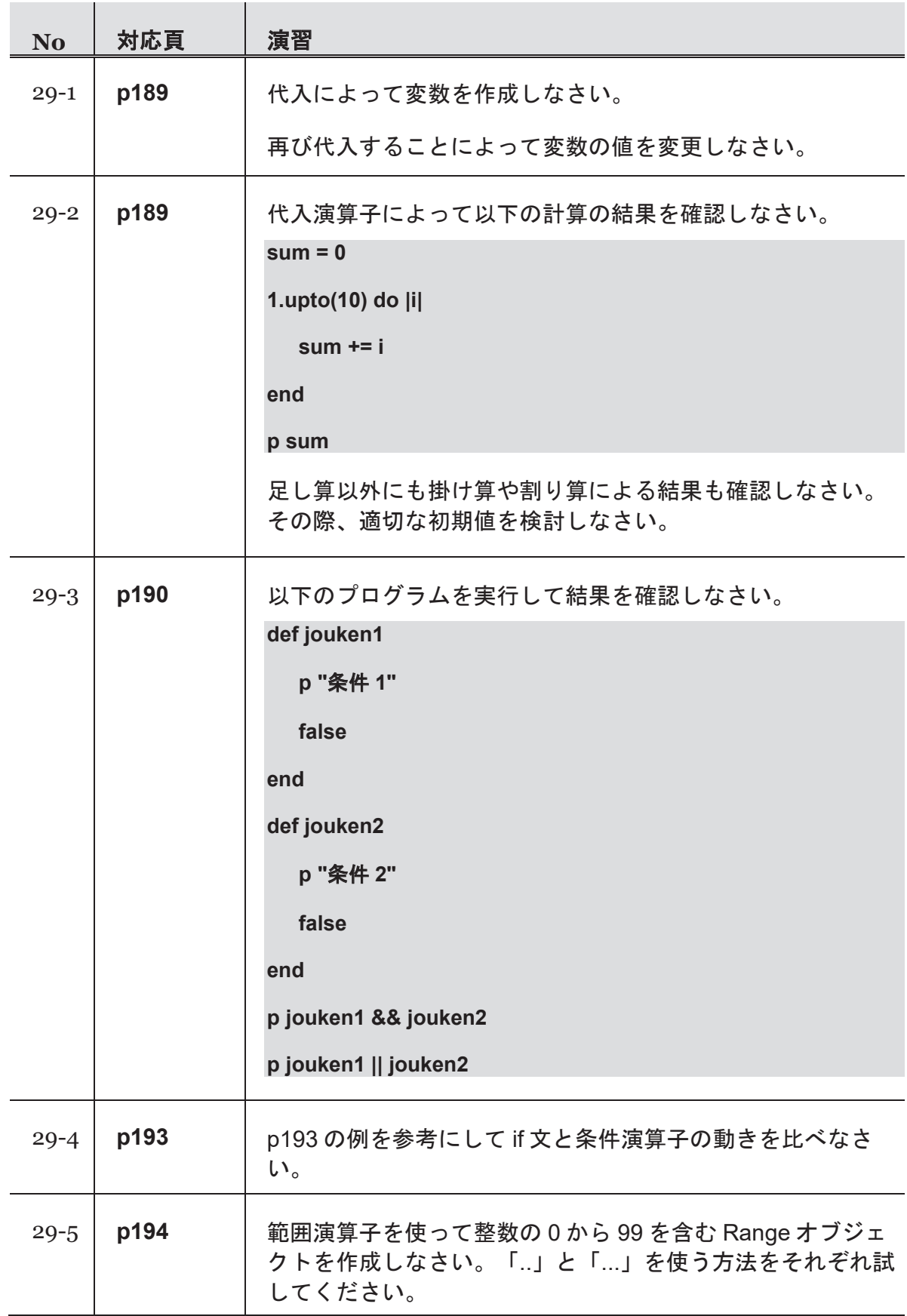
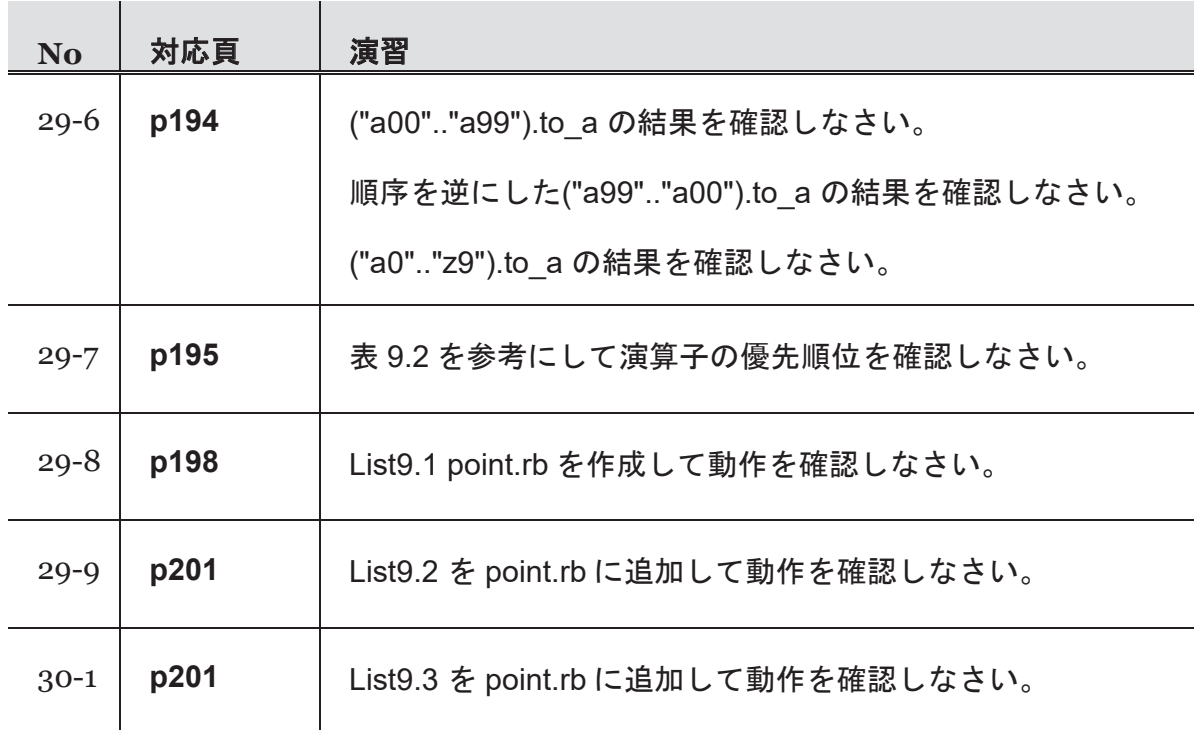

台 学習ポイント

# 第 31 コマ:IO クラス

#### (『たのしい **Ruby**』対応範囲**:** 第 **17** 章)

・IO クラス

Í

- ・StringIO クラス
- ・open-uri ライブラリ
- ・エンコーディング(Encoding クラス)

第 32 コマ:File クラス, Dir クラス

#### (『たのしい **Ruby**』対応範囲**:** 第 **18** 章)

- ・File クラス
- ・FileTest モジュール
- ・tempfile, fileutils ライブラリ
- ・Dir クラス
- ・find ライブラリ

#### 第 33 コマ:データのシリアライズ

- ・JSON, YAML の簡単な説明
- ・JSON クラス, YAML クラス, Marshal クラス

# 演習課題

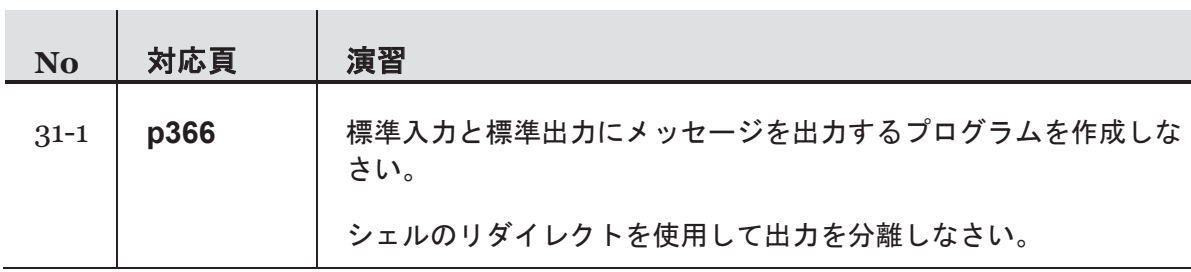

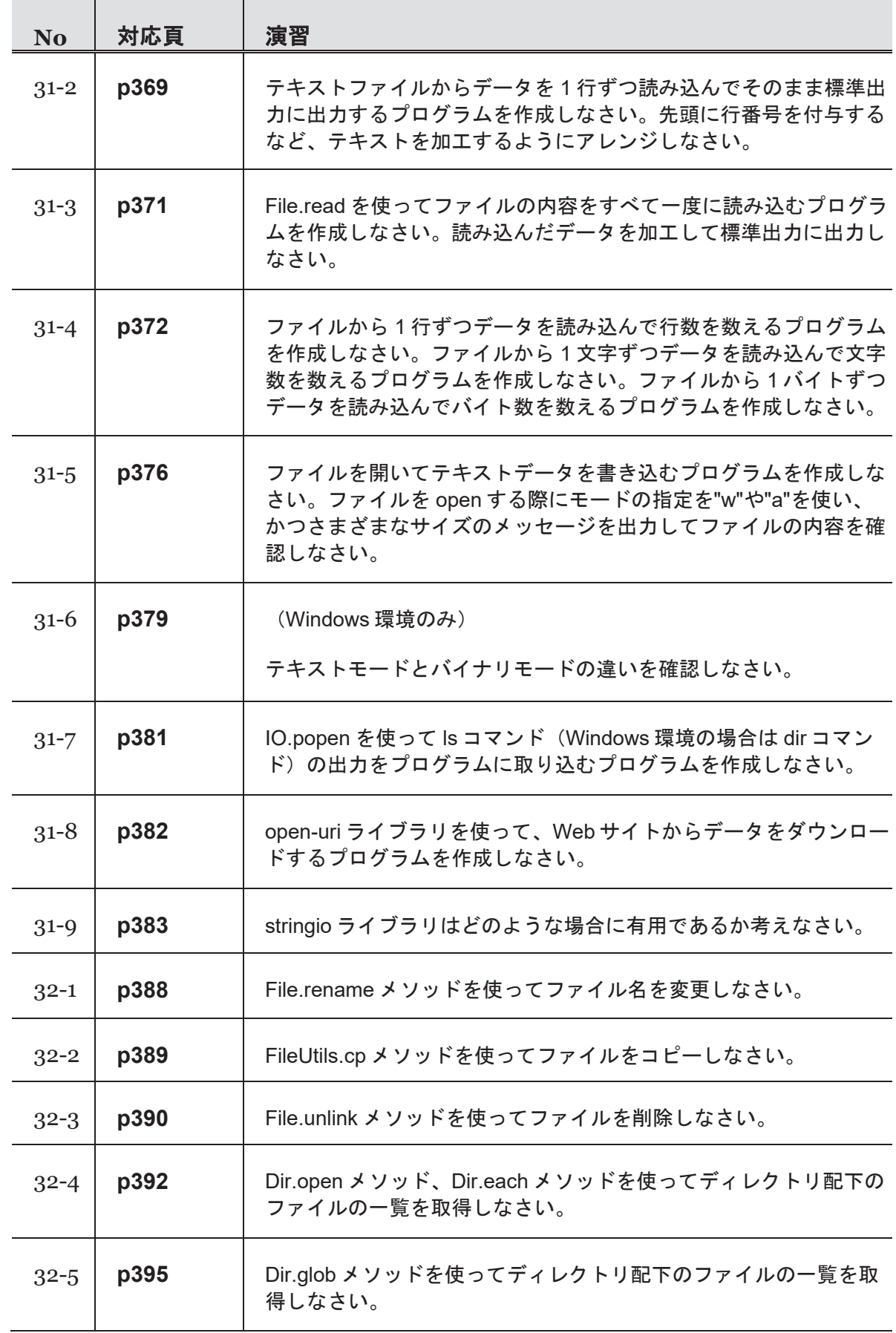

## 教材『たのしいRuby』を使った学習ポイントと演習課題

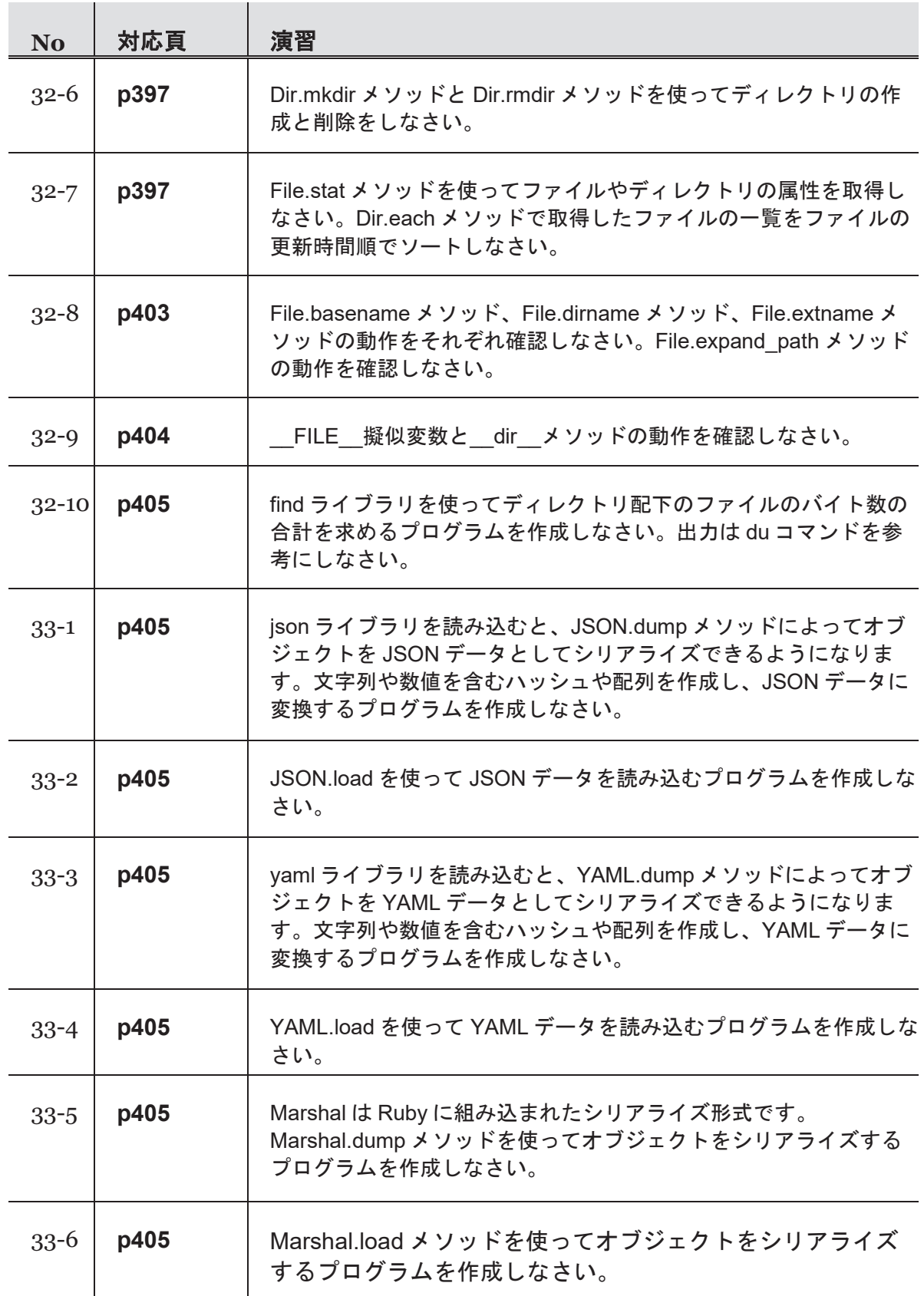

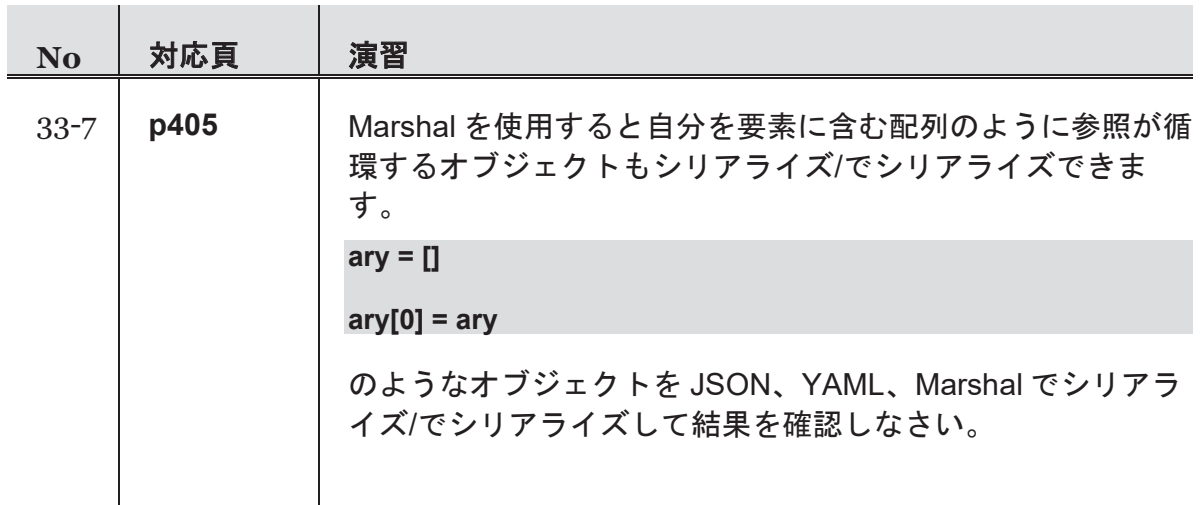

# 第12週 演習

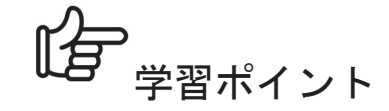

Í

## 第 34 コマ:エラー処理と例外

#### (『たのしい **Ruby**』対応範囲**:** 第 **10** 章)

- ・begin rescue ensure end
- ・自分で例外を投げる
- ・自分で例外クラスを定義する

## 第 35 コマ:ブロックつきメソッド

#### (『たのしい **Ruby**』対応範囲**:** 第 **11** 章)

- ・block\_given?
- ・yield を使ってブロックと値をやり取りする
- ・ブロック内での break, next の挙動の復習

#### 第 36 コマ:Proc クラス

#### (『たのしい **Ruby**』対応範囲**:** 第 **21** 章)

- ・ブロック引数を proc クラスのインスタンスとして受け取る方法
- ・Proc クラス、クロージャ
- ・Lambda クラス

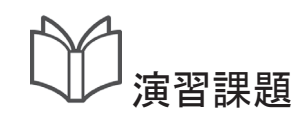

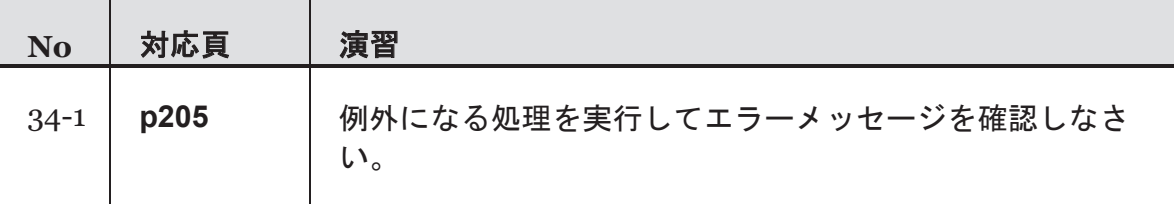

#### 第12週 演習

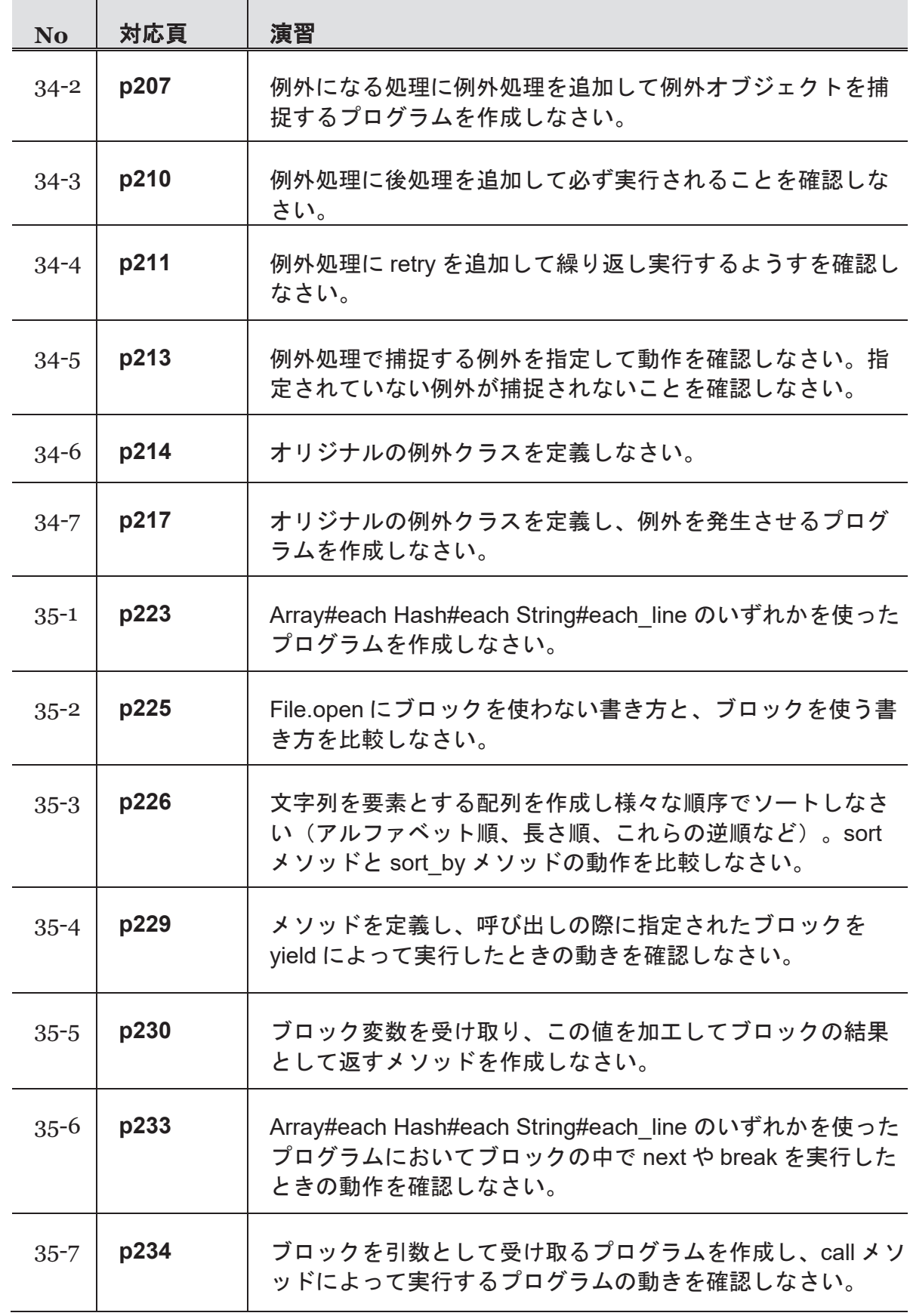

# 教材『たのしいRuby』を使った学習ポイントと演習課題

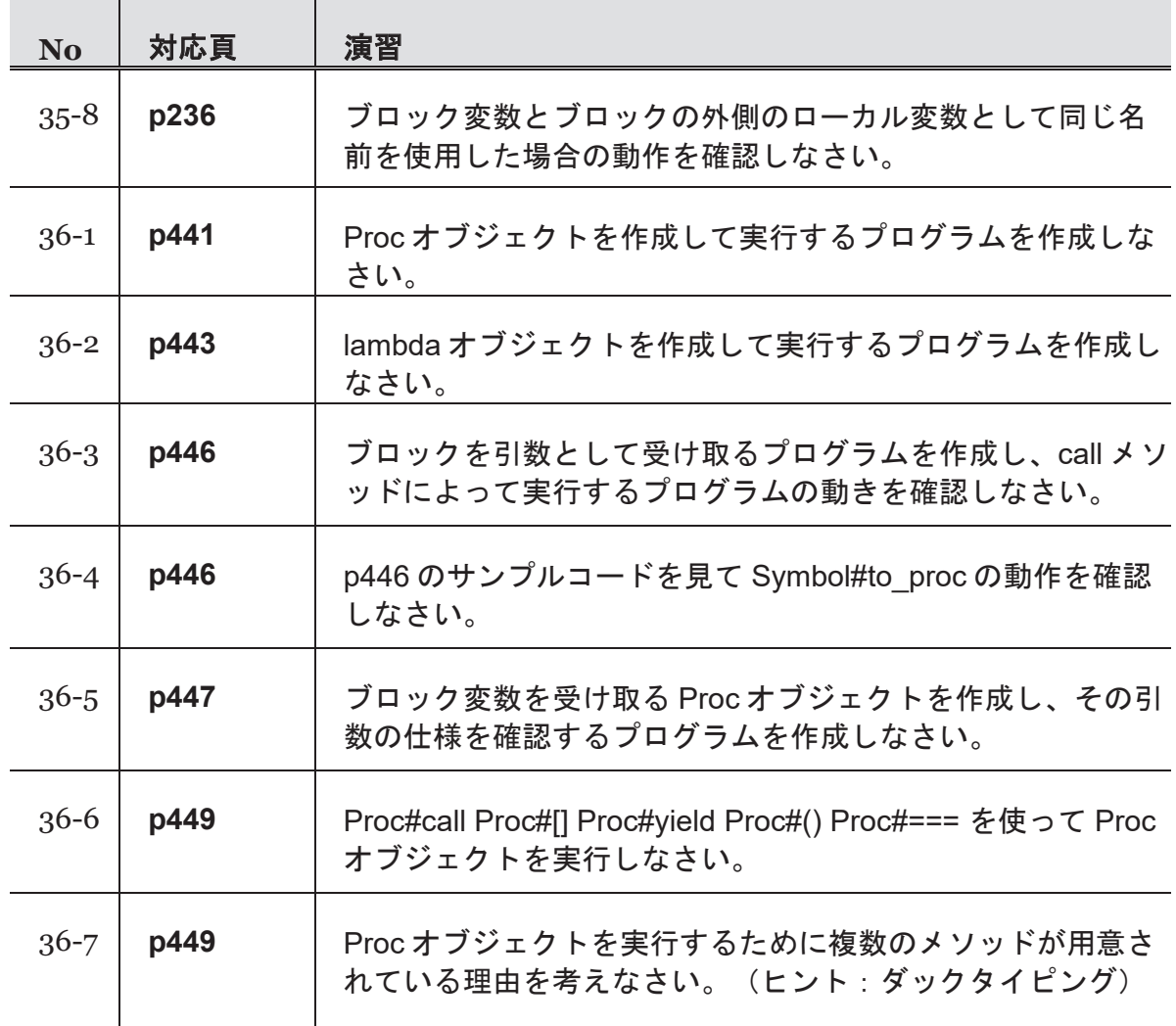

# 第13週 演習

台 学習ポイント

Í

# 第 37 コマ:CSV クラス

#### (『たのしい **Ruby**』対応範囲**:** 第 **23** 章)

・CSV ファイルの読み書き

- ・Ruby リファレンスマニュアルの使い方の復習
- 第 38 コマ:Ruby Gem を使ってみる

#### (『たのしい **Ruby**』対応範囲**:** 第 **23** 章)

- ・gem のインストール方法
- ・gem のドキュメントの読み方
- 第 39 コマ:Rack を使ってみる

#### (『たのしい **Ruby**』対応範囲**:** 第 **23** 章)

・Web サービスの開発を始める前段階として、Rails や Sinatra などのフレーム ワークの基盤となっている Rack の基本的な使い方を学ぶ

<sub><br><sup>-</sup><br>로전課題</sub>

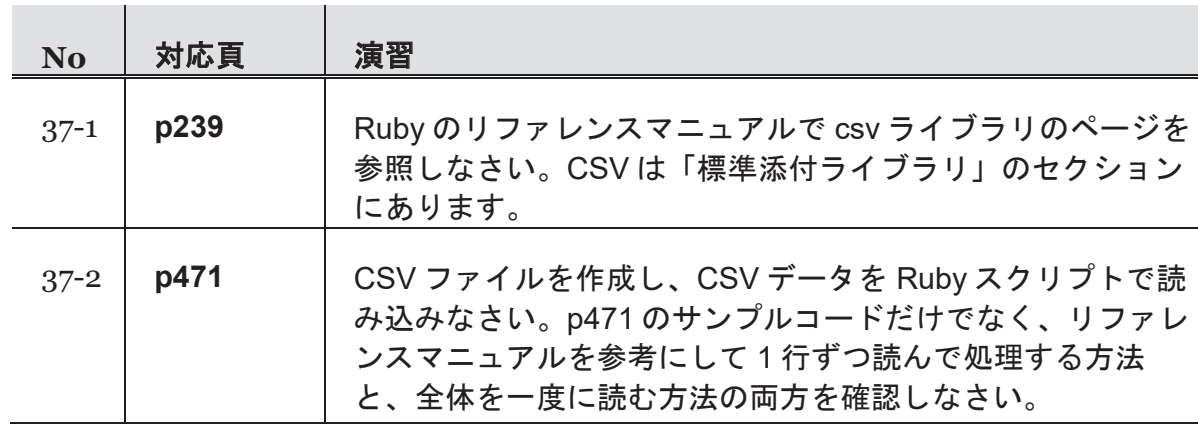

### 教材『たのしいRuby』を使った学習ポイントと演習課題

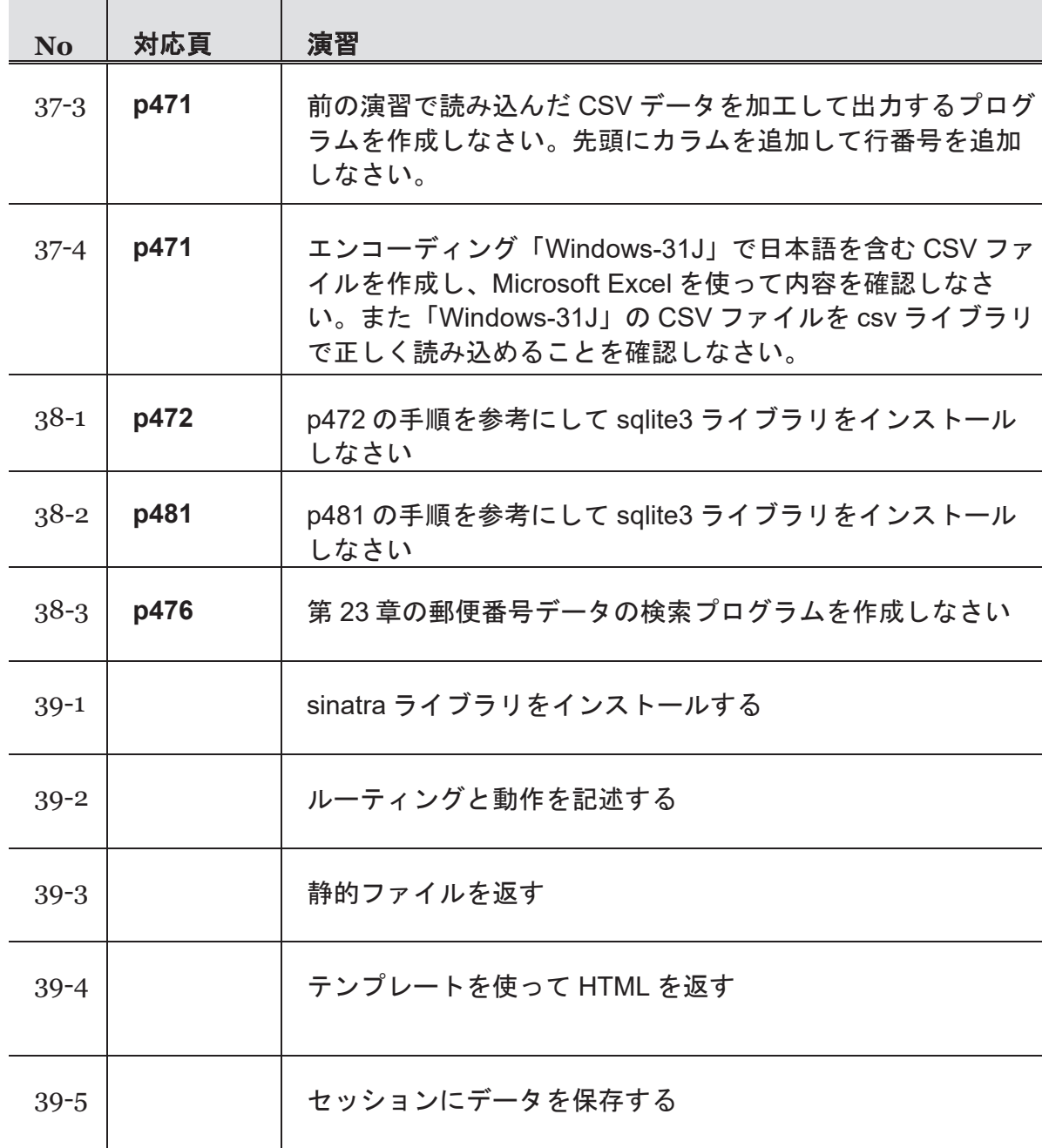

# 第14週 演習

台 学習ポイント

Í

# 第 40 コマ:Ruby Gem を使いこなす

#### (『たのしい **Ruby**』対応範囲**:** 付録 **B**)

- ・rubygem コマンドの使い方
- ・よく知られた gem の紹介
- ・Bundler の紹介

# 第 41 コマ:ゲーム開発(1)

・総合演習として、ペアでアドベンチャーゲームを開発する - どんなシナリオにするか計画を立てる

# 第 42 コマ:ゲーム開発(2)

・総合演習として、ペアでアドベンチャーゲームを開発する - プレイヤーからの入力を文字列と数値で受け取る - 条件分岐と繰り返しを使い、シナリオに沿って進行する

# 演習課題

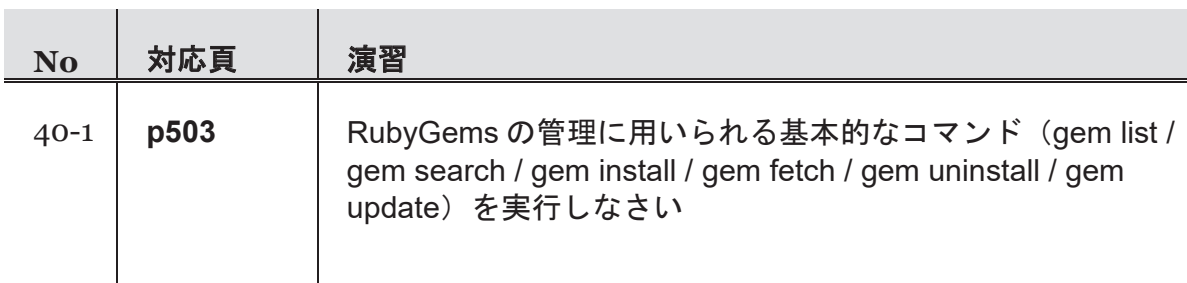

# 第15週 演習

**ピ**<br>デ<sub>学習ポイント</sub>

Í

第 43 コマ:ゲーム開発(3)

・総合演習として、ペアでアドベンチャーゲームを開発する - Array や Hash クラスを使ってゲーム内の状態を管理する

第 44 コマ:ゲーム開発(4)

・総合演習として、ペアでアドベンチャーゲームを開発する - クラスを定義してプレイヤーの情報を管理する

# 第 45 コマ:ゲーム開発(5)

・総合演習として、ペアでアドベンチャーゲームを開発する - セーブ機能を実装する

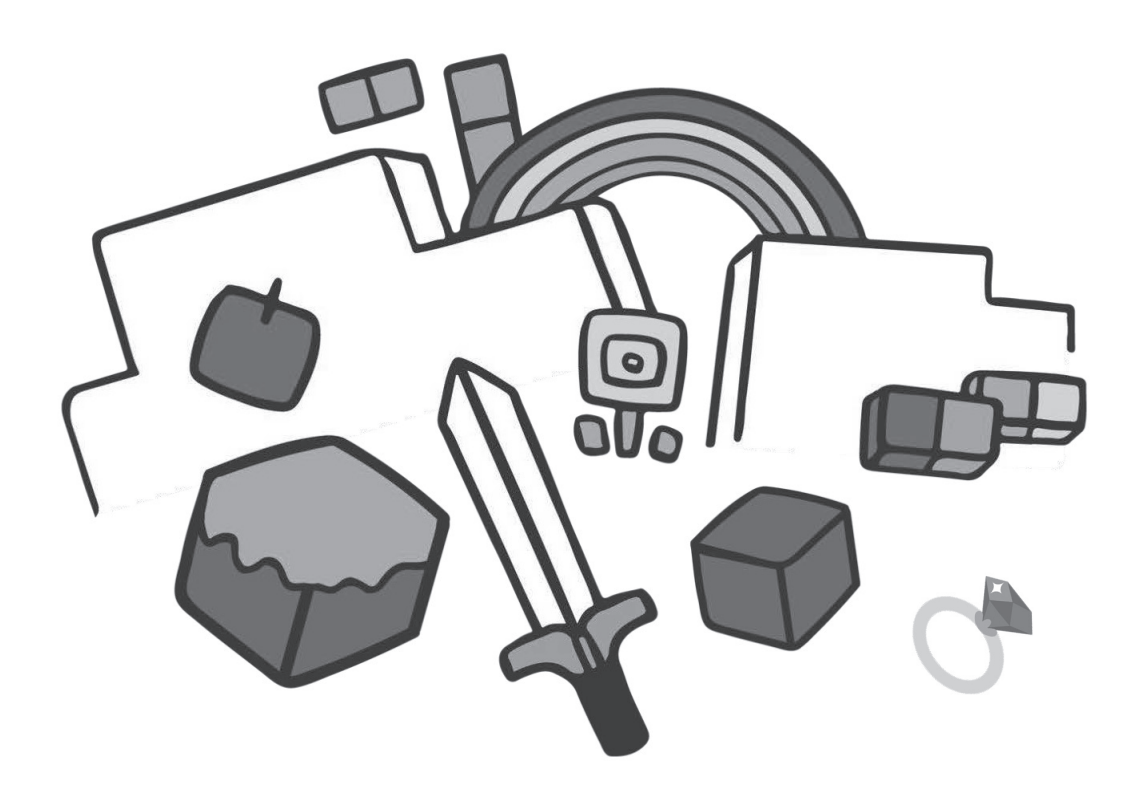

#### 2019 年度「専修学校による地域産業中核的人材養成事業」

札幌(北海道)をモデルとした地域創生のための IT 人材育成と企業連携推進事業

# ■実施委員会

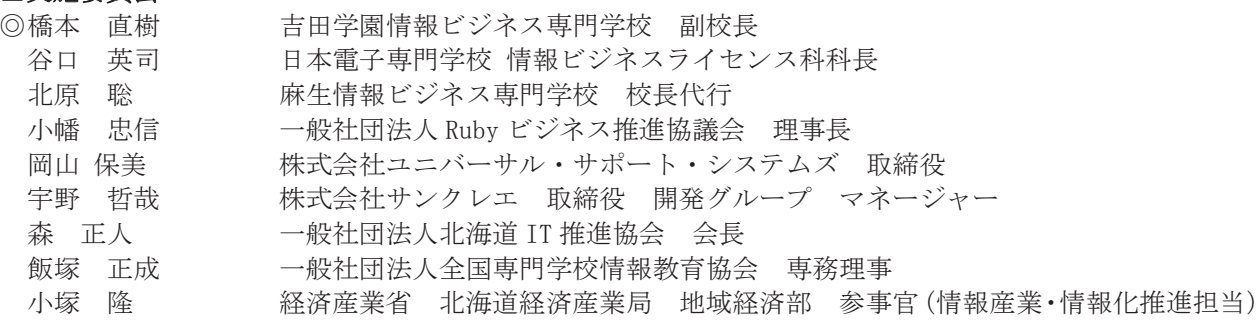

#### ■事業実施分科会

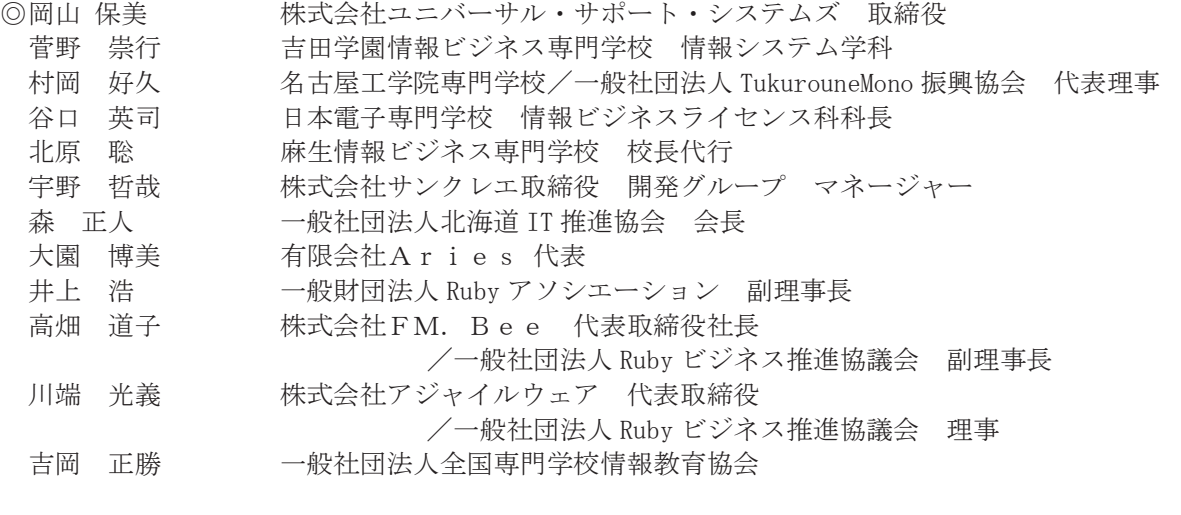

#### ■評価委員会

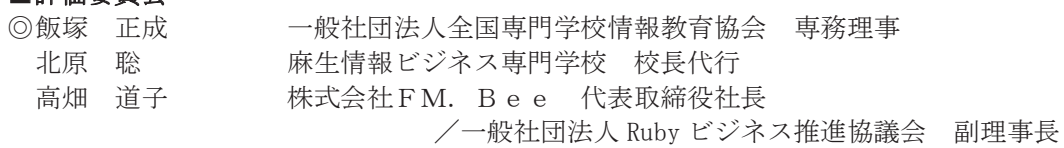

#### 2019 年度「専修学校による地域産業中核的人材養成事業」 札幌(北海道)をモデルとした地域創生のための IT 人材育成と企業連携推進事業

たのしい Ruby 演習(学生用)

令和 2 年 2 月

学校法人吉田学園(吉田学園情報ビジネス専門学校) 〒060-0063 北海道札幌市中央区南 3 条西 1 丁目 TEL 011-272-6070 FAX 011-272-6075

●本書の内容を無断で転記、掲載することは禁じます。